# Lecture 14 Planning - V - Potential Fields

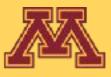

Start

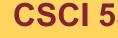

**CSCI 5551 - Spring 2024** 

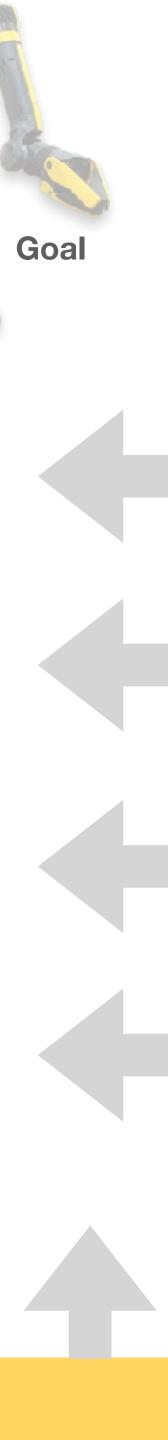

## Course Logistics

- Project 5 was posted on 02/28 and is due on 03/20 (extended by a week). Forming groups for P7 and Final Project
  - We will send a google-form today for students to form groups of 4.
  - This will be due on 03/20.
  - UNITE students will have different group formations 3 and 4. Karthik will reach out to them.
- Project 6 will be posted on 03/20 and will be due on 03/27.
- Quiz 7 will be posted tomorrow at noon and will be due on Wed at noon.

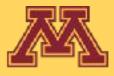

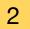

## Course Logistics

- Project 5 was posted on 02/28 and i
- Forming groups for P7 and Final Pre
  - We will send a google-form today
  - This will be due on 03/20.
  - UNITE students will have different out to them.
- Project 6 will be posted on 03/20 an
- Quiz 7 will be posted tomorrow at no

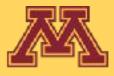

### **Updated accordingly**

### **Snapshot of Planned Schedule**

### CSCI5551-Spring-24-Calendar : Sheet1

| 00010 |       | pring-24-balendar . oneett                    |                              |                             |       |
|-------|-------|-----------------------------------------------|------------------------------|-----------------------------|-------|
| Lec # | Date  | Торіс                                         | Project Announcement         | Project Due                 | Pre-  |
| 1     | 01/17 | Introduction                                  |                              |                             |       |
| 2     | 01/22 | Planning I - Path Planning                    |                              |                             |       |
| 3     | 01/24 | Linear Algebra Refresher                      | P1: JS, BFS, DFS             |                             | C     |
| 4     | 01/29 | Representations I - Transformations           |                              |                             |       |
| 5     | 01/31 | Representations II - Rotations - Quaternions  | P2: Forward Kinematics       | P1: Due                     | G     |
| 6     | 02/05 | Manipulation I - Forward Kinematics           |                              |                             |       |
| 7     | 02/07 | Manipulation II - Inverse Kinematics          | P3: Robot Dance              | P2: Due                     | C     |
| 8     | 02/12 | Manipulation III - Inverse Kinematics         |                              |                             |       |
| 9     | 02/14 | Manipulation - New Frontiers                  | P4: Inverse Kinematics       | P3: Due (extended to 02/15) | G     |
| 10    | 02/19 | Planning II - Bug Algorithms                  |                              |                             |       |
| 11    | 02/21 | Planning III - Configuration Space            |                              |                             | C     |
| 12    | 02/26 | Planning IV - Sampling-based Planning         |                              |                             |       |
| 13    | 02/28 | Planning V - Collision Detection              | P5: Planning                 | P4: Due                     | G     |
| 14    | 03/04 | Spring Break                                  |                              |                             |       |
| 15    | 03/06 | Spring Break                                  |                              |                             |       |
| 16    | 03/11 | Planning VI - Potential Fields                | Forming groups for P7 and FP |                             |       |
| 17    | 03/13 | Motion Control                                |                              |                             | C     |
| 18    | 03/18 | Mobile Robotics I - Probability               |                              |                             |       |
| 19    | 03/20 | Mobile Robotics II - Sensor and Motion Models | P6: Mobile Manipulation      | P5: Due                     | C     |
| 20    | 03/25 | Mobile Robotics III - Kalman                  | FP Proposals Request         |                             |       |
| 21    | 03/27 | Mobile Robotics IV - Localization             | P7: Real Robot Challenge     | P6: Due                     | G     |
| 22    | 04/01 | Mobile Robotics V - Localization              |                              |                             |       |
| 23    | 04/03 | Mobile Robotics VI - Mapping                  |                              |                             | Q     |
| 24    | 04/08 | Mobile Robotics VII - SLAM                    |                              | FP Proposals Due            |       |
| 25    | 04/10 | Open Ended Final Project Pitches              |                              |                             | Q     |
| 26    | 04/15 | Open Ended Final Project Pitches              |                              |                             |       |
| 27    | 04/17 | Open Ended Final Project Pitches              |                              | P7: Due                     | Q     |
| 28    | 04/22 | Guest Lectures / Extra office hours           |                              |                             |       |
| 29    | 04/24 | Guest Lectures / Extra office hours           |                              |                             | Extra |
| 30    | 04/29 | Guest Lectures / Extra office hours           |                              |                             |       |
| 31    | 05/01 | Guest Lectures / Extra office hours           |                              | FP Posters Due              |       |
| 32    | 05/06 | Poster Day                                    |                              | FP Videos Due               |       |

|               | - 11 |
|---------------|------|
|               | - 11 |
|               |      |
|               |      |
| -class<br>uiz |      |
| luiz          |      |
|               |      |
|               | 1    |
| ຊ1            |      |
| 3(1           |      |
|               |      |
| 22            |      |
|               | 1    |
| 23            |      |
|               |      |
|               |      |
| Q4            |      |
|               |      |
| 25            | 1    |
| 3,0           |      |
|               |      |
| Q6            |      |
|               |      |
|               |      |
|               |      |
| 27            |      |
| 21            |      |
|               |      |
| 28            |      |
|               | 1    |
| 29            |      |
| 40            |      |
| - / 2         |      |
| 210           |      |
|               |      |
| 211           | 1    |
|               |      |
| 212           | 1    |
| 12            |      |
|               |      |
| a Q13         |      |
|               | 1    |
|               |      |
|               |      |
|               |      |
|               |      |

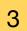

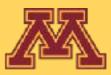

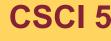

**CSCI 5551 - Spring 2024** 

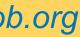

### Extend graph towards a random configuration and repeat

```
BUILD_RRT(q_{init})
     T.init(q_{init});
 2
     for k = 1 to K do
 3
          q_{rand} \leftarrow \text{RANDOM\_CONFIG}();
          \text{EXTEND}(T, q_{rand});
     Return T
 5
```

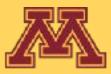

[Kuffner, LaValle 2000]

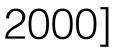

### Extend graph towards a random configuration and repeat

```
BUILD_RRT(q_{init})
      T.init(q_{init});
      for k = 1 to K do
           q_{rand} \leftarrow \text{RANDOM\_CONFIG}();
           \text{EXTEND}(\mathcal{T}, q_{rand});
      Return T
```

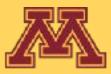

[Kuffner, LaValle 2000]

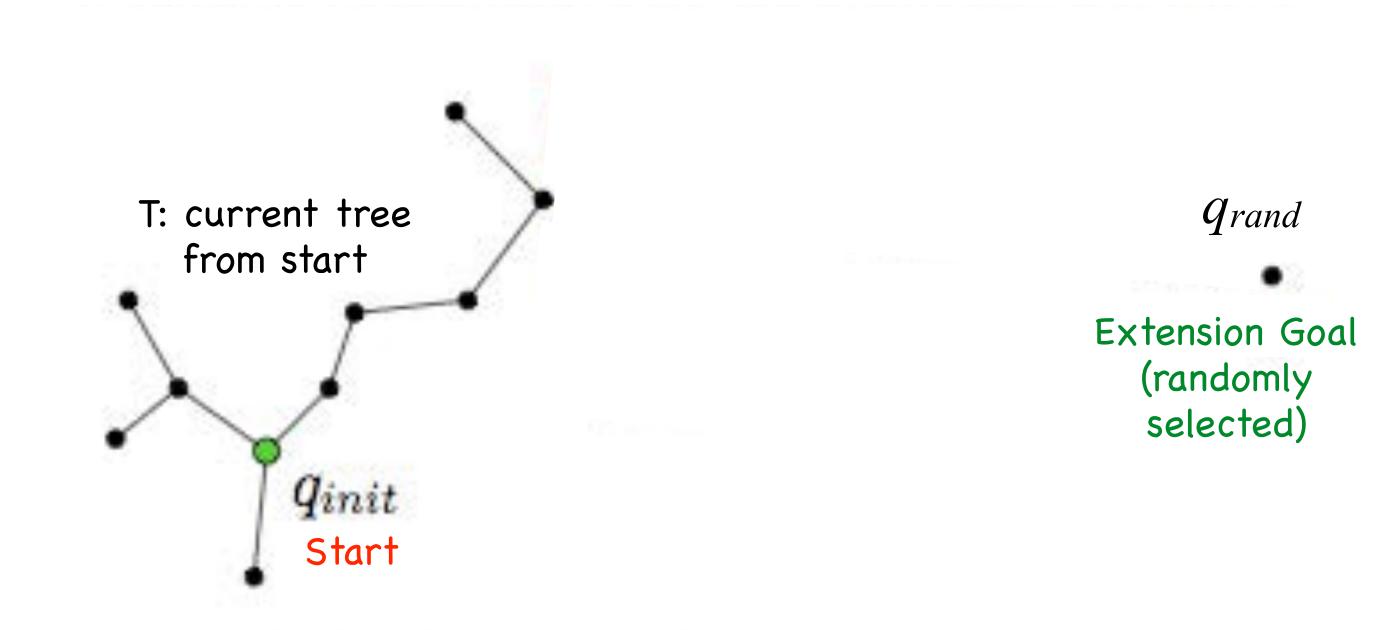

Figure 3: The EXTEND operation.

**CSCI 5551 - Spring 2024** 

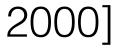

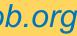

Extend graph towards a random configuration and repeat

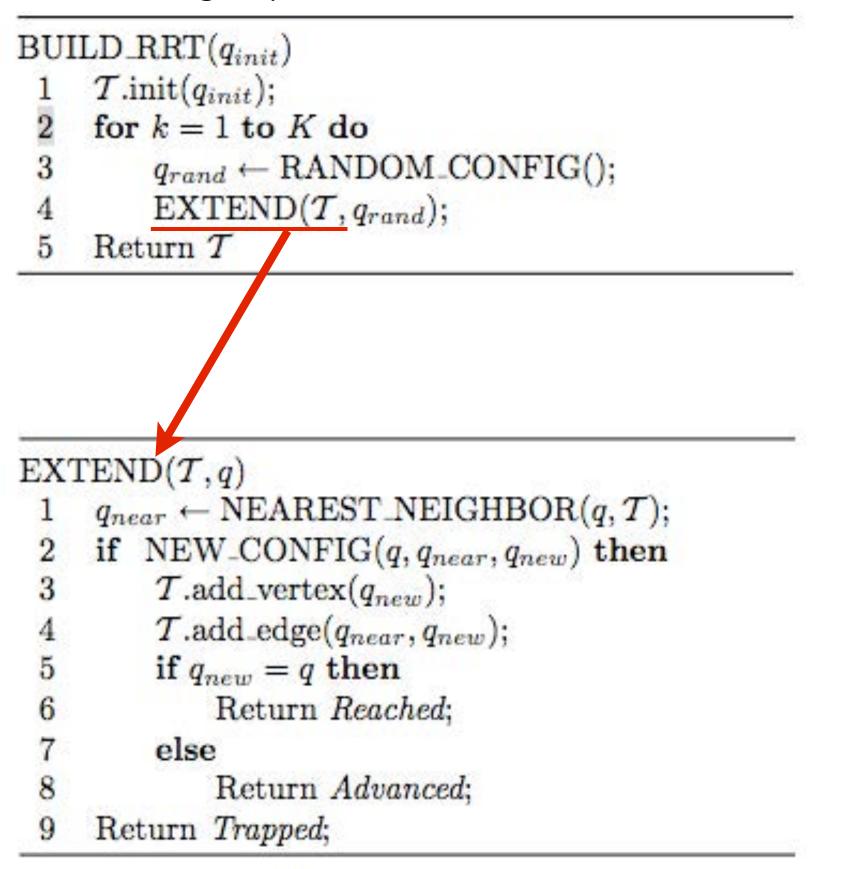

Extend graph towards a random configuration

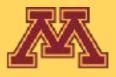

[Kuffner, LaValle 2000]

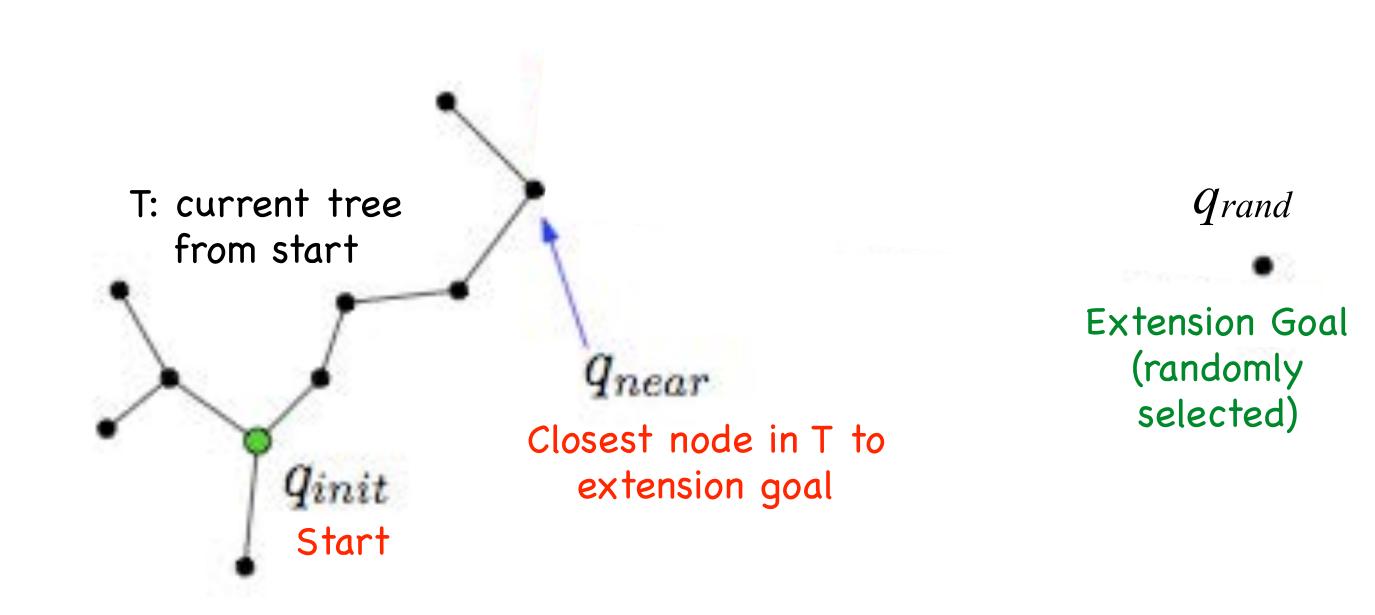

Figure 3: The EXTEND operation.

**CSCI 5551 - Spring 2024** 

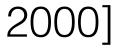

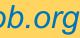

Extend graph towards a random configuration and repeat

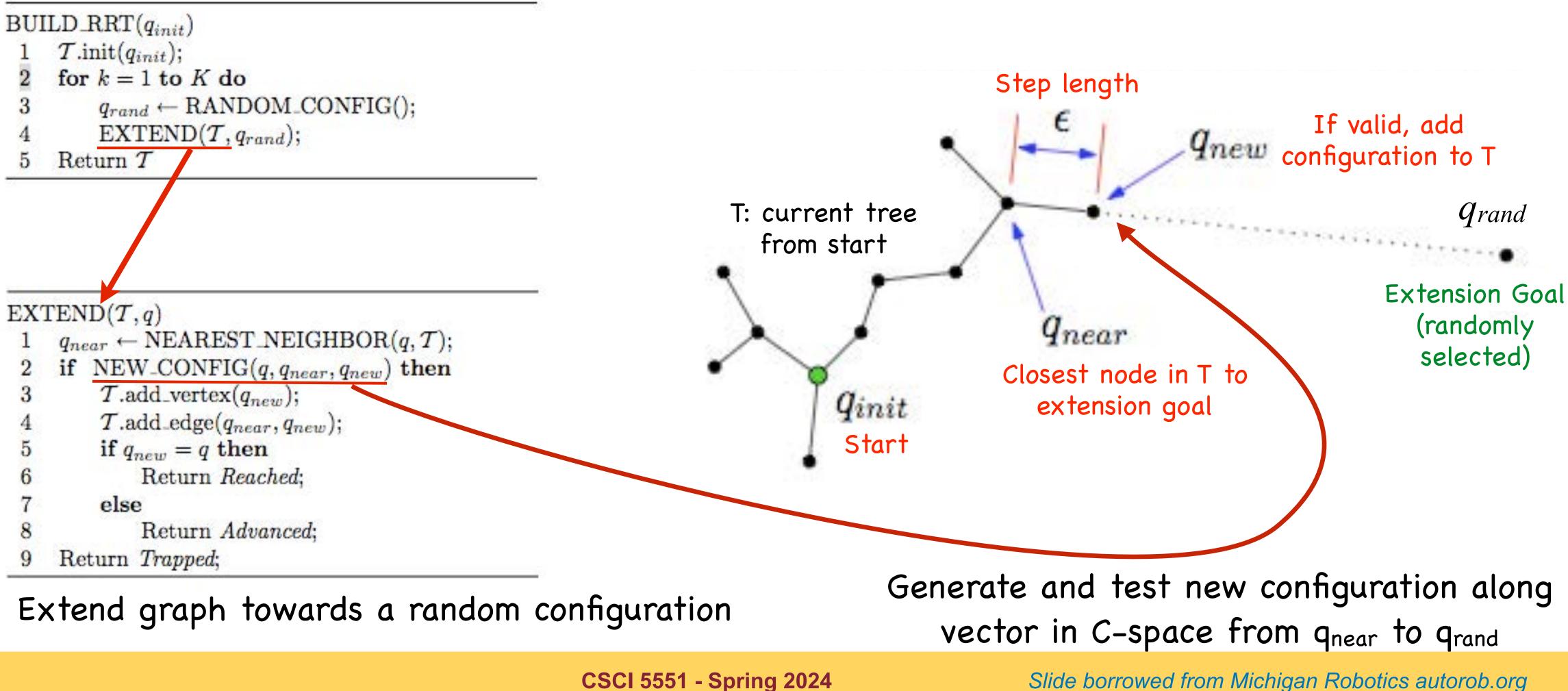

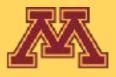

[Kuffner, LaValle 2000]

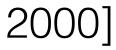

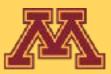

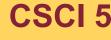

**CSCI 5551 - Spring 2024** 

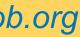

### Algorithm 6: RRT\* 1 $V \leftarrow \{x_{\text{init}}\}; E \leftarrow \emptyset;$ **2** for i = 1, ..., n do $x_{\text{rand}} \leftarrow \text{SampleFree}_i;$ $\mathbf{3}$ $x_{\text{nearest}} \leftarrow \texttt{Nearest}(G = (V, E), x_{\text{rand}});$ $\mathbf{4}$ $x_{\text{new}} \leftarrow \texttt{Steer}(x_{\text{nearest}}, x_{\text{rand}});$ $\mathbf{5}$ if ObtacleFree $(x_{nearest}, x_{new})$ then 6 $X_{\text{near}} \leftarrow \text{Near}(G = (V, E), x_{\text{new}}, \min\{\gamma_{\text{RRT}^*}(\log(\text{car})\})\}$ $\mathbf{7}$ $V \leftarrow V \cup \{x_{\text{new}}\};$ 8 $x_{\min} \leftarrow x_{\text{nearest}}; c_{\min} \leftarrow \text{Cost}(x_{\text{nearest}}) + c(\text{Line}(x_{\text{nearest}}, x_{\text{new}}));$ 9 foreach $x_{near} \in X_{near}$ do 10if CollisionFree $(x_{near}, x_{new}) \wedge Cost(x_{near}) + c(Line(x_{near}, x_{new})) < c_{min}$ then $\mathbf{11}$ $x_{\min} \leftarrow x_{\text{near}}; c_{\min} \leftarrow \texttt{Cost}(x_{\text{near}}) + c(\texttt{Line}(x_{\text{near}}, x_{\text{new}}))$ $\mathbf{12}$ $E \leftarrow E \cup \{(x_{\min}, x_{new})\};$ $\mathbf{13}$ foreach $x_{near} \in X_{near}$ do $\mathbf{14}$ if CollisionFree $(x_{new}, x_{near}) \wedge Cost(x_{new}) + c(Line(x_{new}, x_{near})) < Cost(x_{near})$ $\mathbf{15}$ then $x_{\text{parent}} \leftarrow \texttt{Parent}(x_{\text{near}});$ $E \leftarrow (E \setminus \{(x_{\text{parent}}, x_{\text{near}})\}) \cup \{(x_{\text{new}}, x_{\text{near}})\}$ 1617 return G = (V, E);

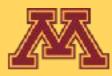

## RR \*

$$\operatorname{cd}(V))/\operatorname{card}(V))^{1/d},\eta\});$$

// Connect along a minimum-cost path

// Rewire the tree

### **CSCI 5551 - Spring 2024**

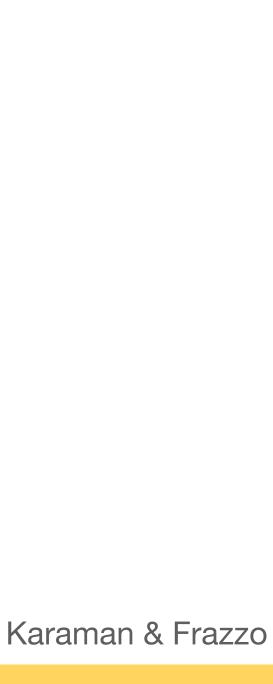

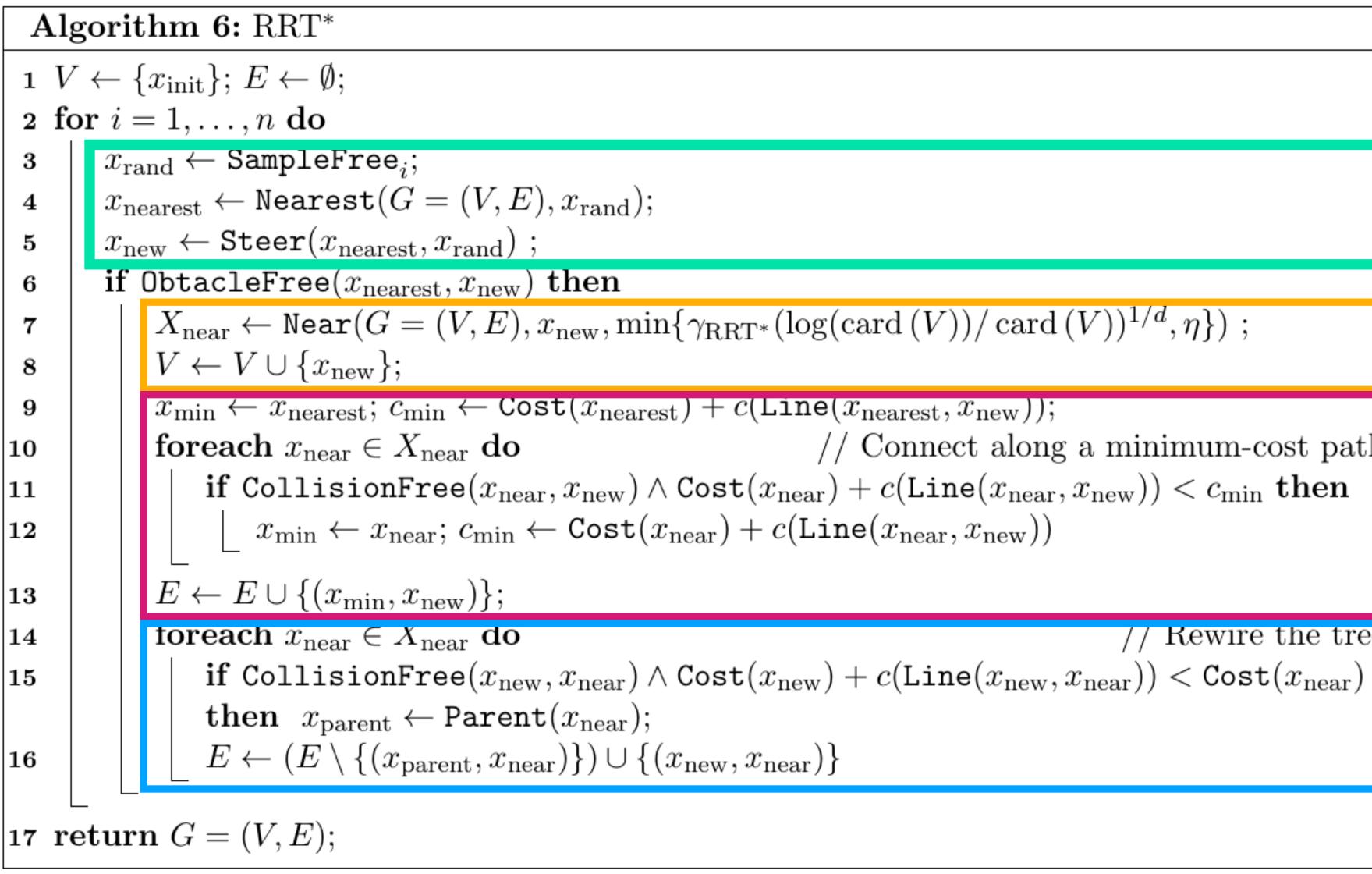

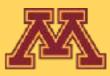

KKI\*

// Connect along a minimum-cost path

Rewire the tree

**FIND** *x*<sub>*new*</sub>

**FIND** neighbors to  $x_{new}$  in G ADD  $x_{new}$  to G

**FIND edge to**  $x_{new}$  from neighbors with least cost ADD that to G

**REWIRE** the edges in the neighborhood if any least cost path exists from the root to the neighbors via  $x_{new}$ 

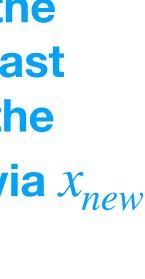

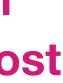

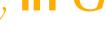

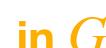

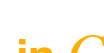

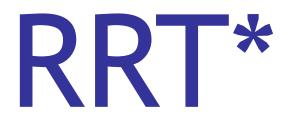

- Asymptotically optimal
- Main idea:
  - original (current) parent

Demonstration - https://demonstrations.wolfram.com/RapidlyExploringRandomTreeRRTAndRRT/

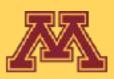

### Swap new point in as parent for nearby vertices who can be reached along shorter path through new point than through their

**CSCI 5551 - Spring 2024** 

Slide borrowed from Dieter Fox

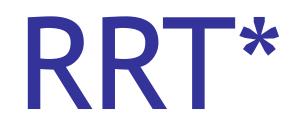

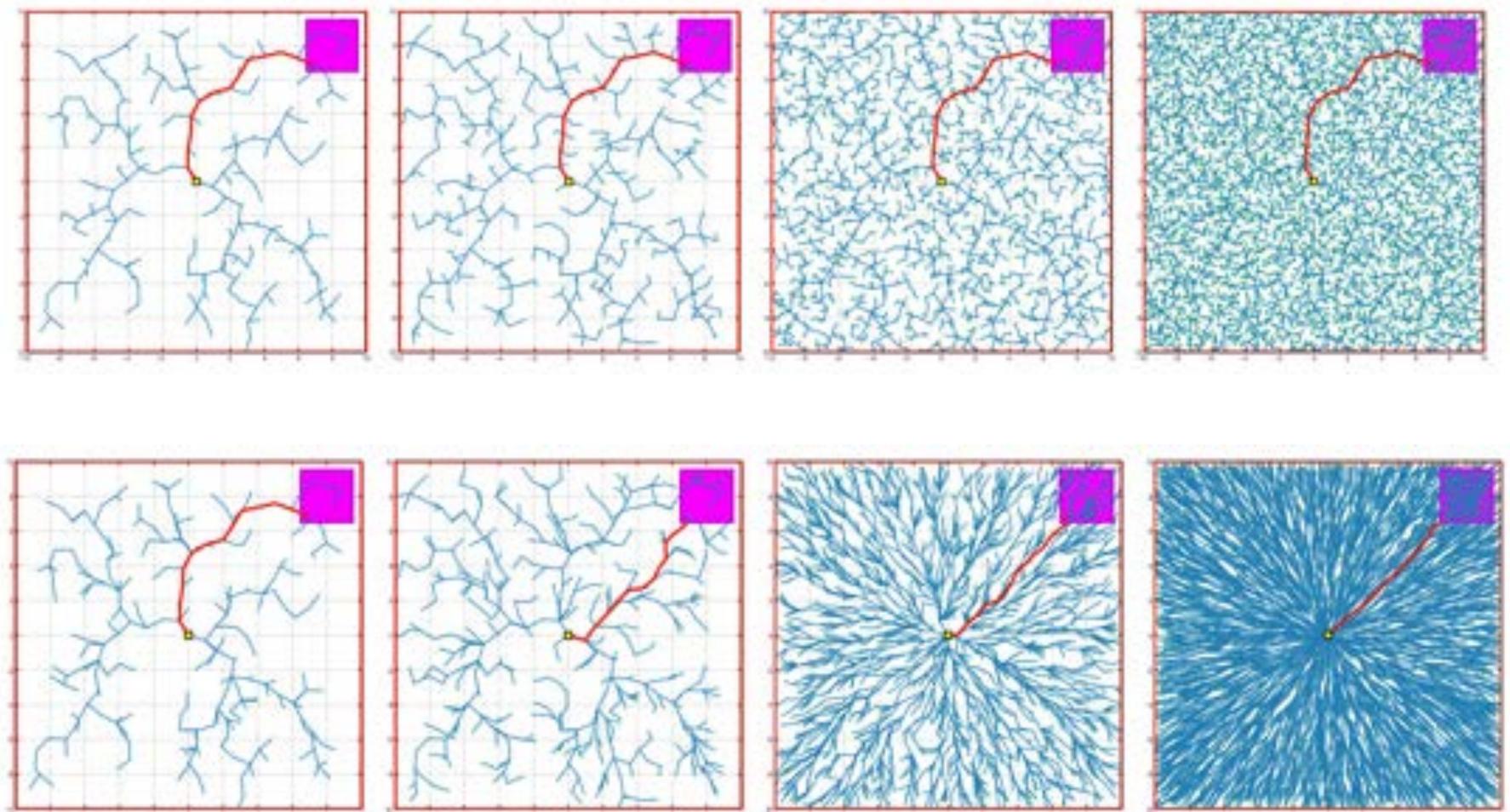

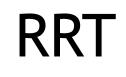

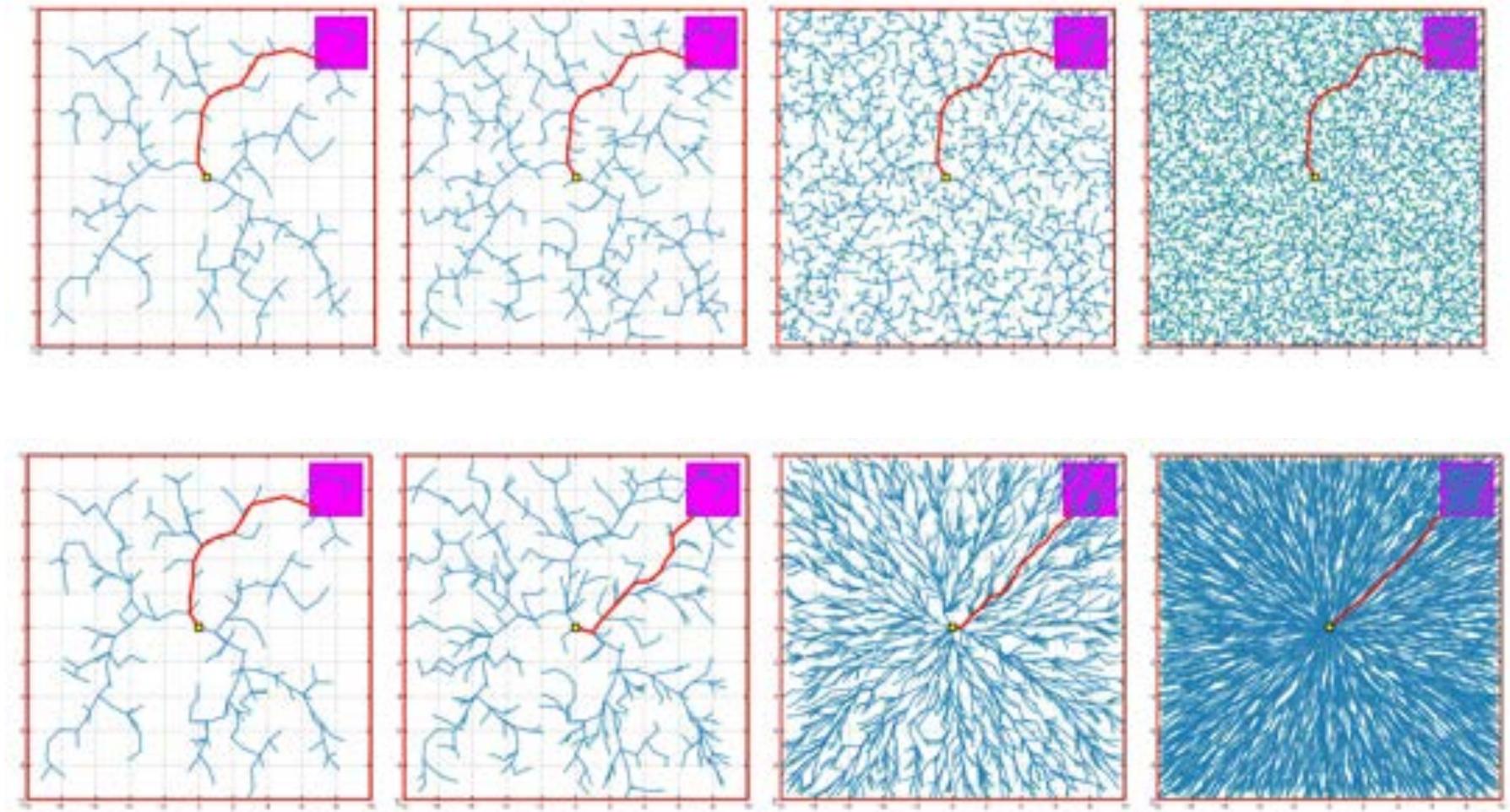

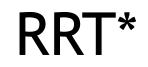

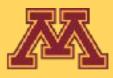

Source: Karaman and Frazzo

CSCI 5551 - Spring 2024

Slide borrowed from Dieter Fox

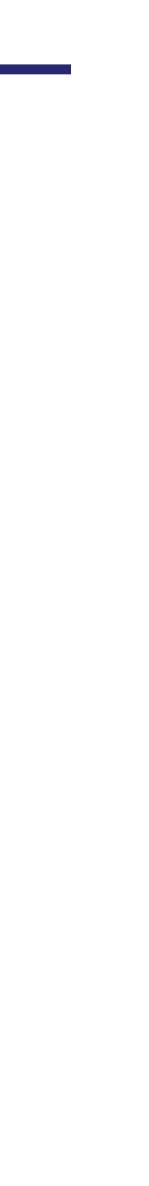

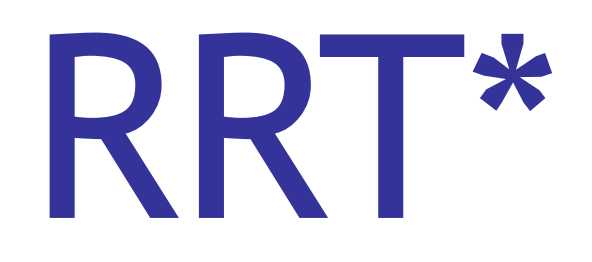

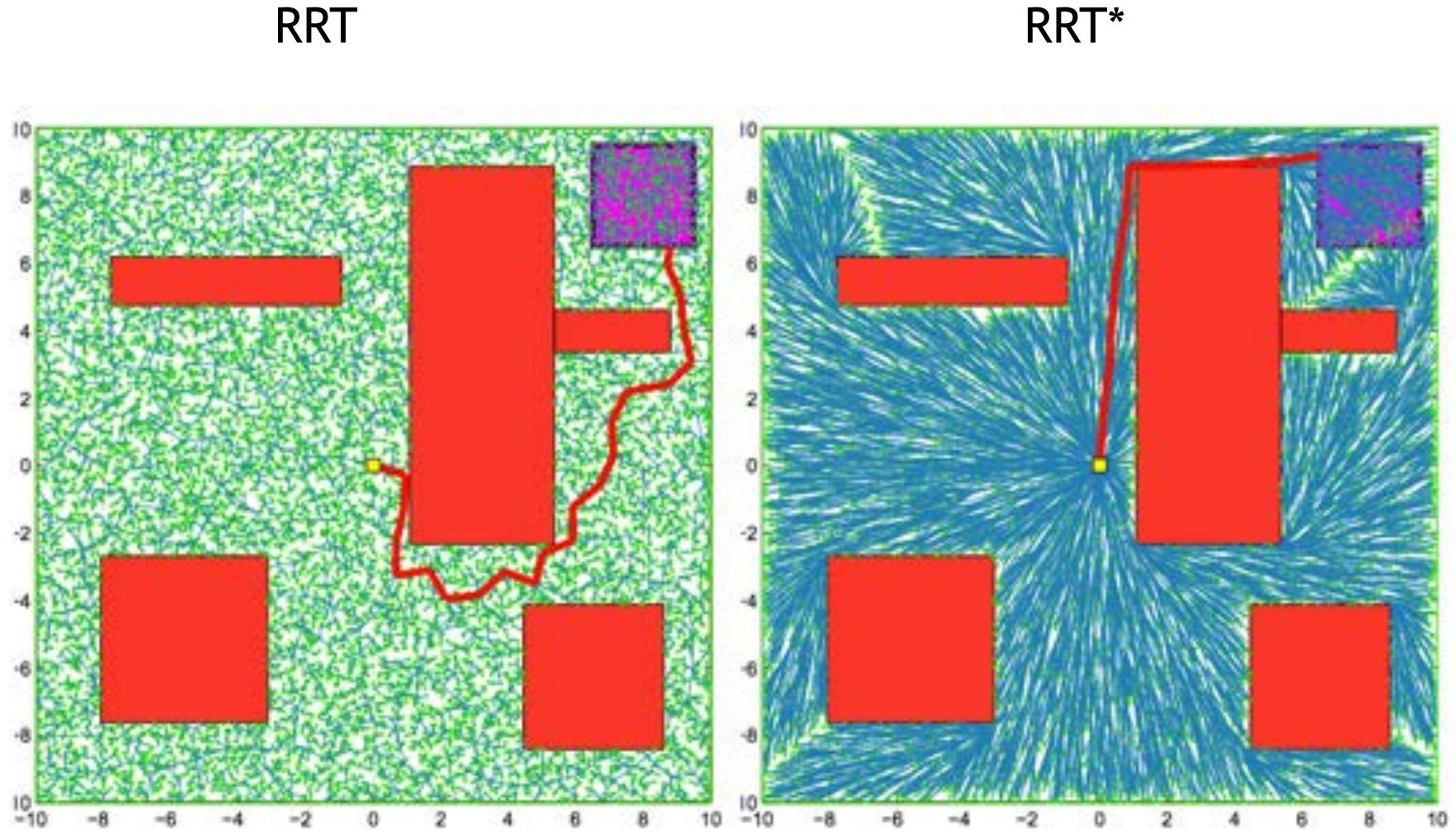

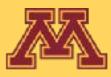

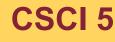

### **RRT**\*

Source: Karaman and Frazzoli

CSCI 5551 - Spring 2024

Slide borrowed from Dieter Fox

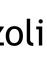

# Smoothing

execution: very jagged, often much longer than necessary.

- In practice: do smoothing before using the path  $\rightarrow$
- Shortcutting:
  - along the found path, pick two vertices  $x_{t_1}$ ,  $x_{t_2}$  and try to connect them directly (skipping over all intermediate vertices)
- Nonlinear optimization for optimal control
  - Allows to specify an objective function that includes smoothness in state, control, small control inputs, etc.

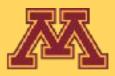

Randomized motion planners tend to find not so great paths for

# Approaches to motion planning • Bug algorithms: Bug[0-2], Tangent Bug

- Graph Search (fixed graph)
  - Depth-first, Breadth-first, Dijkstra, A-star, Greedy best-first
- Sampling-based Search (build graph):
  - Probabilistic Road Maps, Rapidly-exploring Random Trees
- **Optimization and local search:** •
  - Gradient descent, Potential fields, Simulated annealing, Wavefront

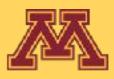

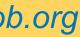

# Navigation (again)

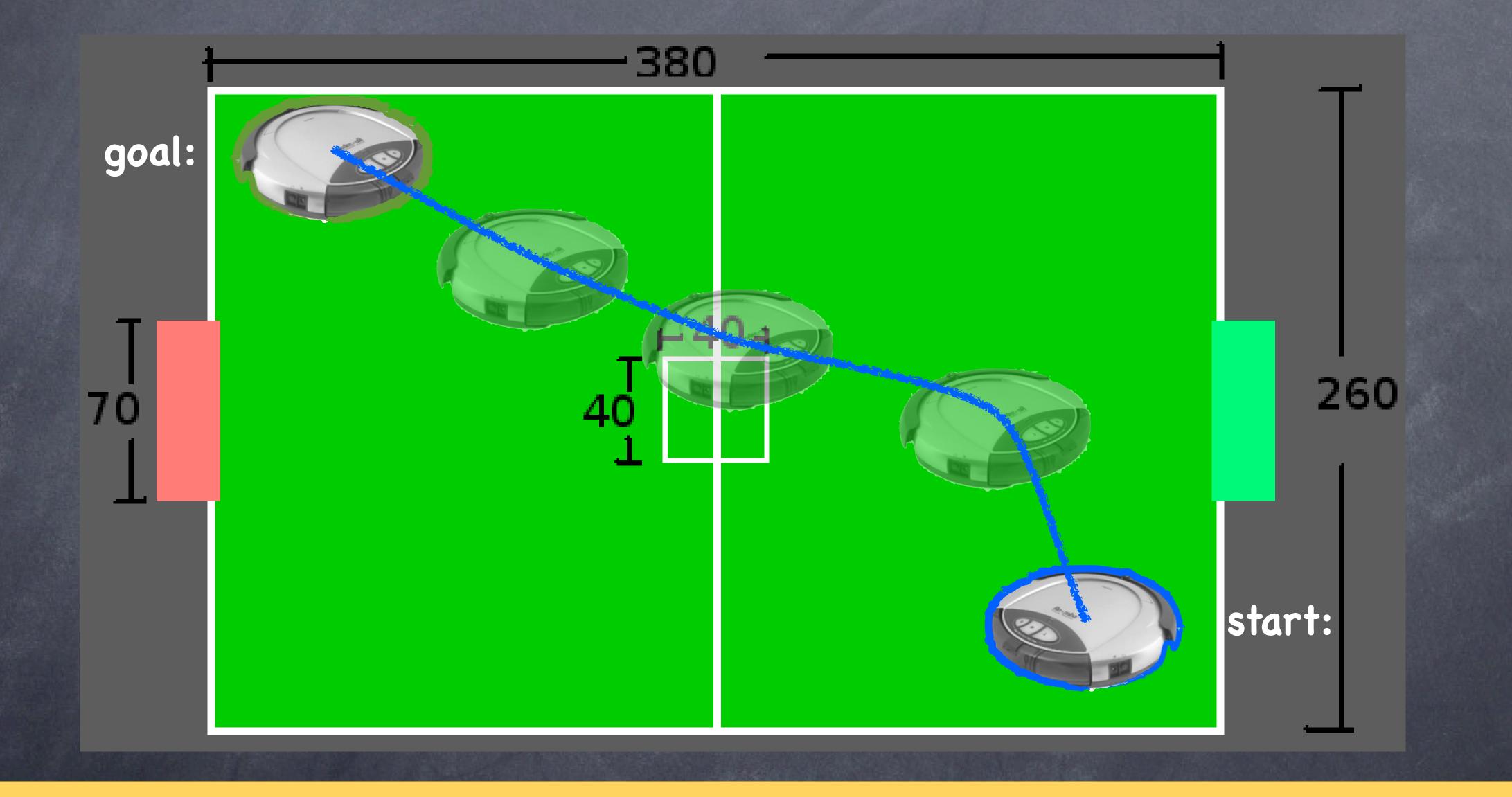

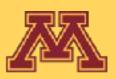

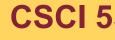

**CSCI 5551 - Spring 2024** 

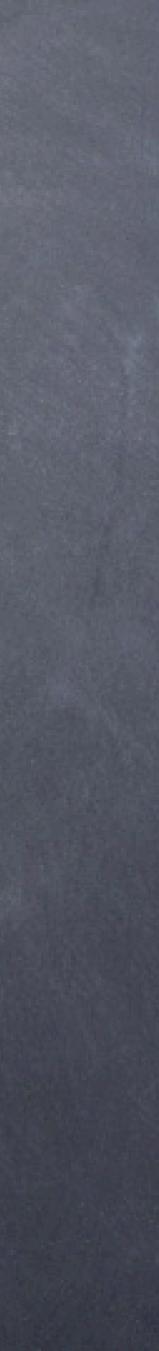

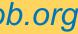

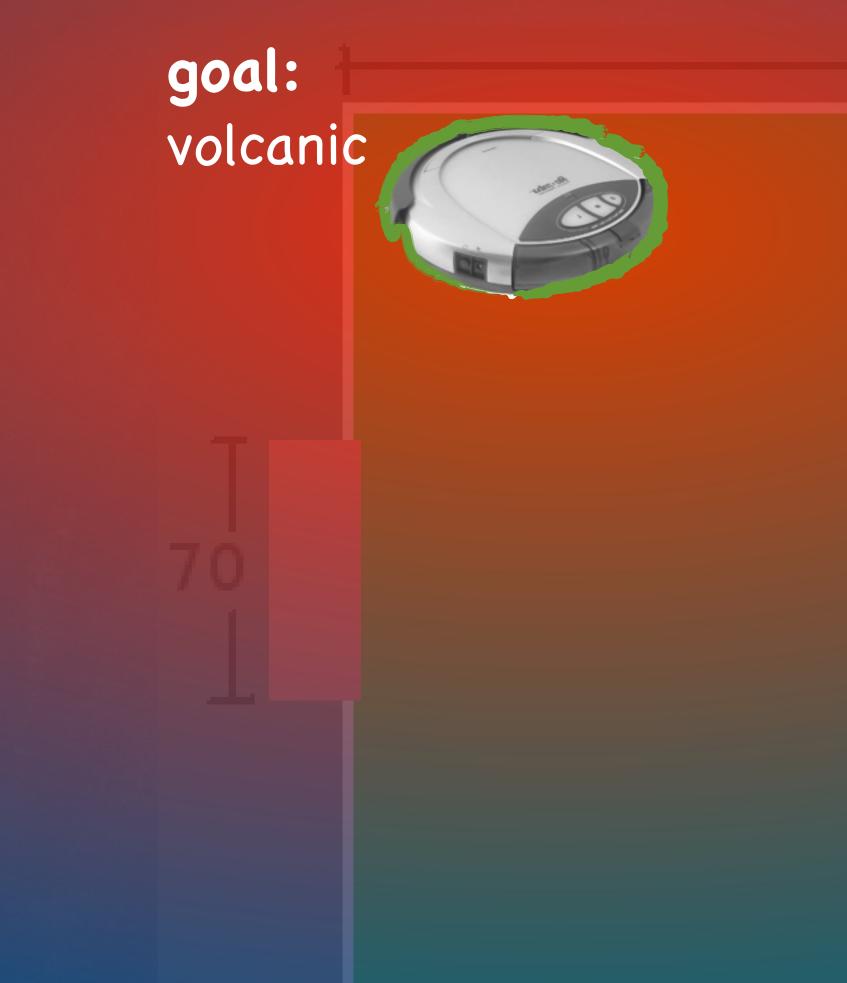

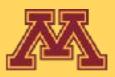

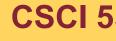

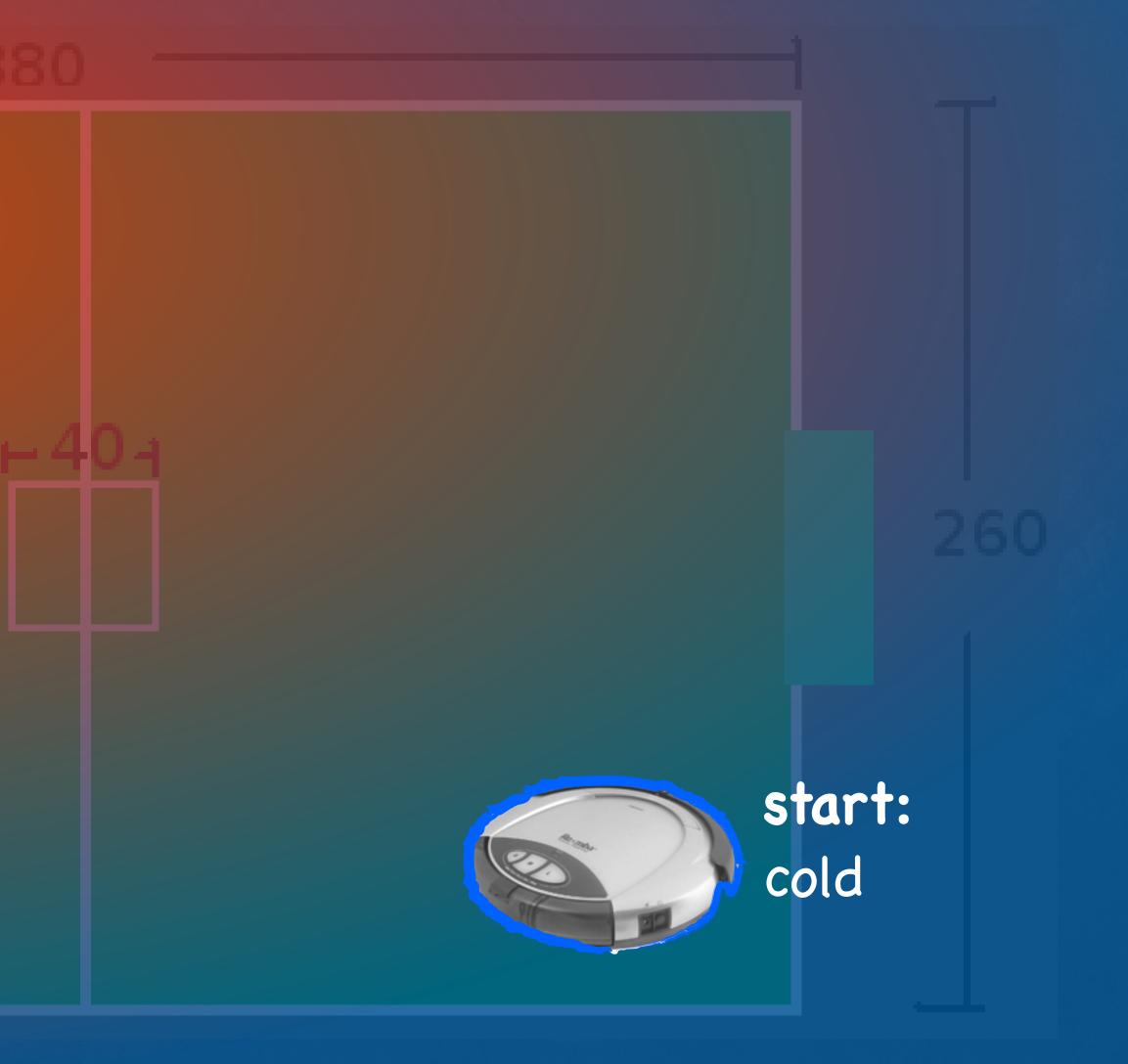

CSCI 5551 - Spring 2024

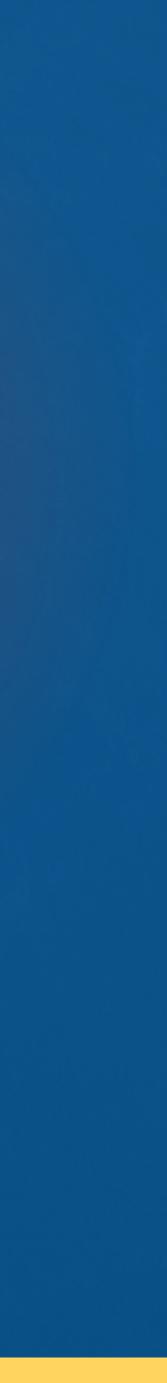

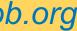

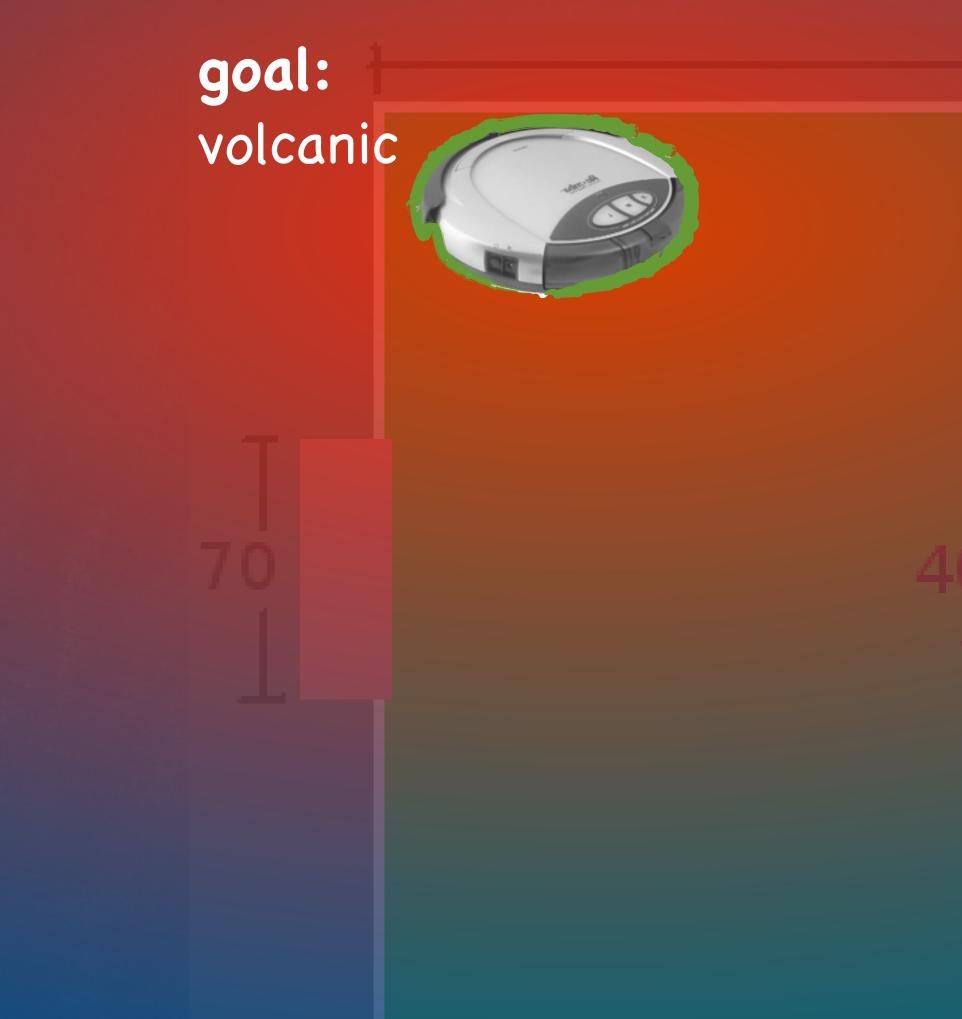

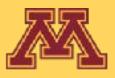

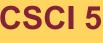

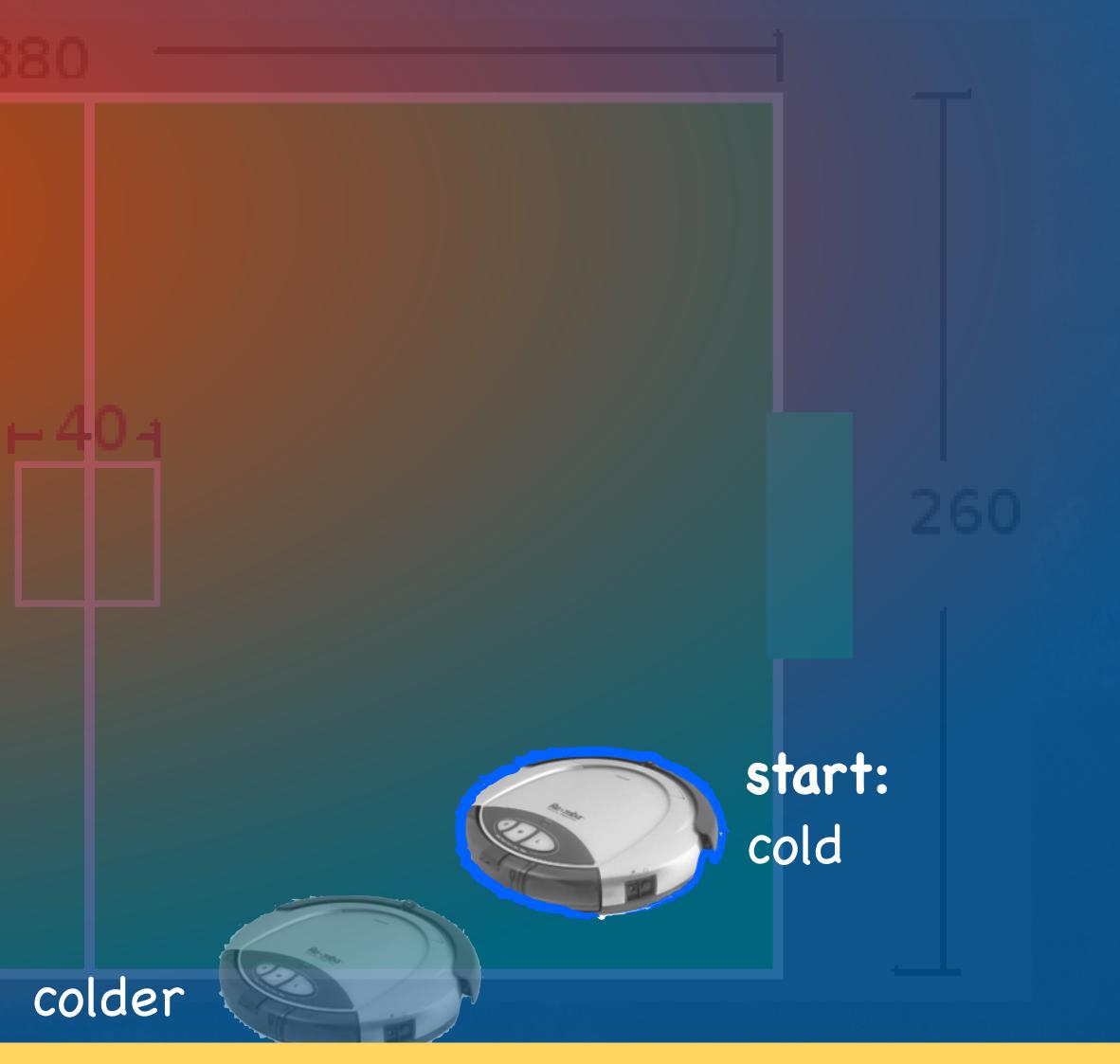

**CSCI 5551 - Spring 2024** 

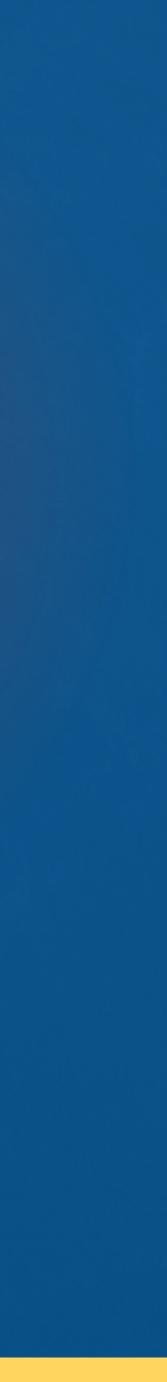

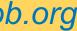

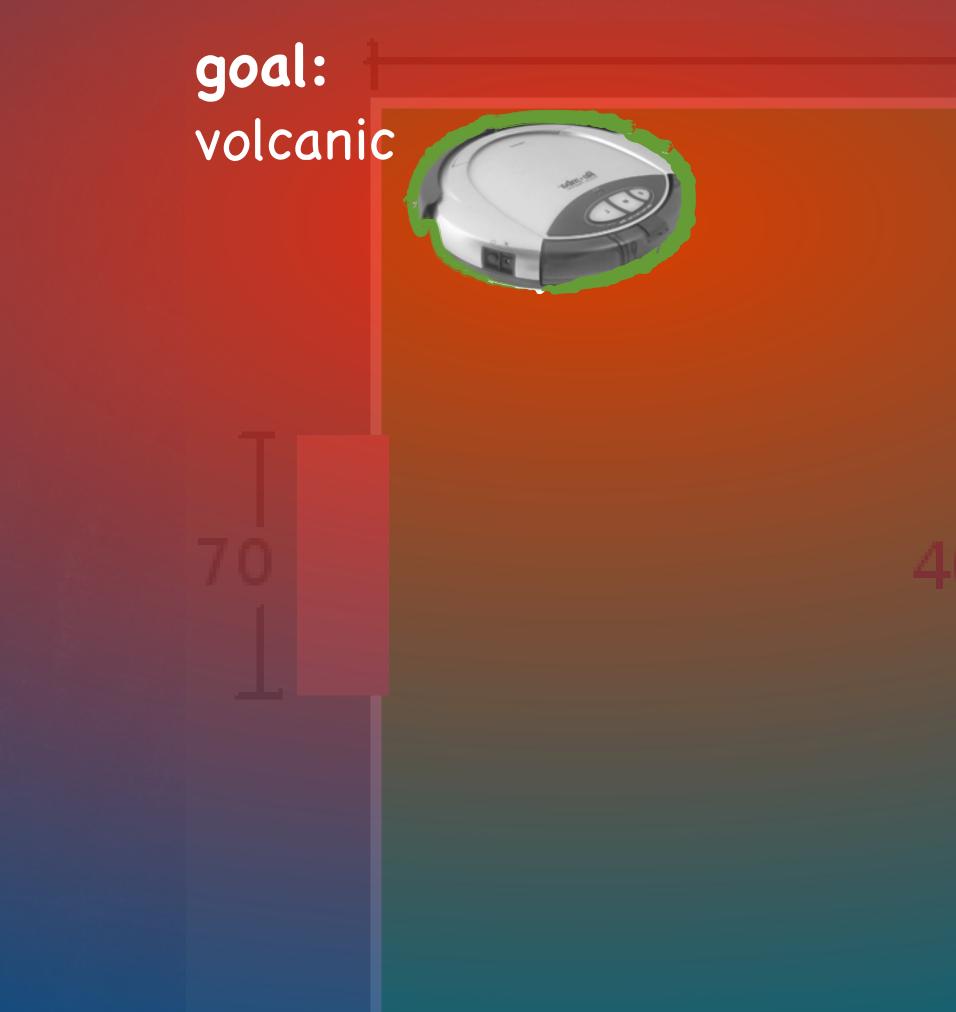

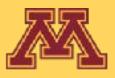

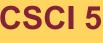

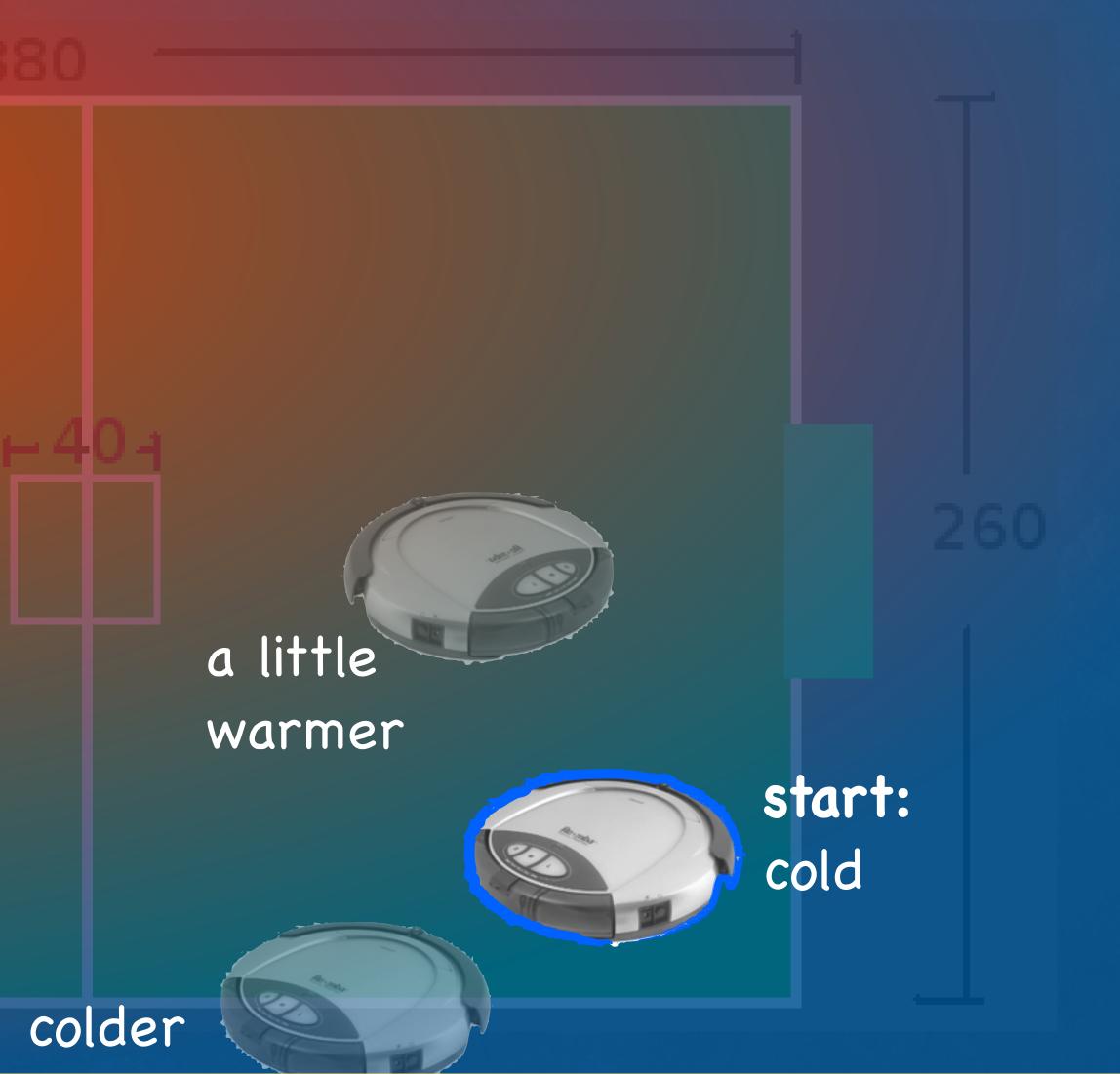

**CSCI 5551 - Spring 2024** 

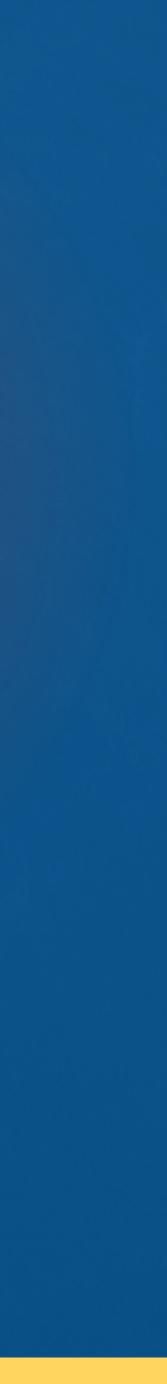

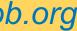

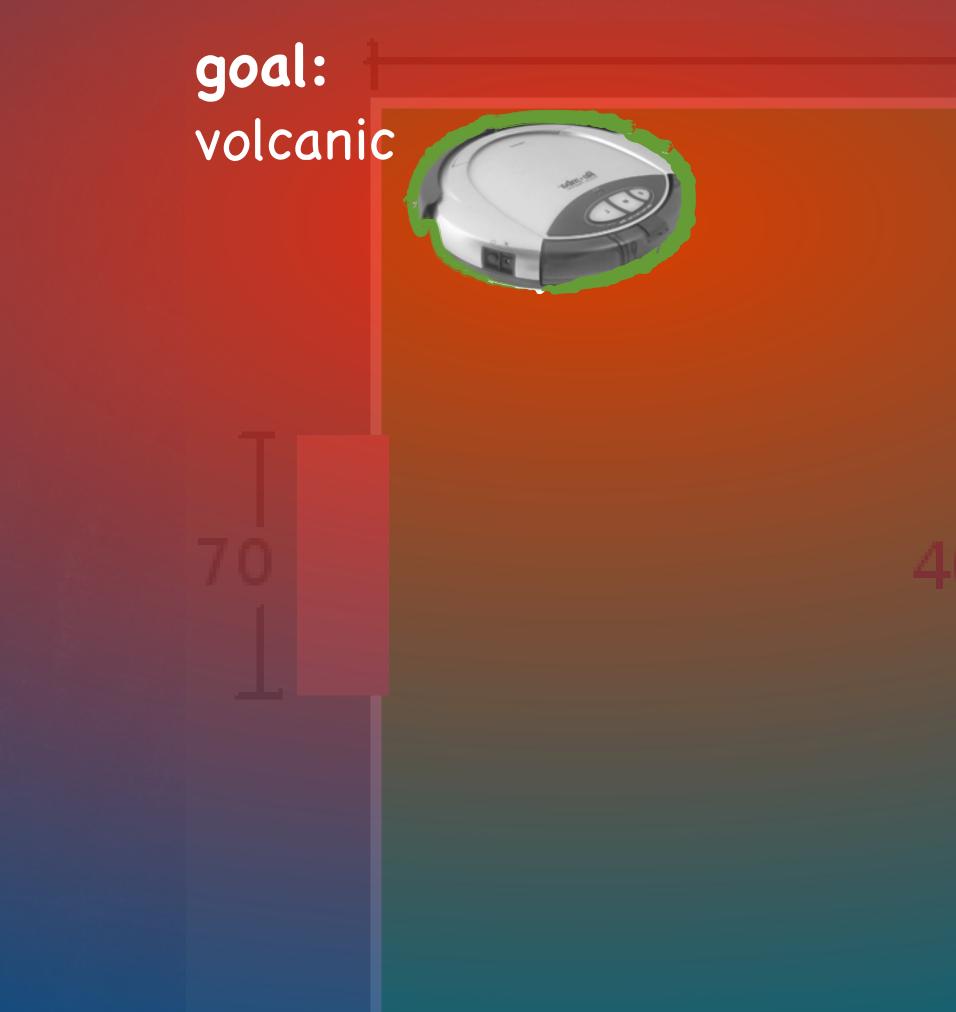

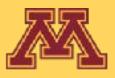

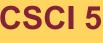

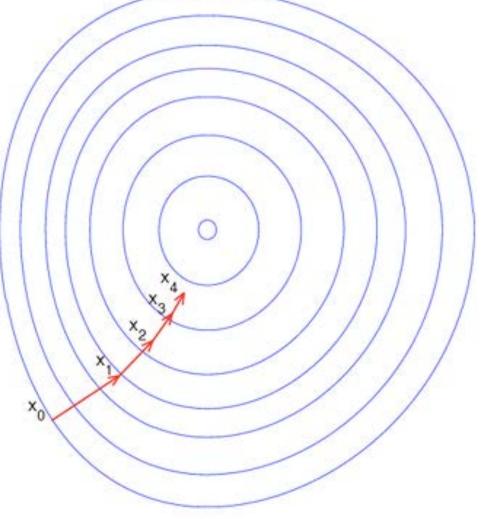

Gradient descent: Energy potential converges at goal

### a little warmer

start: cold

colder

**CSCI 5551 - Spring 2024** 

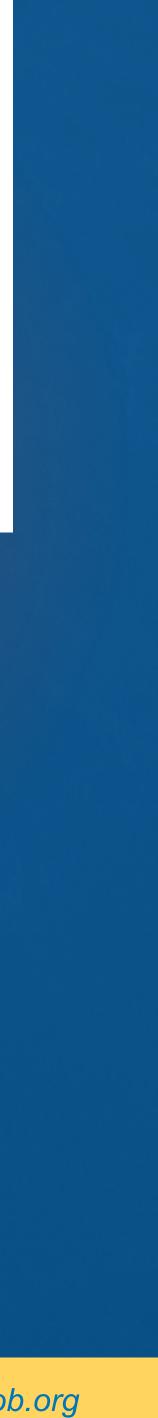

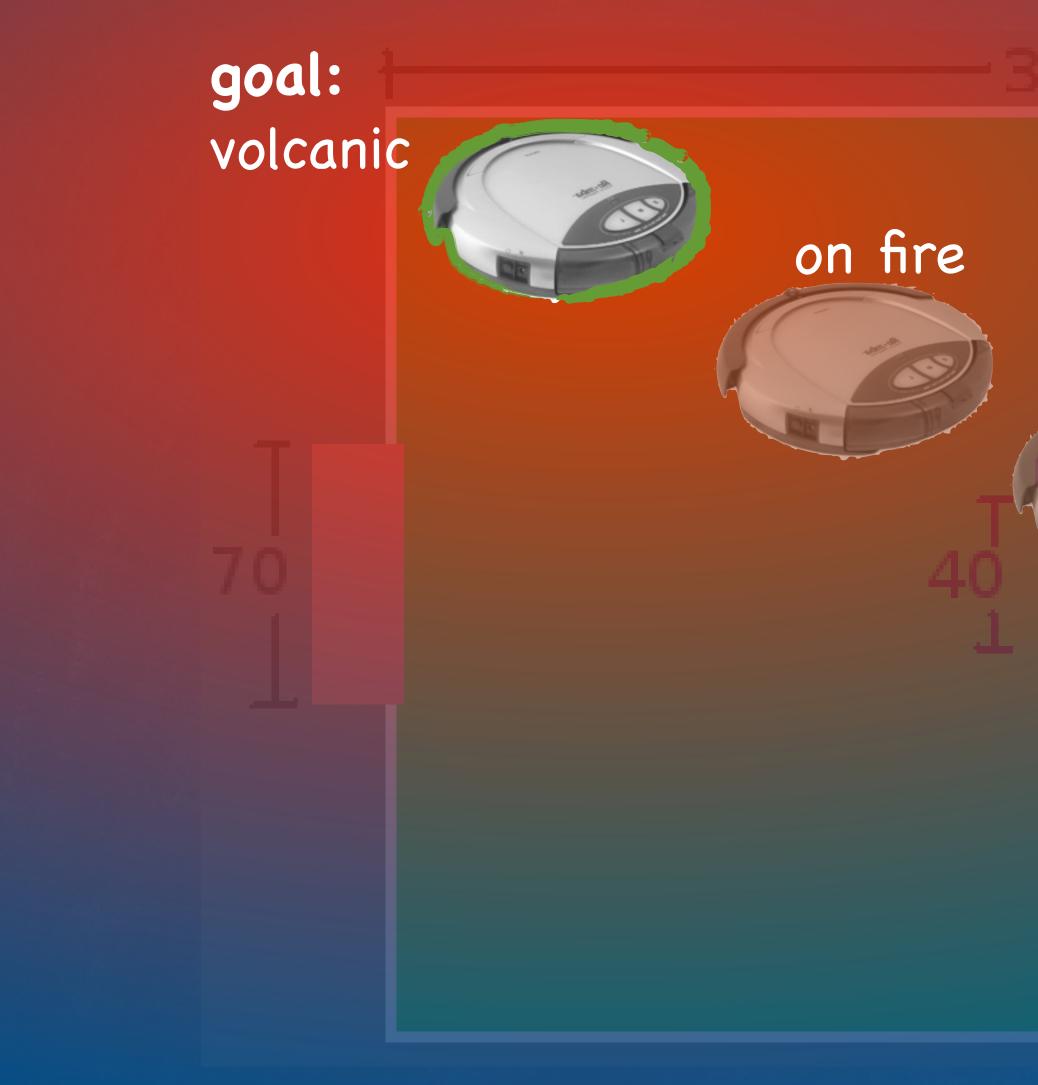

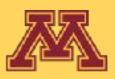

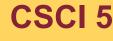

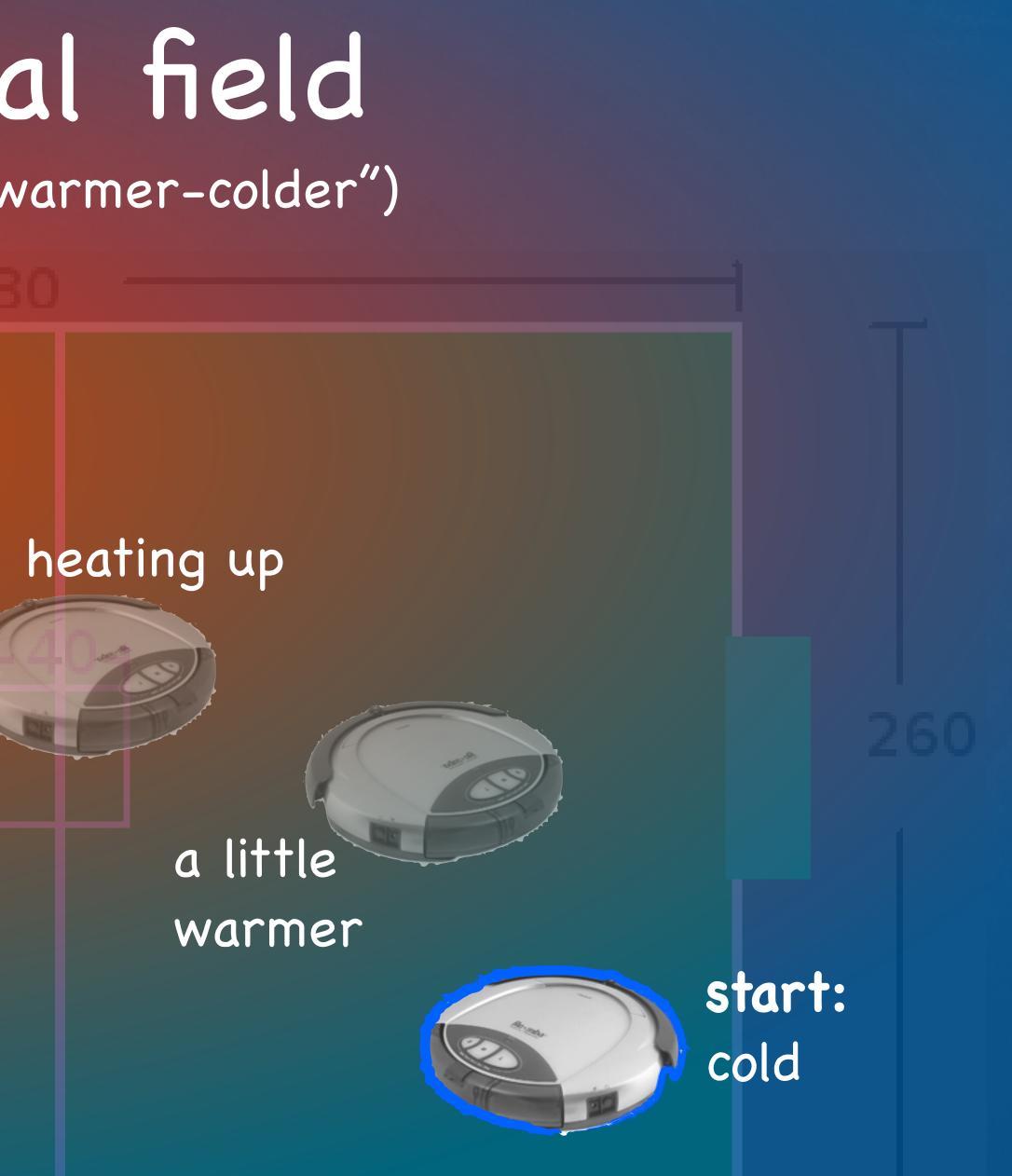

**CSCI 5551 - Spring 2024** 

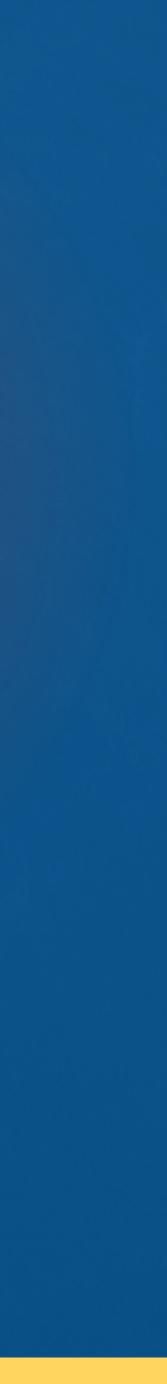

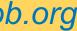

# How do we define a potential field?

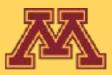

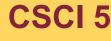

CSCI 5551 - Spring 2024

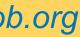

# Potential Field

- A potential field is a differentiable function U(q) that maps configurations to scalar "energy" value
- At any q, gradient  $\mathcal{V}(q)$  is the vector that maximally increases U
- At goal  $q_{goal}$ , energy is minimized such that  $\nabla U(q_{goal}) = 0$
- Navigation by descending field  $\nabla U(q)$  to goal

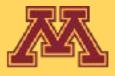

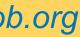

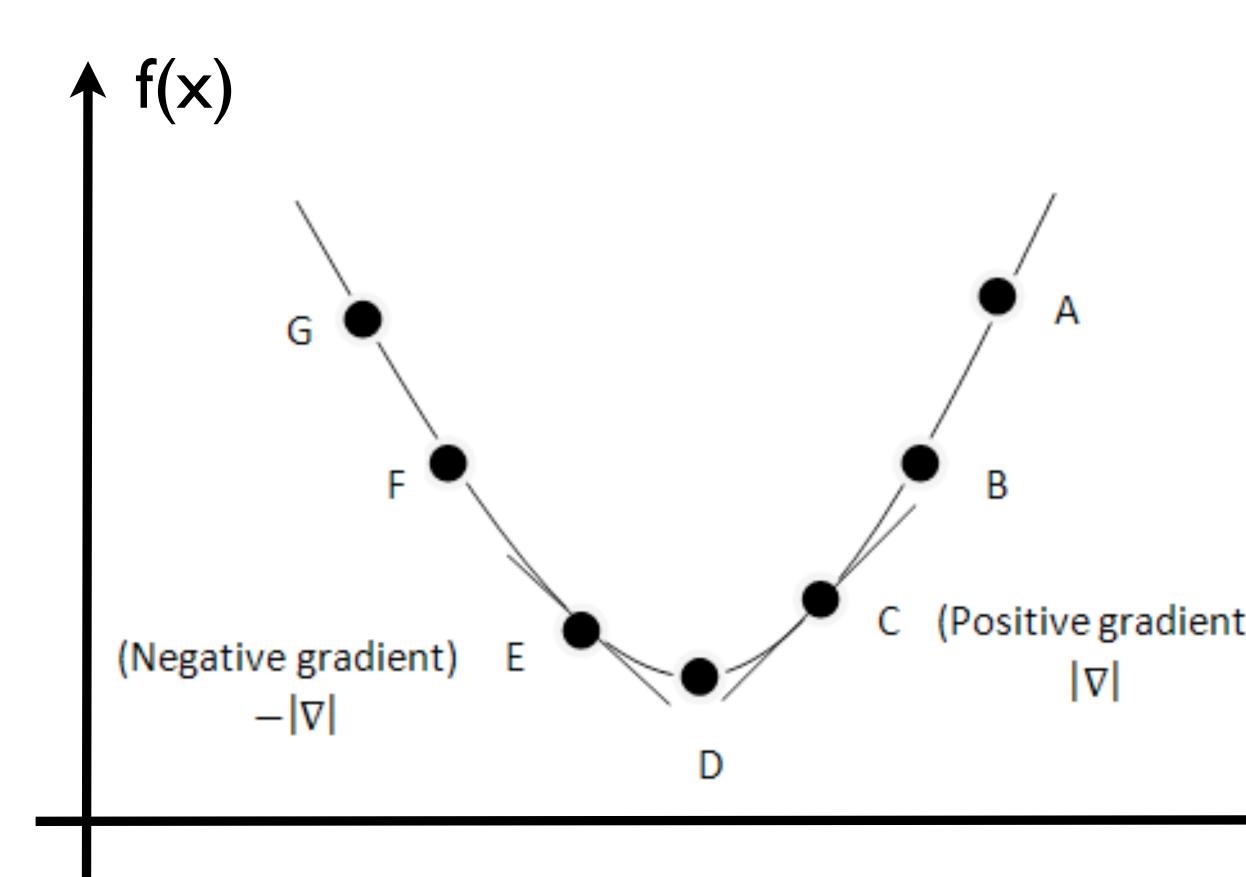

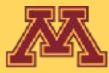

Gradient Descent Algorithm:  

$$q_{path}[0] \leftarrow q_{start}$$
  
 $i \leftarrow 0$   
while  $(|| \mathcal{W}(q[i])|| > \varepsilon)$   
 $q_{path}[i+1] \leftarrow q_{path}[i] - \alpha \mathcal{W}(q_{path}[i])$   
 $i \leftarrow i+1$   
end  
Derivative assumed to be direct  
of steepest ascent away from g  
 $\mathbf{x}_{n+1} = \mathbf{x}_n - \gamma_n \nabla F(\mathbf{x}_n)$ 

CSCI 5551 - Spring 2024

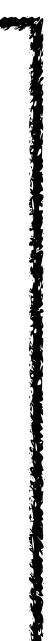

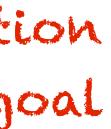

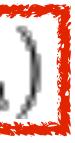

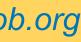

# Potential Energy

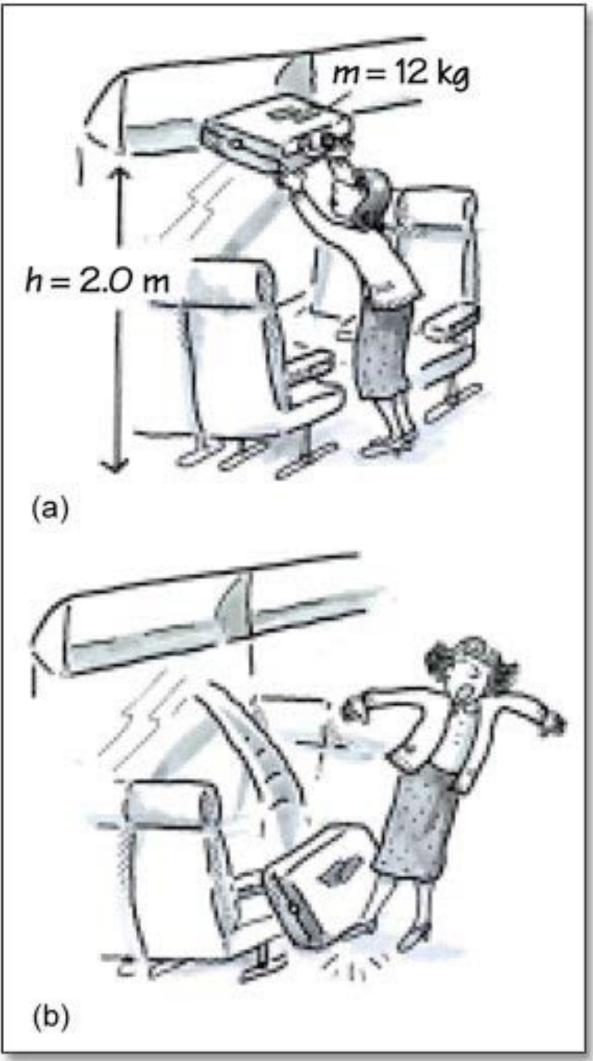

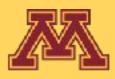

- Energy stored in a physical system
- Kinetic motion caused by system moving to lower energy state
- For objects acting only w.r.t. gravity
  - potential\_energy = mass\*height\*gravity

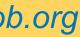

# Charged Particle Example

### Positively charged particle follows potential energy to goal

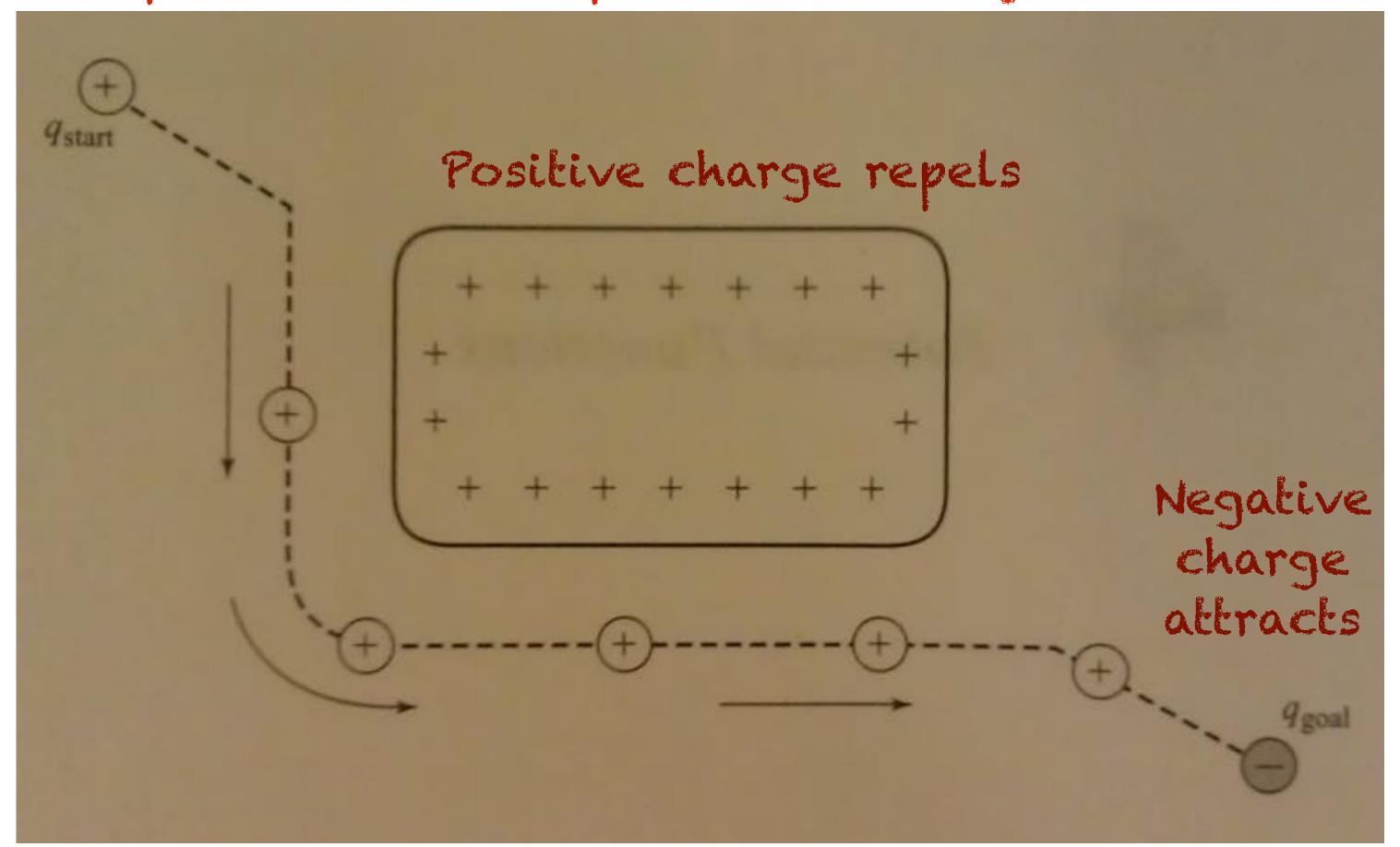

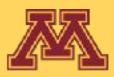

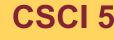

**CSCI 5551 - Spring 2024** 

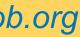

## Convergent Potentials let's call these "attractor landscapes"

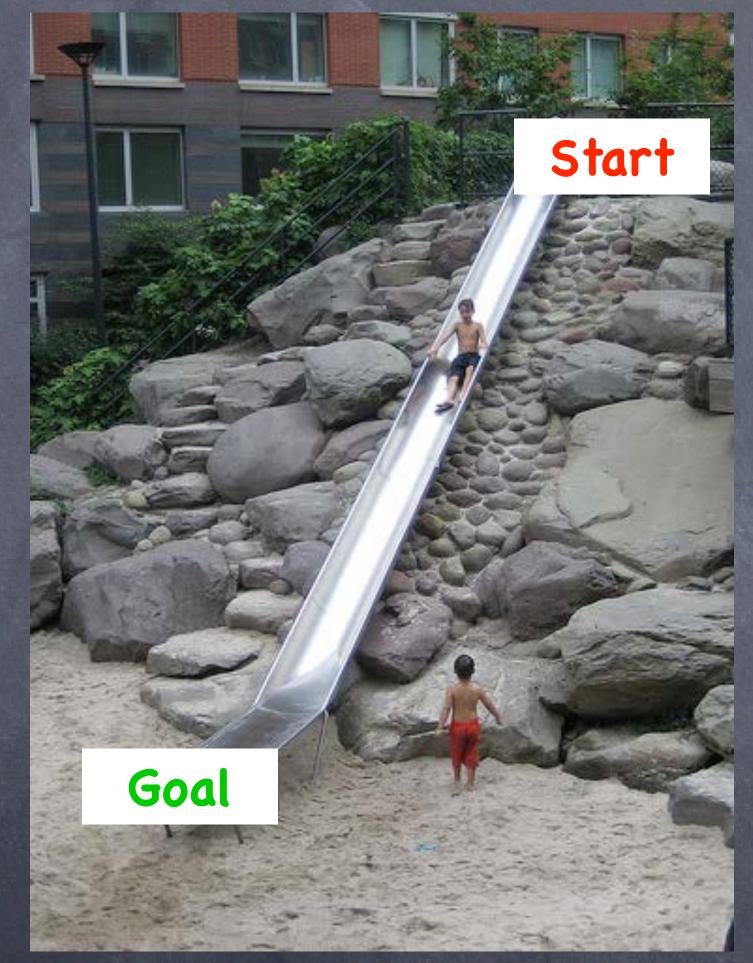

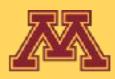

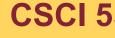

Goal

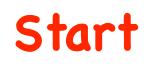

### basin of attraction

**CSCI 5551 - Spring 2024** 

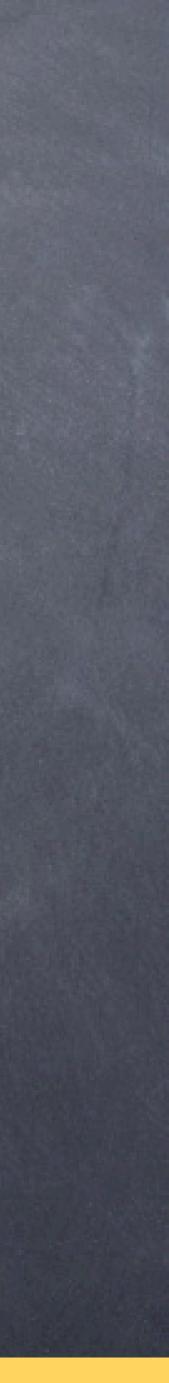

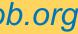

# 2D potential navigation

### z: height indicates potential at location

1.2

0.8

0.6

0.4 -

0.2

0

100

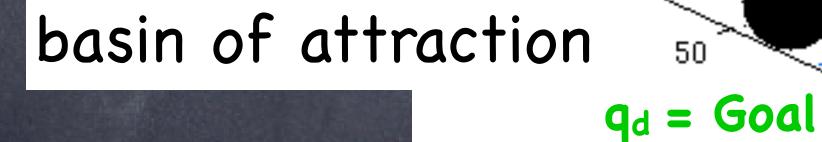

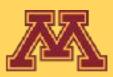

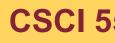

50

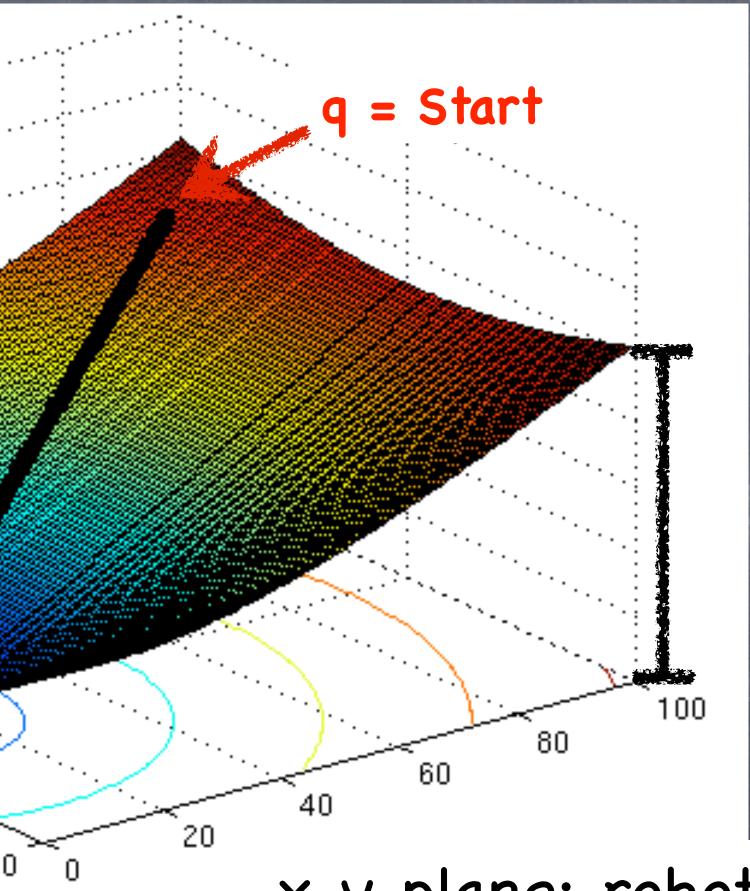

### x-y plane: robot position

**CSCI 5551 - Spring 2024** 

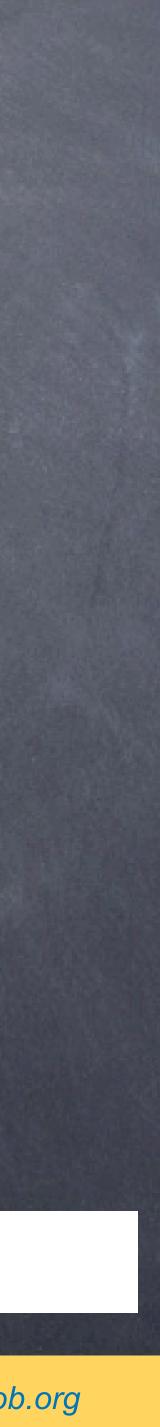

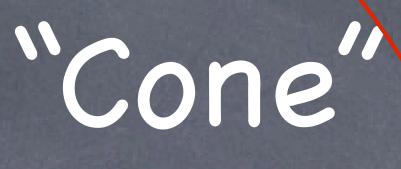

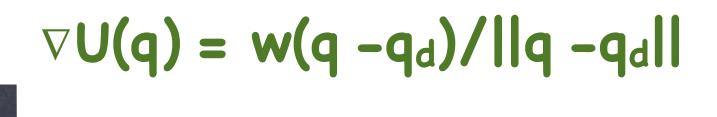

 $q_d = Goal$ 

"Attractor"

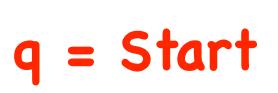

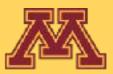

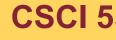

## "Cone" Attractor

### w: weight $(q - q_d)$ : direction $||q - q_d||$ : distance

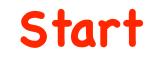

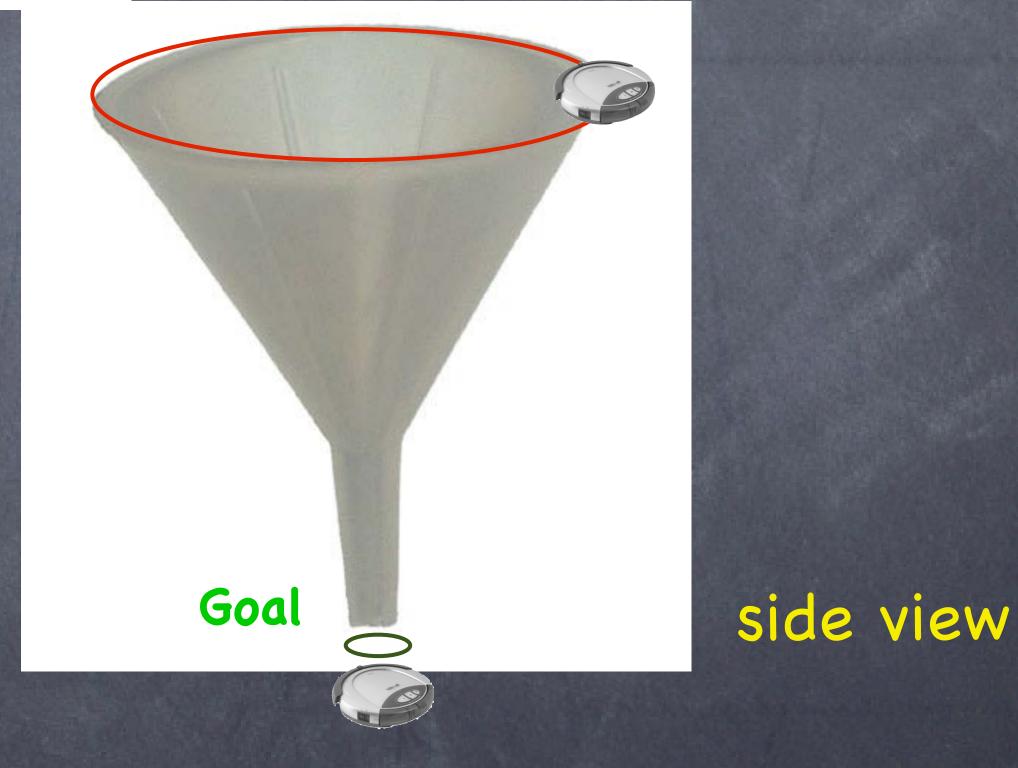

**CSCI 5551 - Spring 2024** 

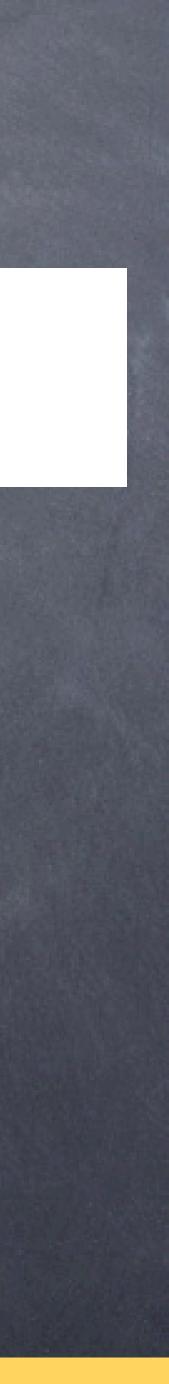

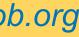

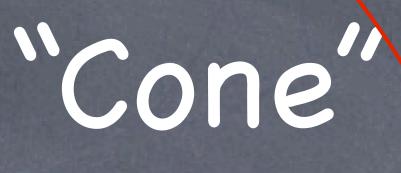

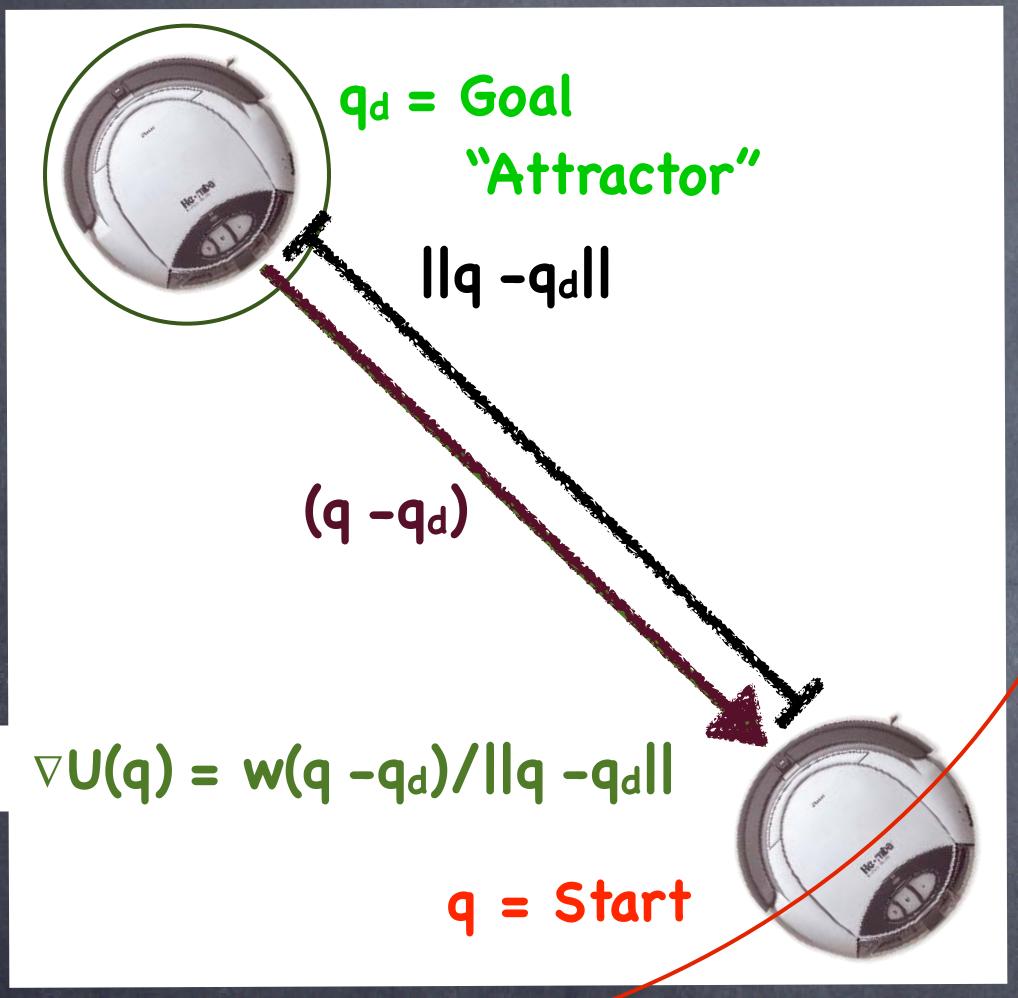

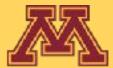

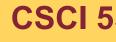

## "Cone" Attractor

### w: weight $(q - q_d)$ : direction $||q - q_d||$ : distance

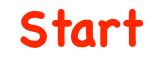

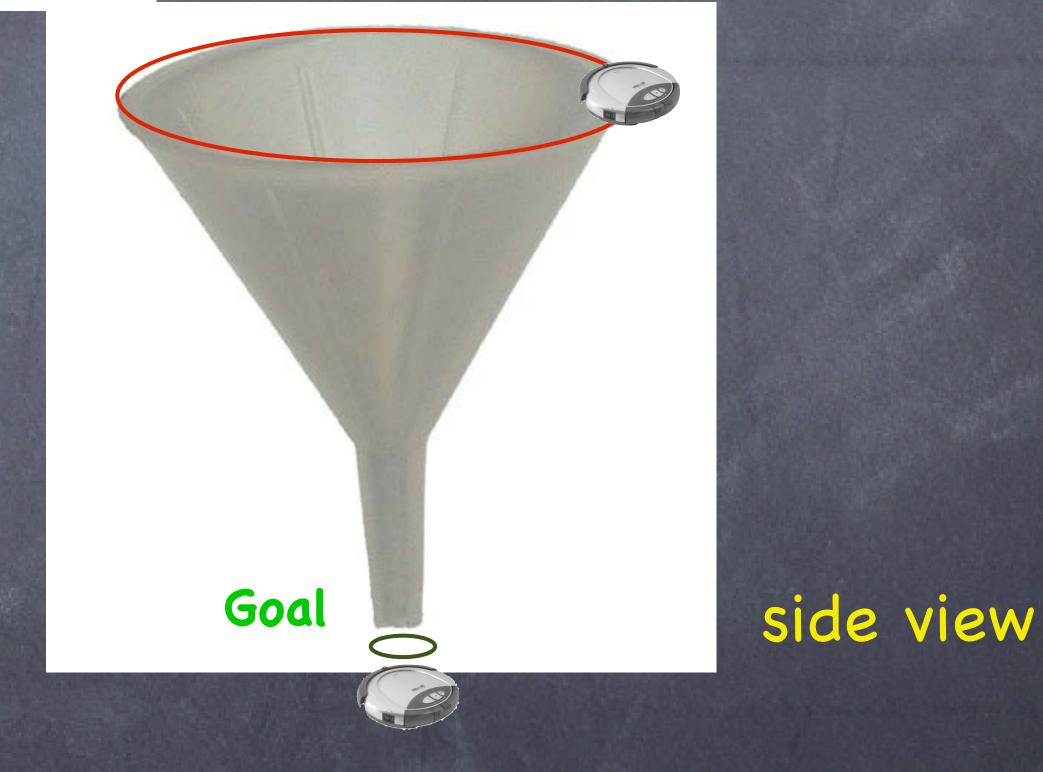

**CSCI 5551 - Spring 2024** 

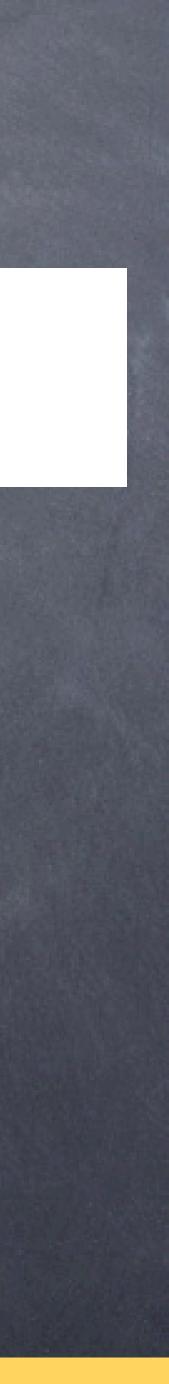

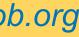

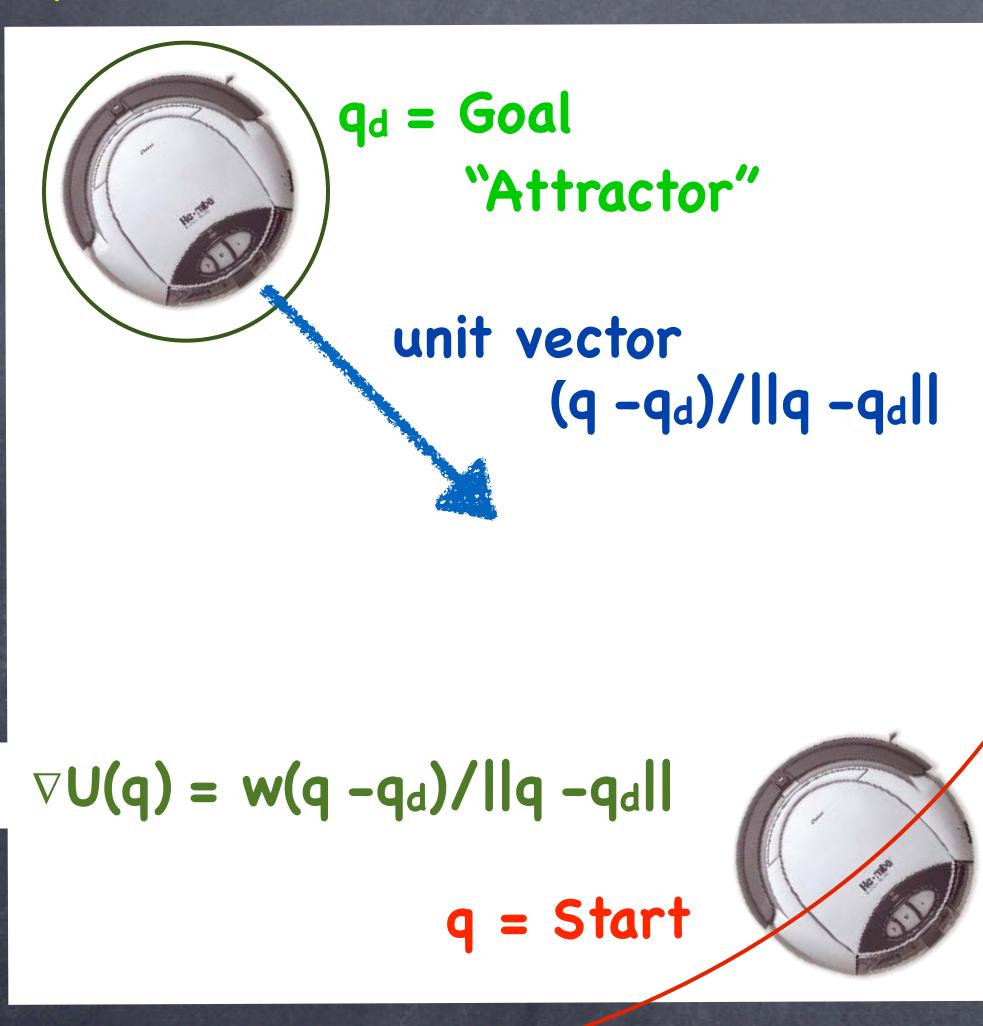

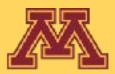

## "Cone" Attractor

Goal

### w: weight $(q_d - q)$ : direction $||q_d - q||$ : distance

### Start

### side view

**CSCI 5551 - Spring 2024** 

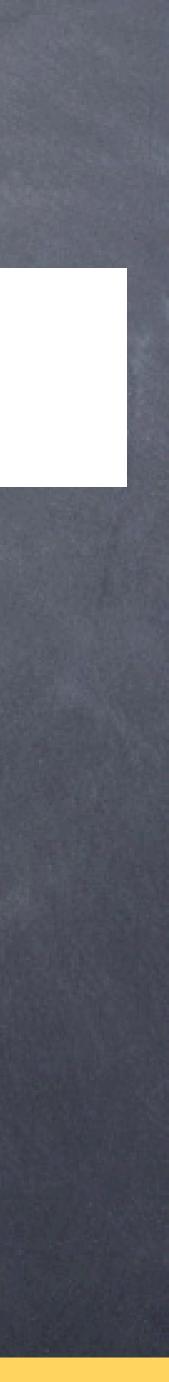

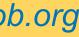

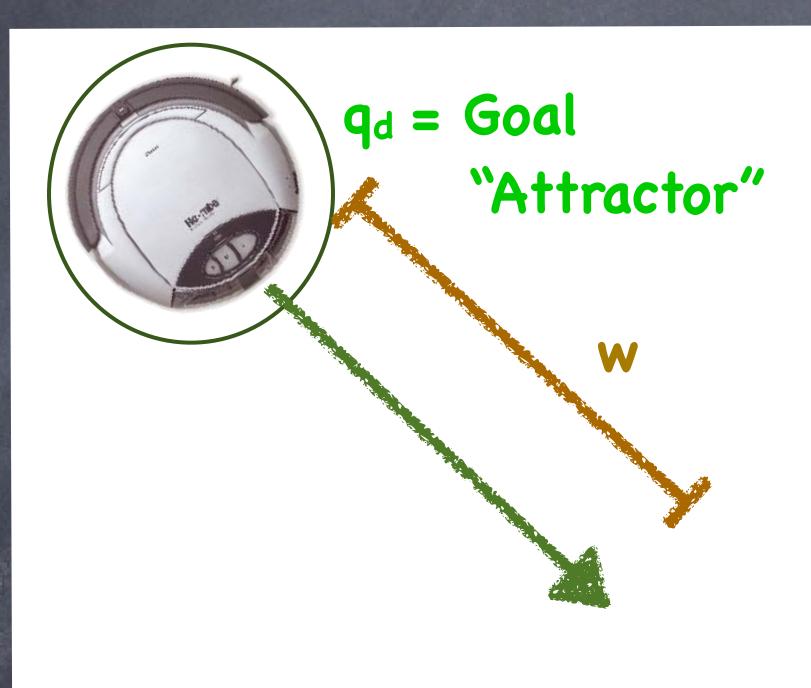

# $\nabla U(q) = w(q - q_d) / ||q - q_d||$ x = Start

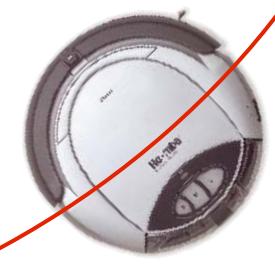

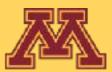

## "Cone" Attractor

Goal

**Start** 

### w: weight (< 1) $(q - q_d)$ : direction $||q - q_d||$ : distance

### side view

**CSCI 5551 - Spring 2024** 

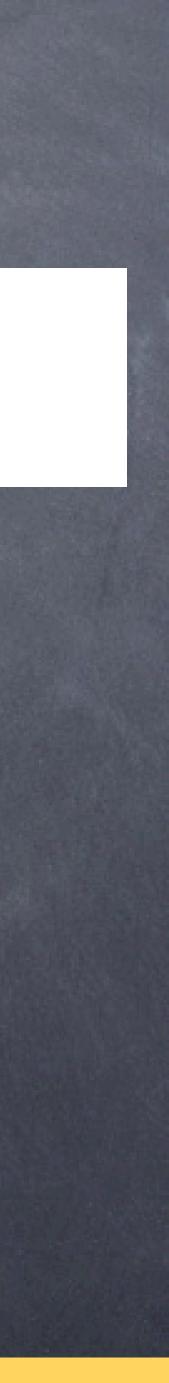

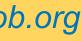

# Can we modulate the range of a potential field?

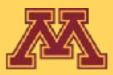

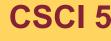

**CSCI 5551 - Spring 2024** 

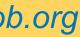

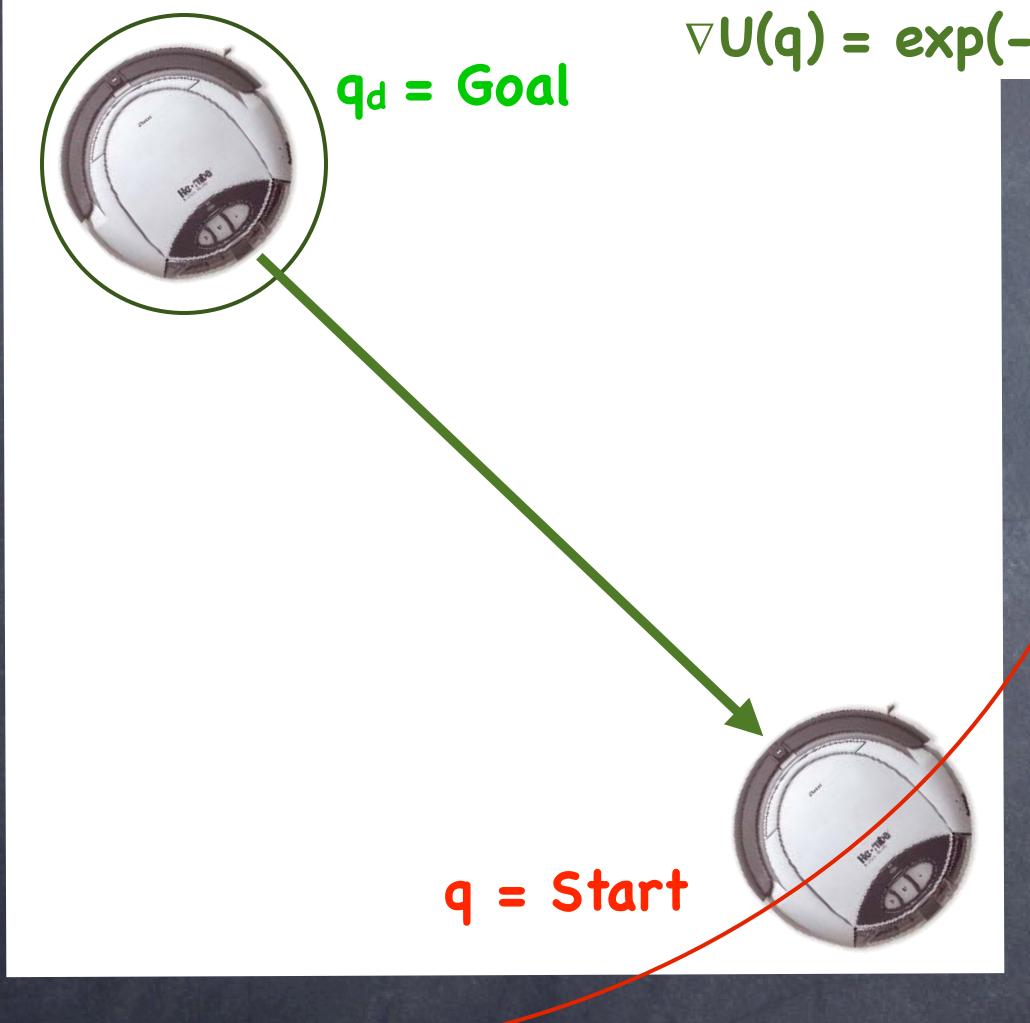

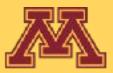

## "Bowl" Attractor $\nabla U(q) = \exp(-||q - q_d||/w) (q - q_d)$

Start

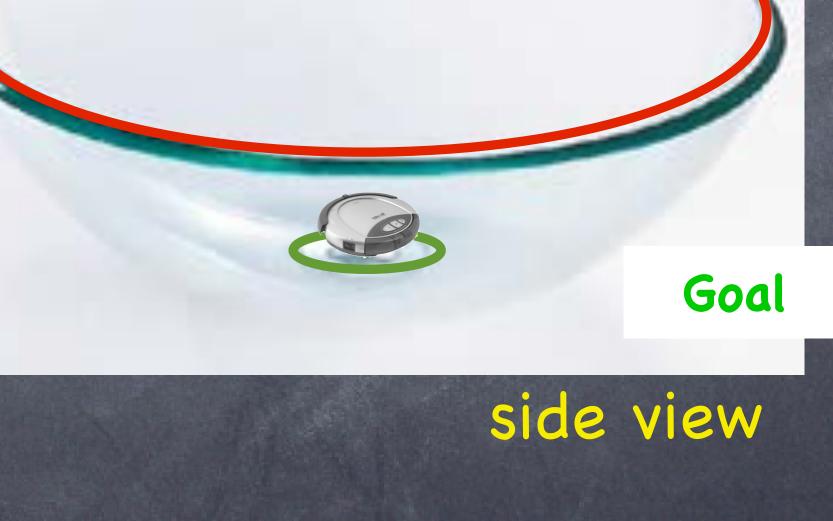

**CSCI 5551 - Spring 2024** 

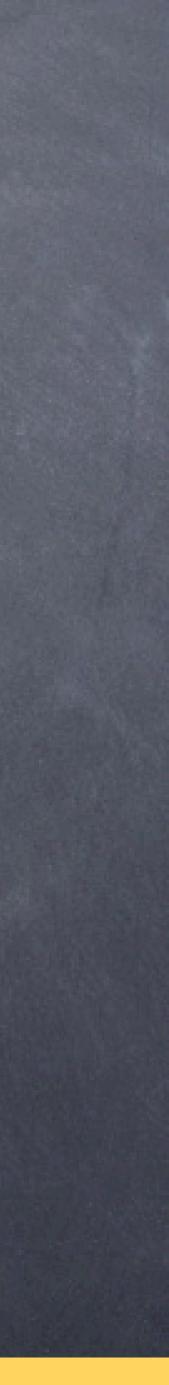

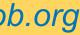

### $\leftarrow \rightarrow$ C desmos.com/calculator

| $ = \text{Untitled Graph} $ $ + \mathbf{e} \mathbf{e} \mathbf{e} \mathbf{e} \mathbf{e} \mathbf{e} \mathbf{e} \mathbf{e}$                                                                                             |               |                                 |      |    |           |          |        |    |
|----------------------------------------------------------------------------------------------------|---------------|---------------------------------|------|----|-----------|----------|--------|----|
| $ \begin{array}{c}                                     $                                                                                                    | Ξ             | Untitled Graph                  |      |    |           |          |        | C  |
| $e^{-\frac{(x^2)}{4}}$ $e^{-\frac{(x^2)}{2}}$ $e^{-\frac{(x^2)}{2}}$ $e^{-\frac{(x^2)}{1}}$ $e^{-\frac{(x^2)}{1}}$ $e^{-\frac{(x^2)}{1}}$ $e^{-\frac{(x^2)}{0.5}}$ $e^{-\frac{(x^2)}{0.5}}$ $e^{-\frac{(x^2)}{0.5}}$ | +             | 5                               | \$ ≪ |    |           |          |        |    |
| $ \begin{array}{c}                                     $                                                                                                    |               | $e^{-\frac{(x^2)}{10}}$         | ×    |    |           |          |        |    |
| $ \begin{array}{c}                                     $                                                                                                    | 2             | $e^{-rac{\left(x^2 ight)}{4}}$ | ×    |    | eights ti | he Intlu | ence ( |    |
| $ \begin{array}{c ccccccccccccccccccccccccccccccccccc$                                                                                                    | 3<br><b>X</b> |                                 | ×    |    |           |          |        |    |
| $e^{-\frac{(x^2)}{0.5}}$ $e^{-\frac{(x^2)}{0.5}}$ $(x^2)$                                                                                                    | 4             | $e^{-\frac{(x^2)}{1}}$          | X    | -5 | -4        | -3       |        | -2 |
| $\sum_{x^2}$                                                                                                    | 5             | $e^{-rac{(x^2)}{0.5}}$         | ×    |    |           |          |        |    |
|                                                                                                    |               | $e^{-\frac{(x^2)}{0.25}}$       | ×    |    |           |          |        |    |
| $\frac{(x^2)}{01}$                                                                                                    |               |                                 | ×    |    |           |          |        |    |

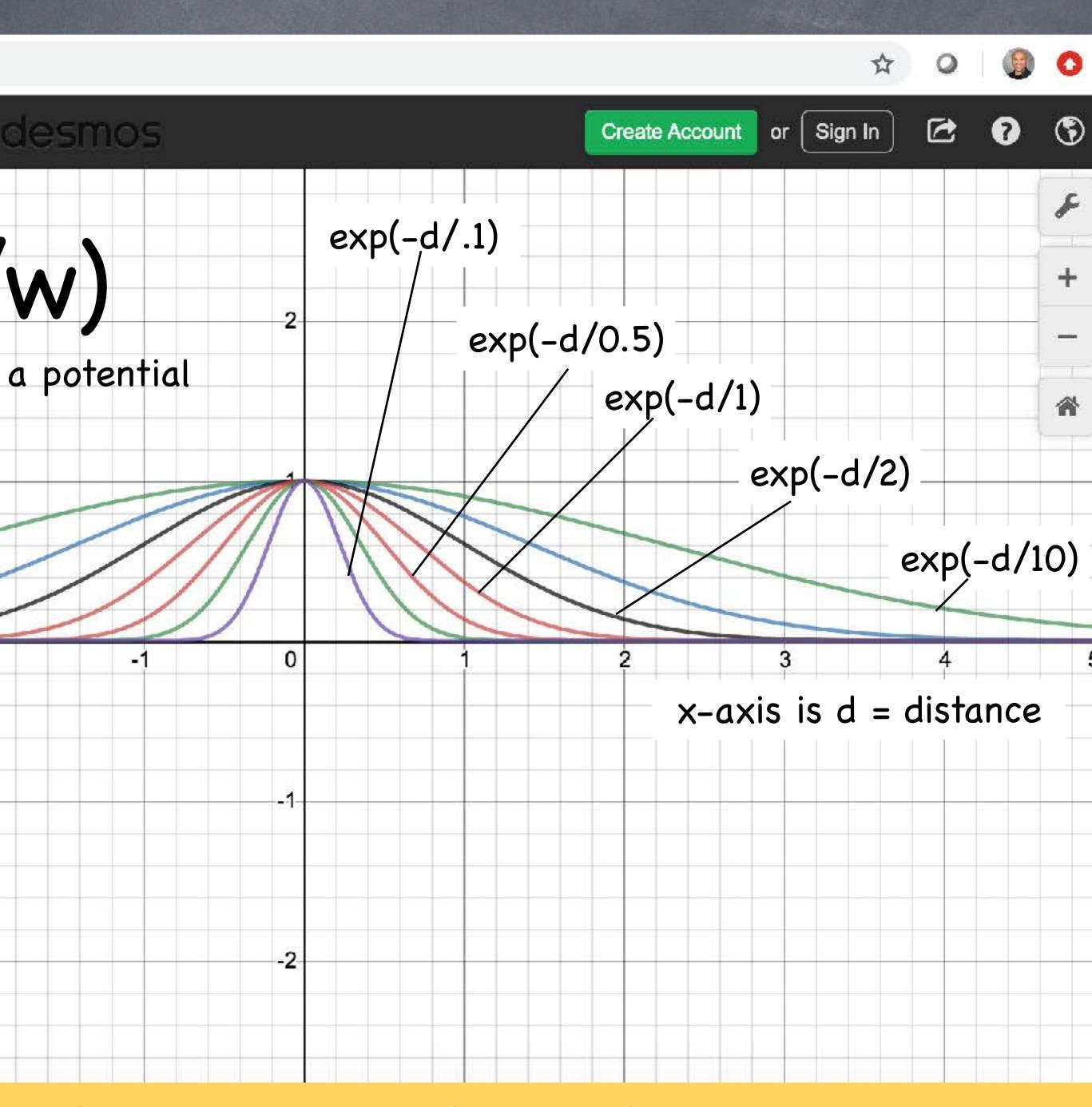

**CSCI 5551 - Spring 2024** 

# Can we combine multiple potentials?

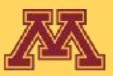

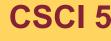

**CSCI 5551 - Spring 2024** 

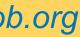

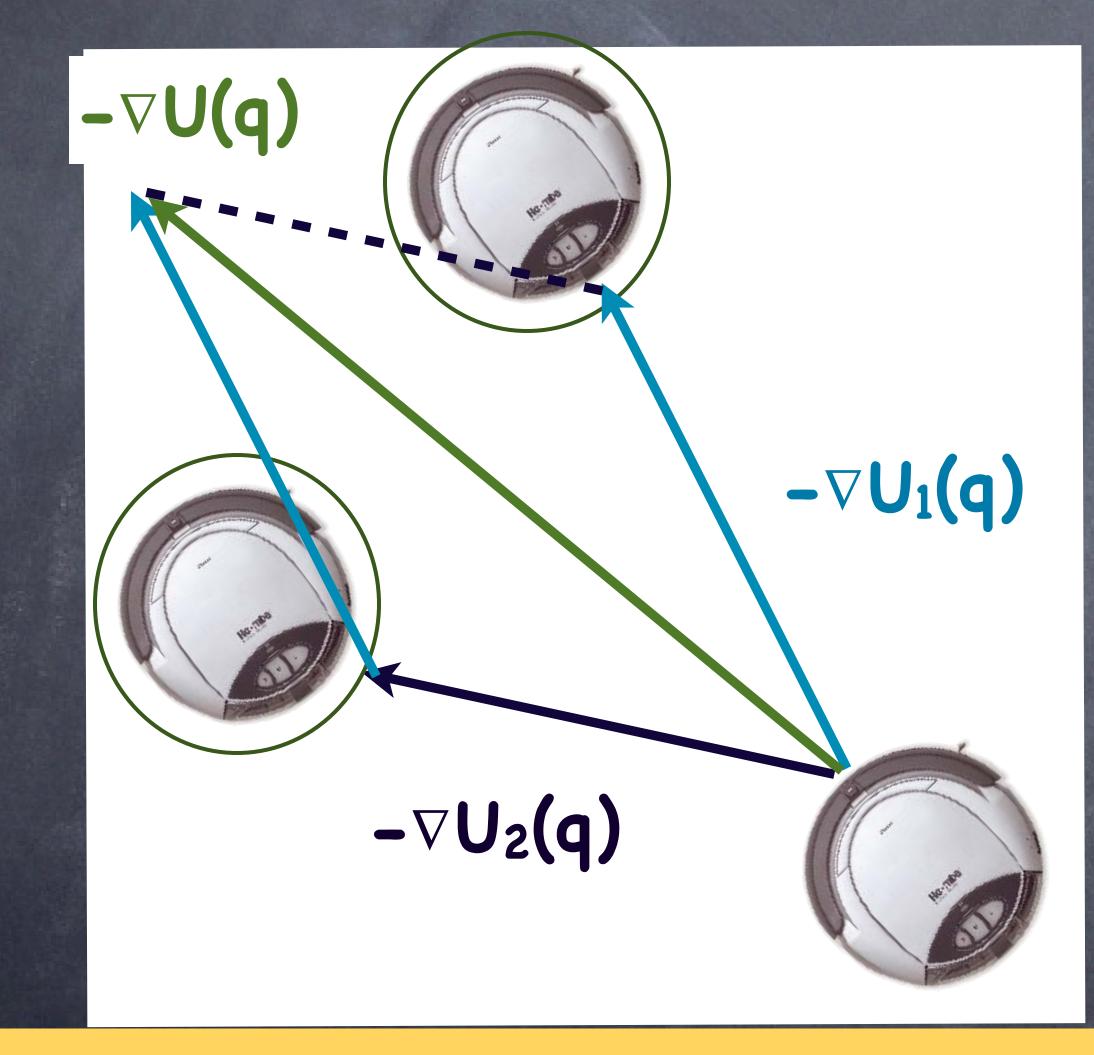

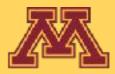

## Multiple potentials

### Output of potential field is a vector

Combine multiple potentials through vector summation

## $U(q) = \sum_{i} U_{i}(q)$

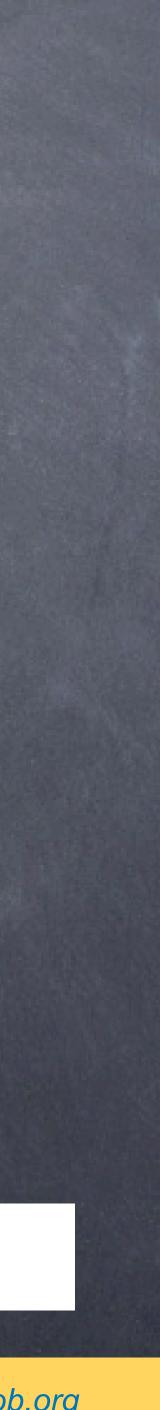

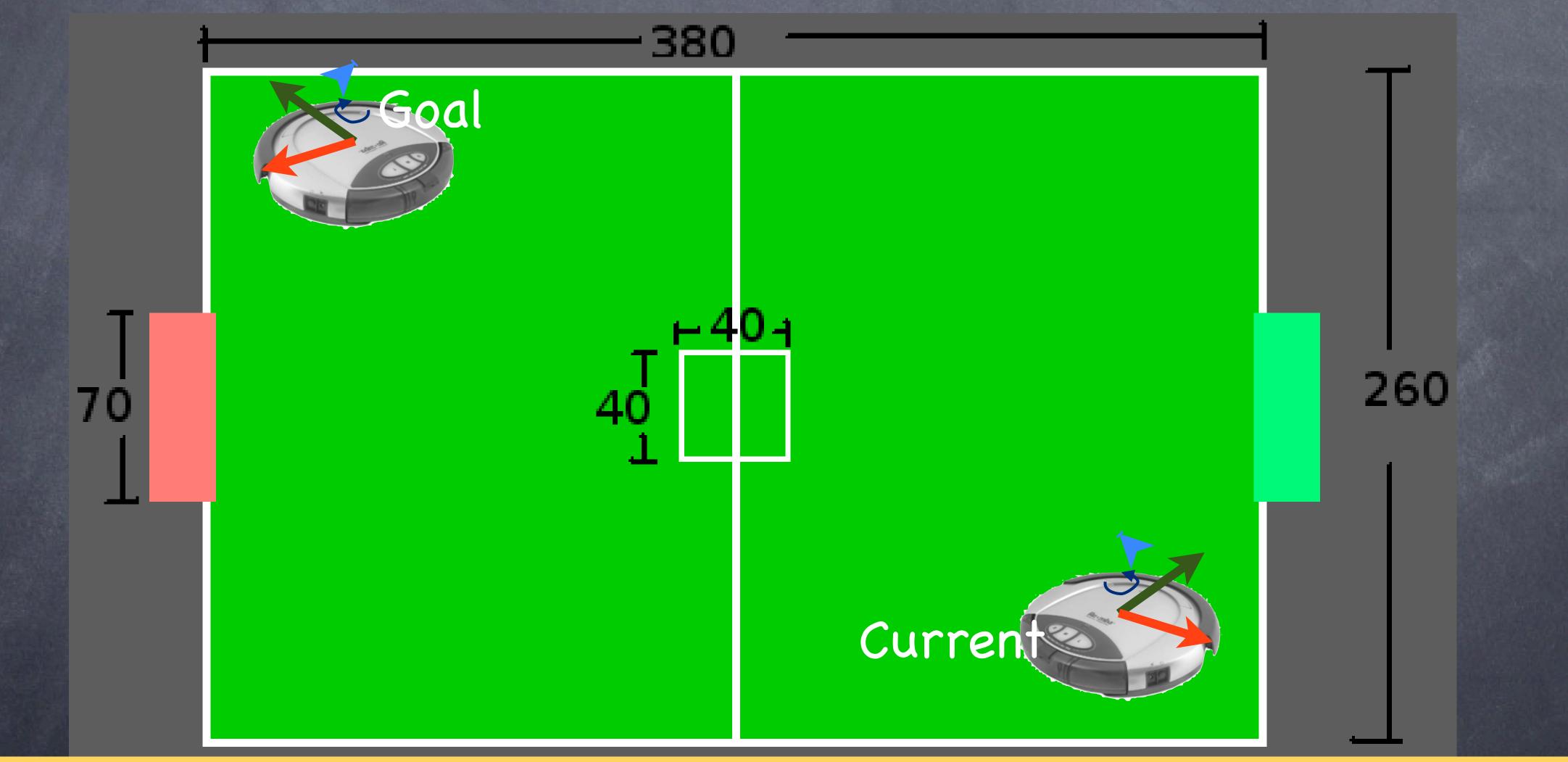

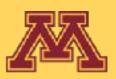

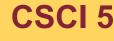

**CSCI 5551 - Spring 2024** 

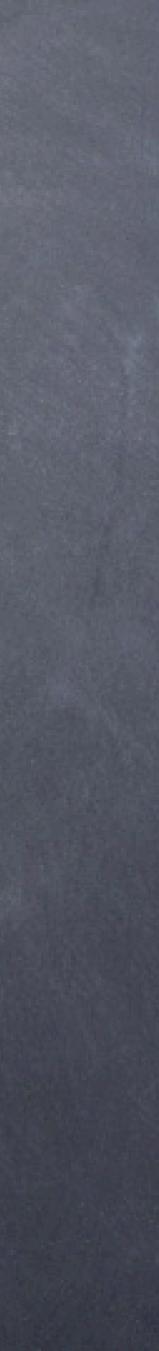

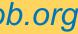

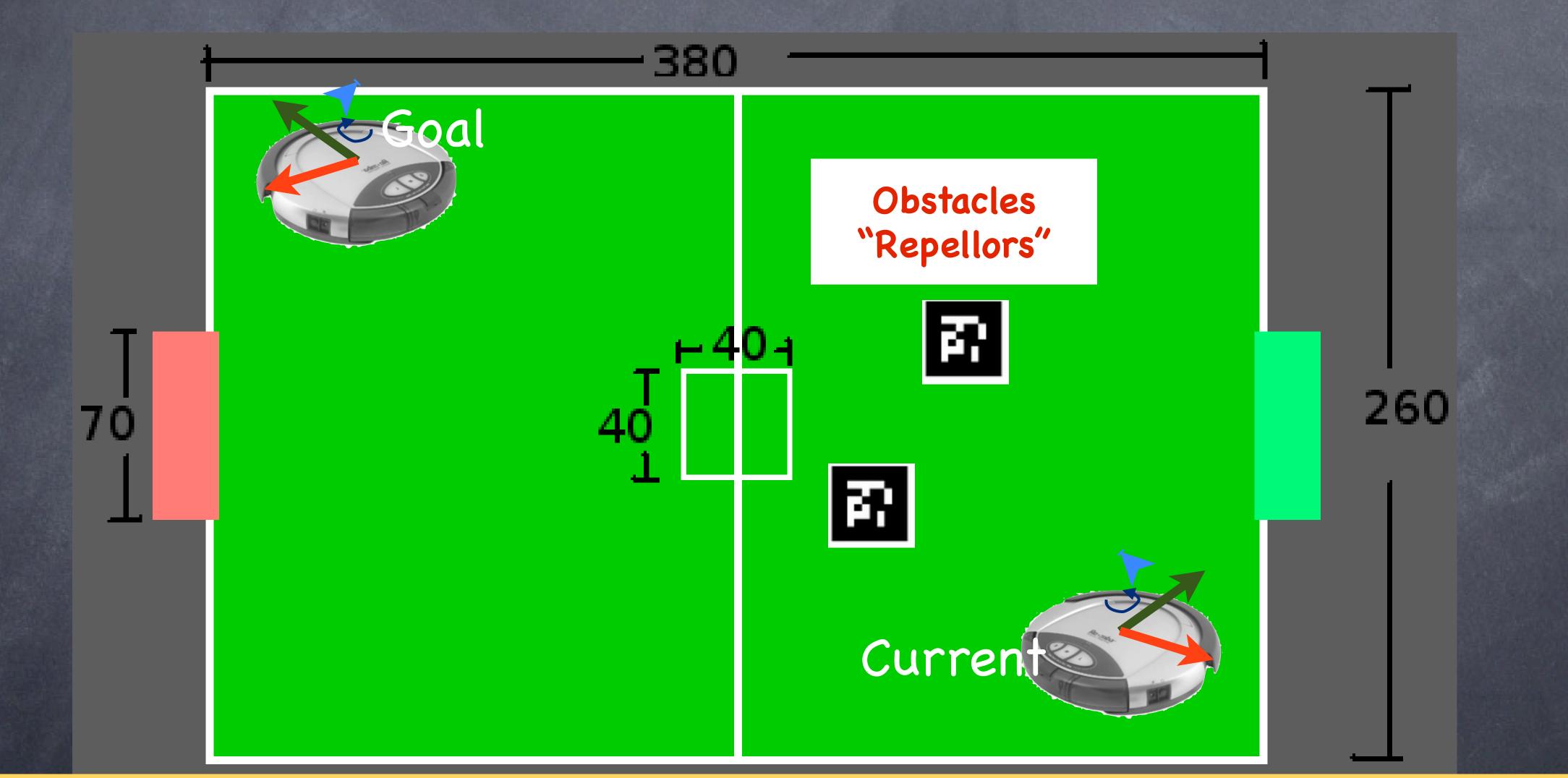

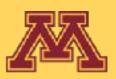

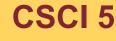

**CSCI 5551 - Spring 2024** 

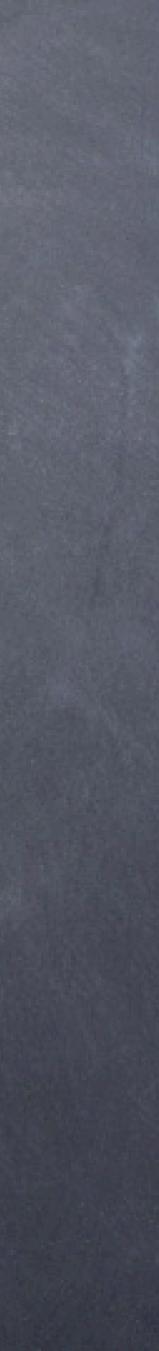

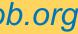

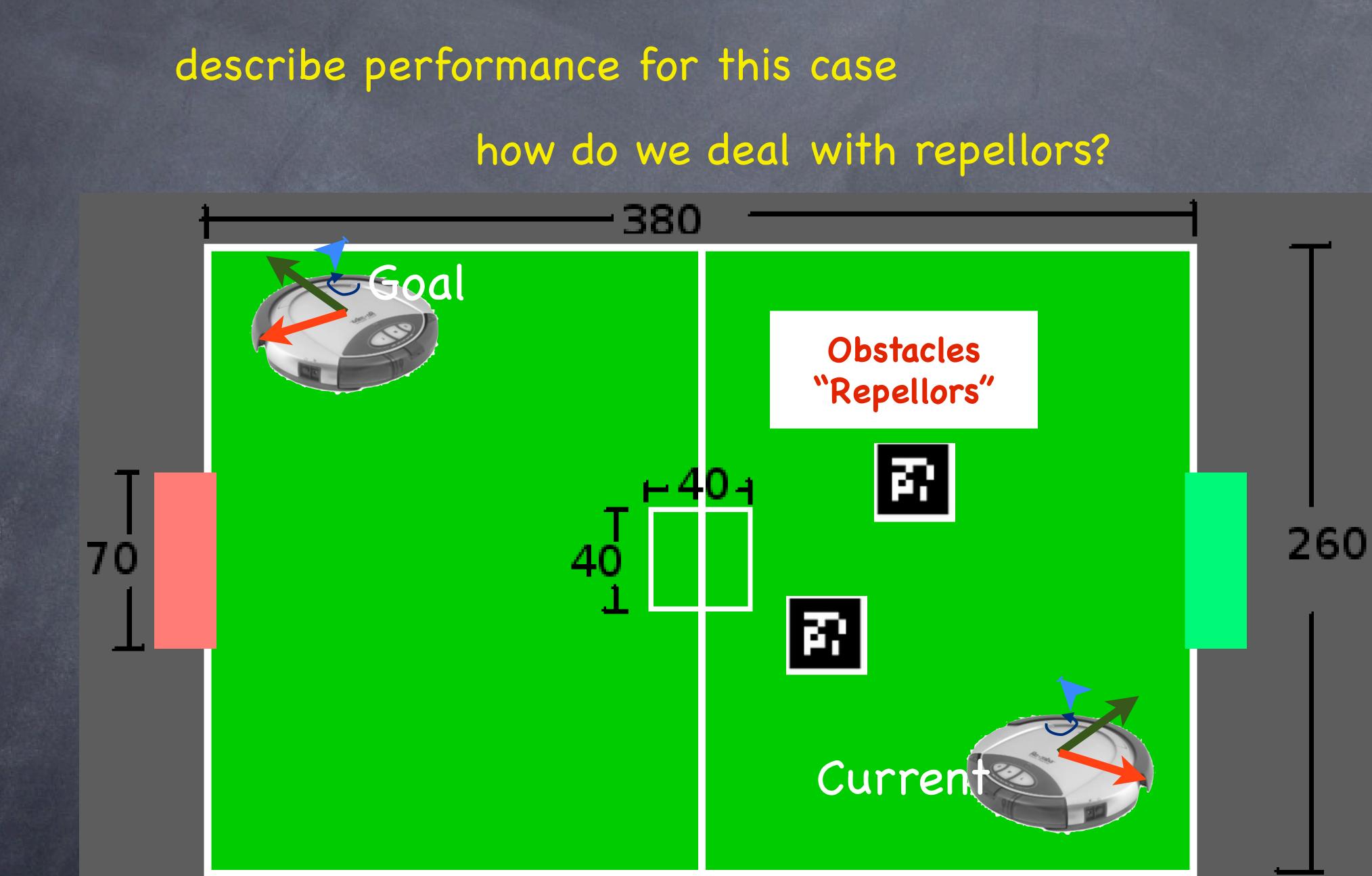

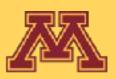

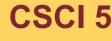

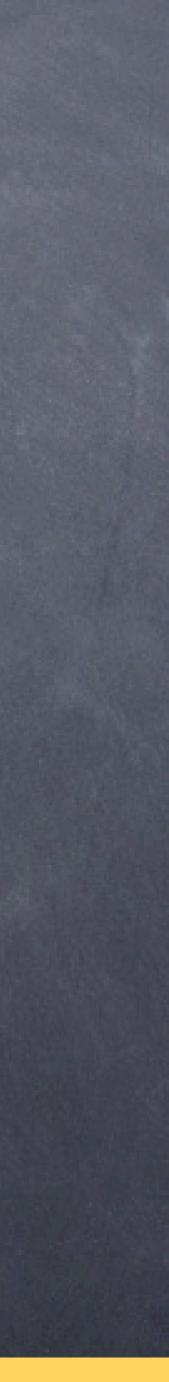

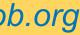

## add sum of repulsive potentials $U(q) = U_{attracts}(q) + U_{repellors}(q)$

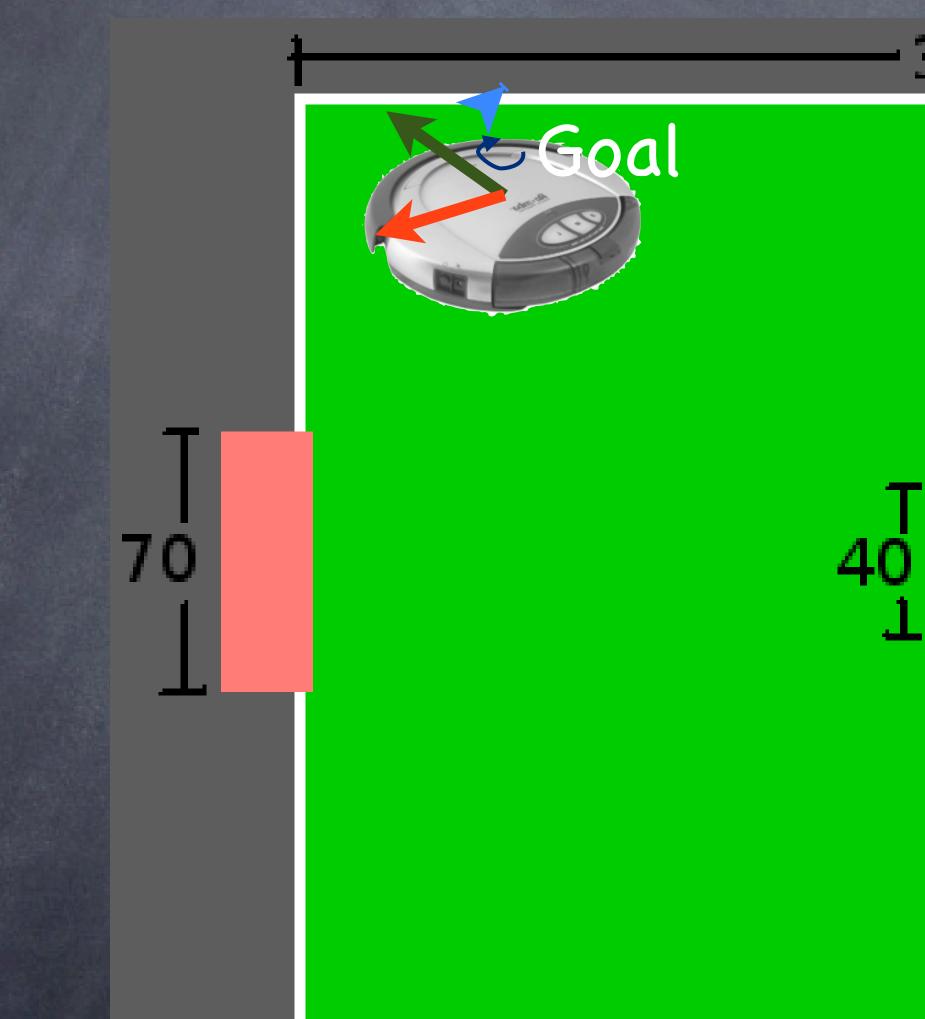

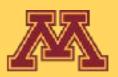

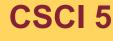

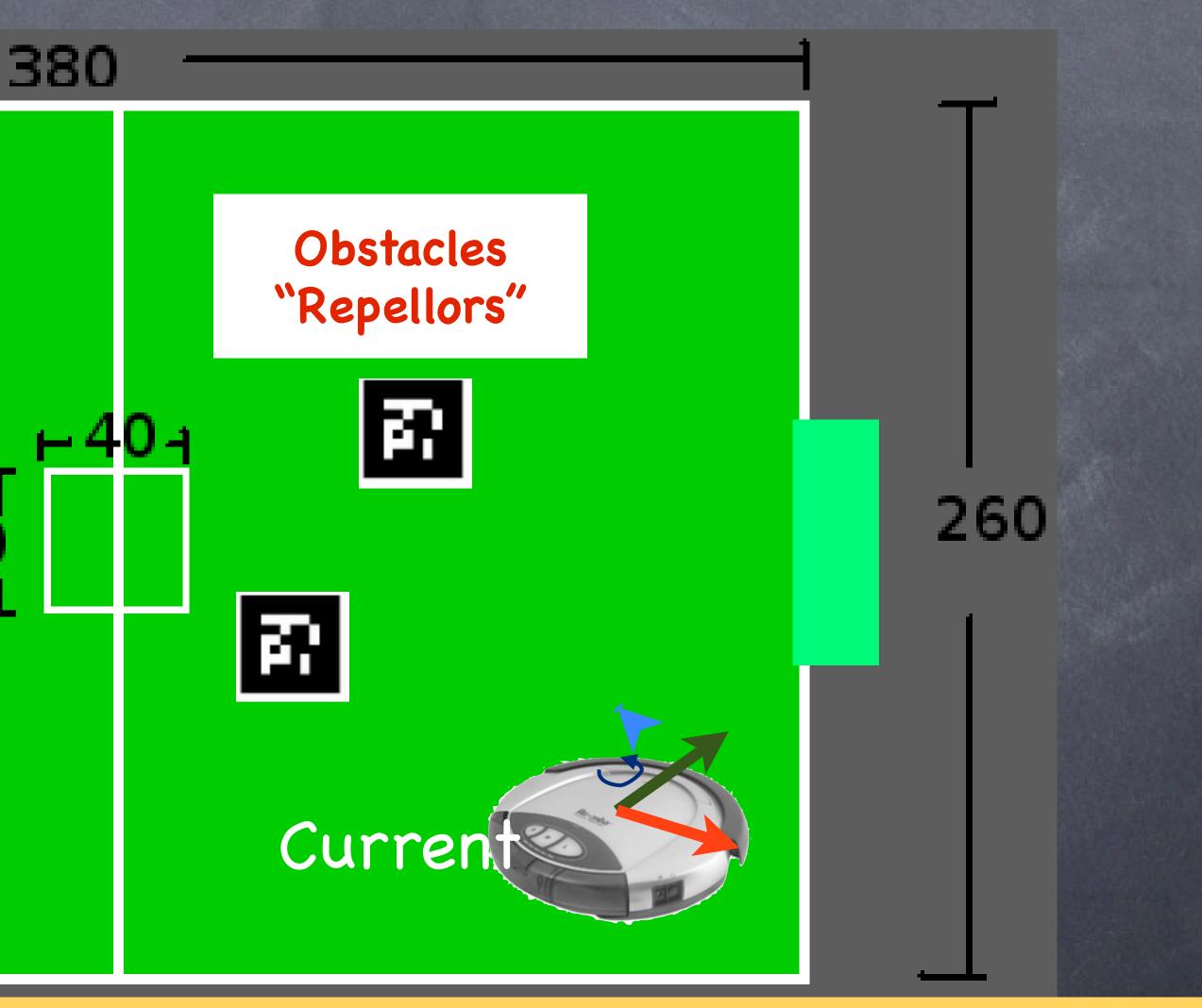

**CSCI 5551 - Spring 2024** 

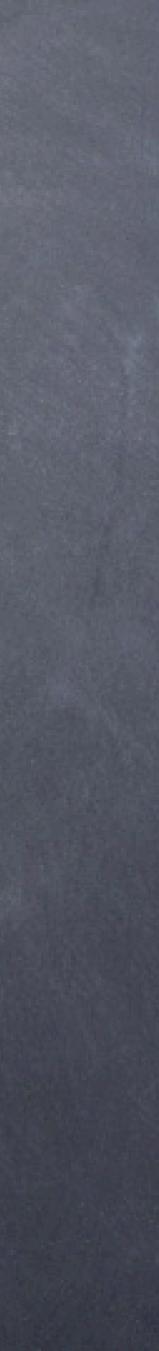

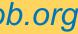

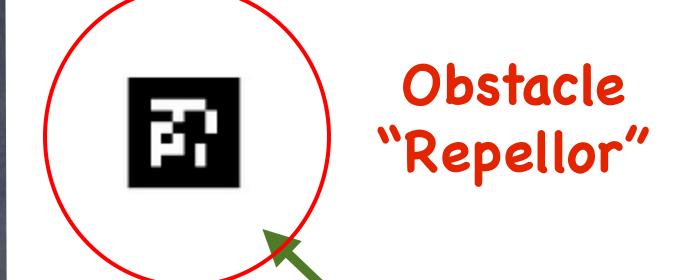

### reverse direction

 $\nabla U(q) = w(q_d-q)/||q_d-q||$ 

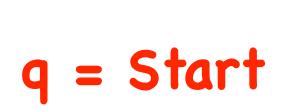

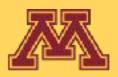

## "Cone" Repellor potential problems?

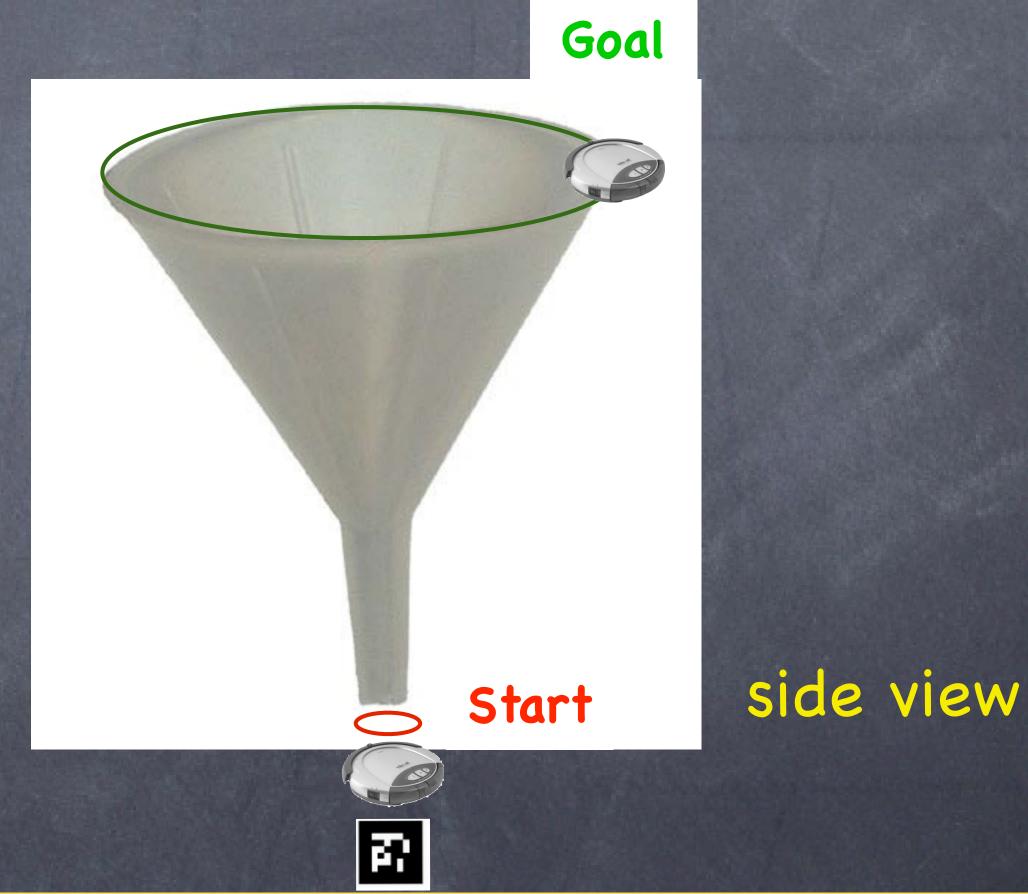

**CSCI 5551 - Spring 2024** 

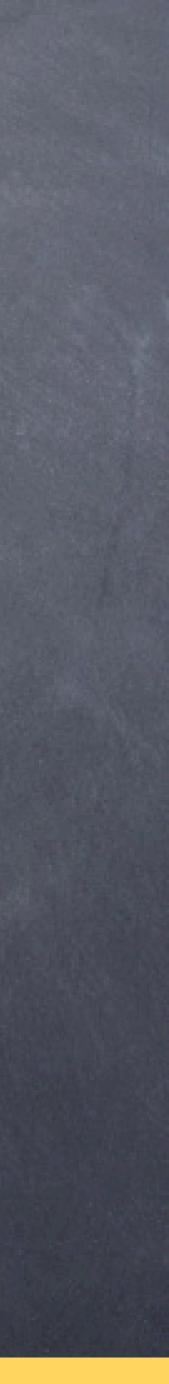

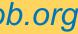

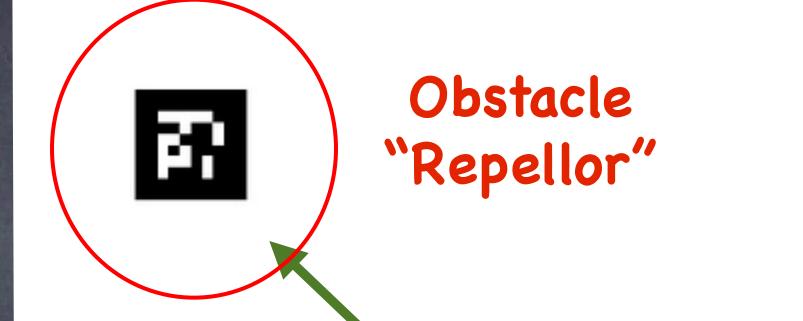

### $\nabla U(q) = \exp(-||q_d-q||/w) (q_d - q)$

### q = Start

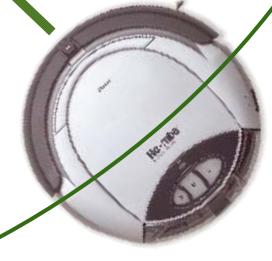

top view

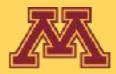

## "Bowl" Repellor

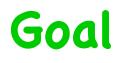

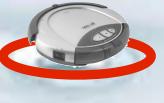

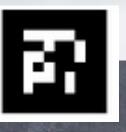

### **CSCI 5551 - Spring 2024**

Slide borrowed from Michigan Robotics autorob.org

side view

Start

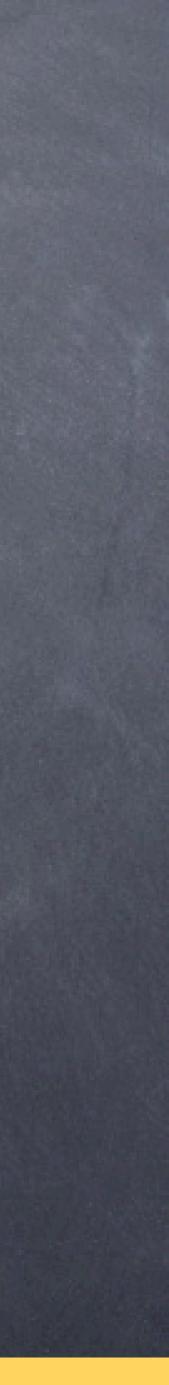

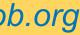

# repellor should only have local influence, repelling only around boundary improves path

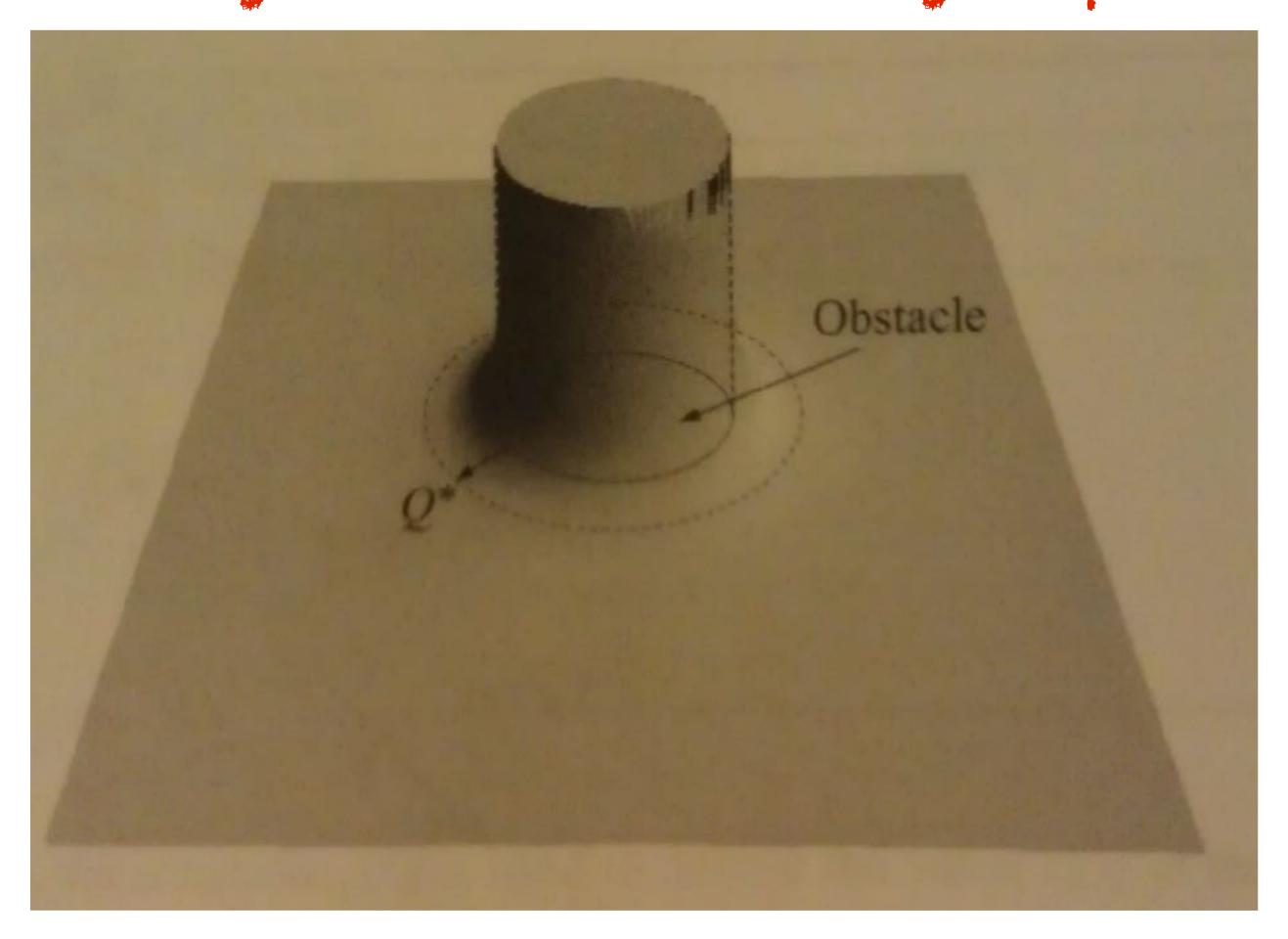

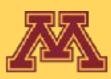

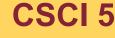

**CSCI 5551 - Spring 2024** 

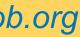

2 Obstacle example

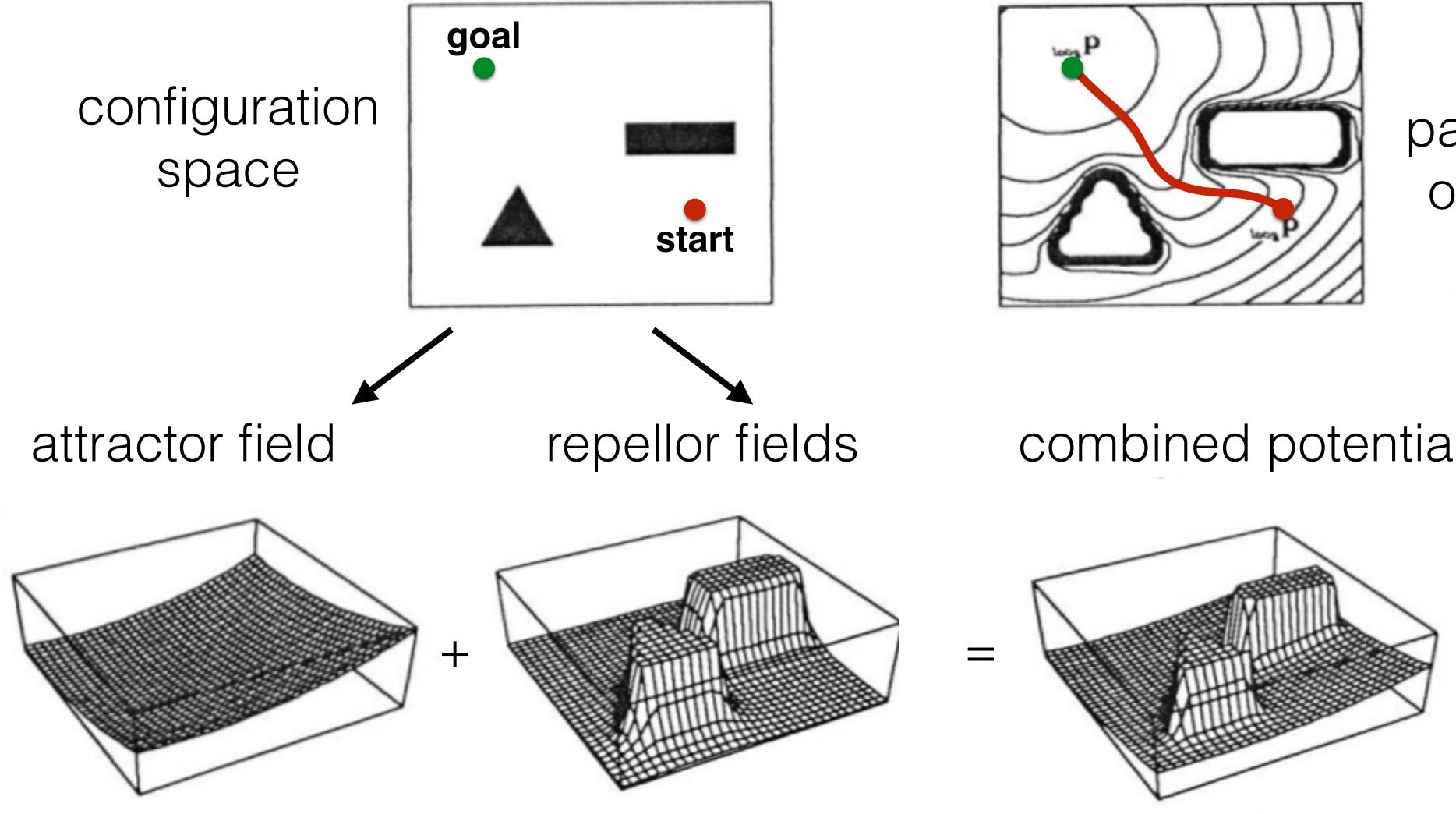

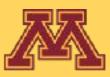

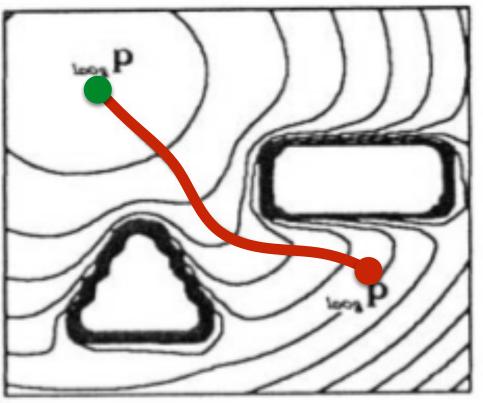

### path from descent on gradient field

### combined potential

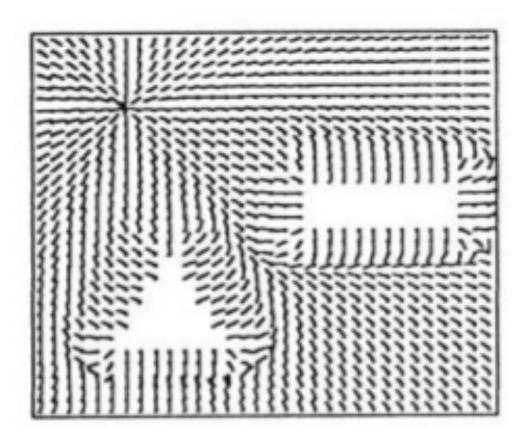

resulting

gradient field

CSCI 5551 - Spring 2024

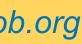

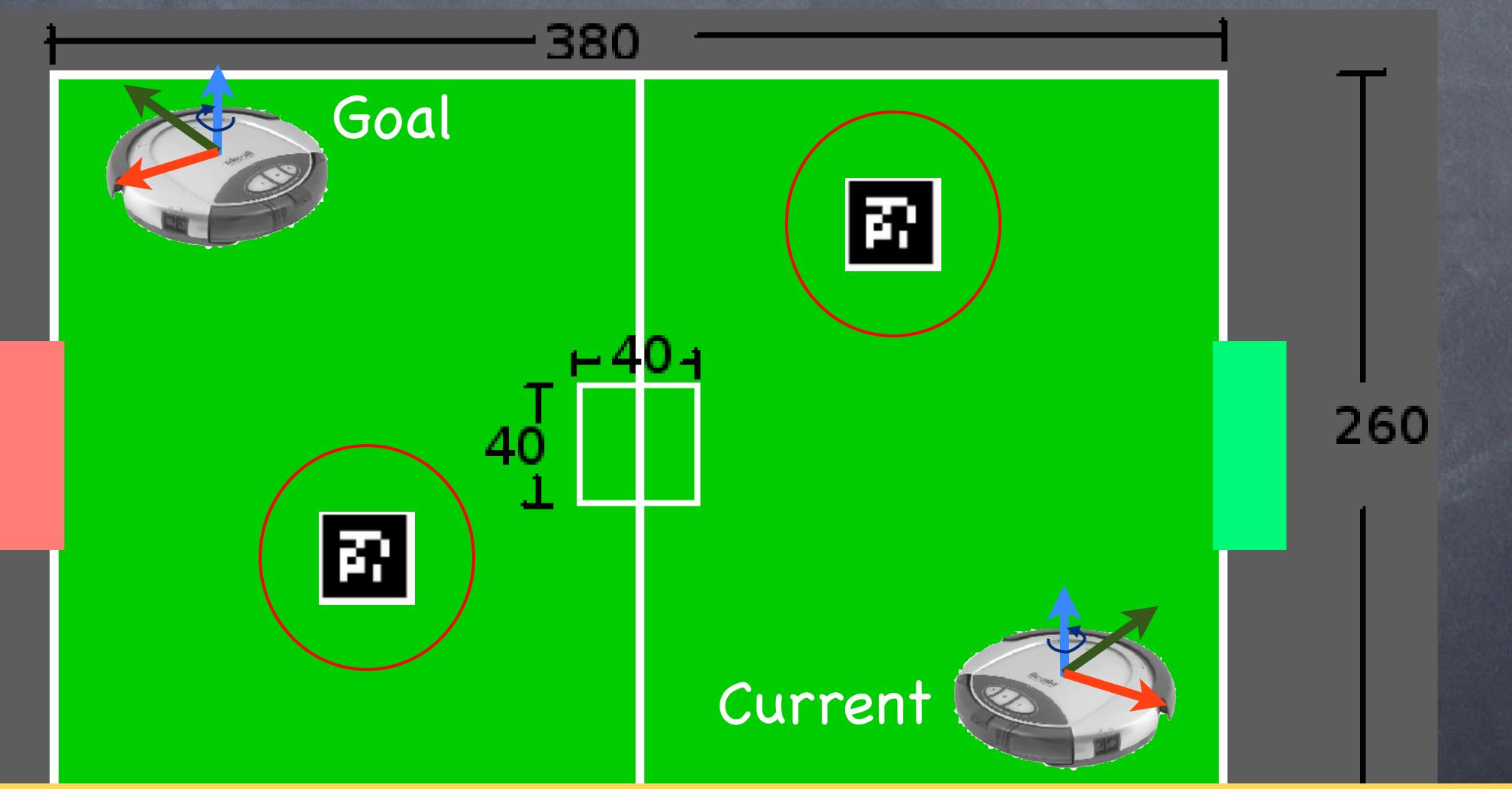

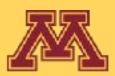

70

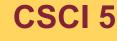

**CSCI 5551 - Spring 2024** 

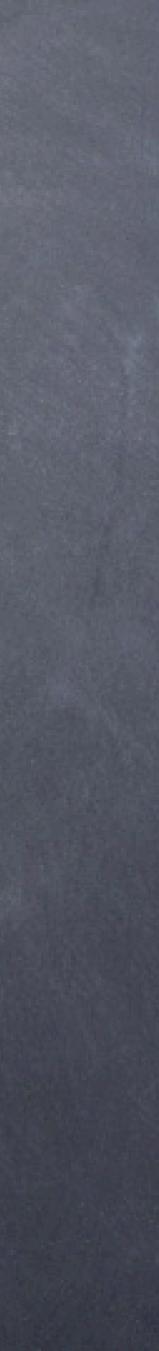

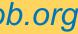

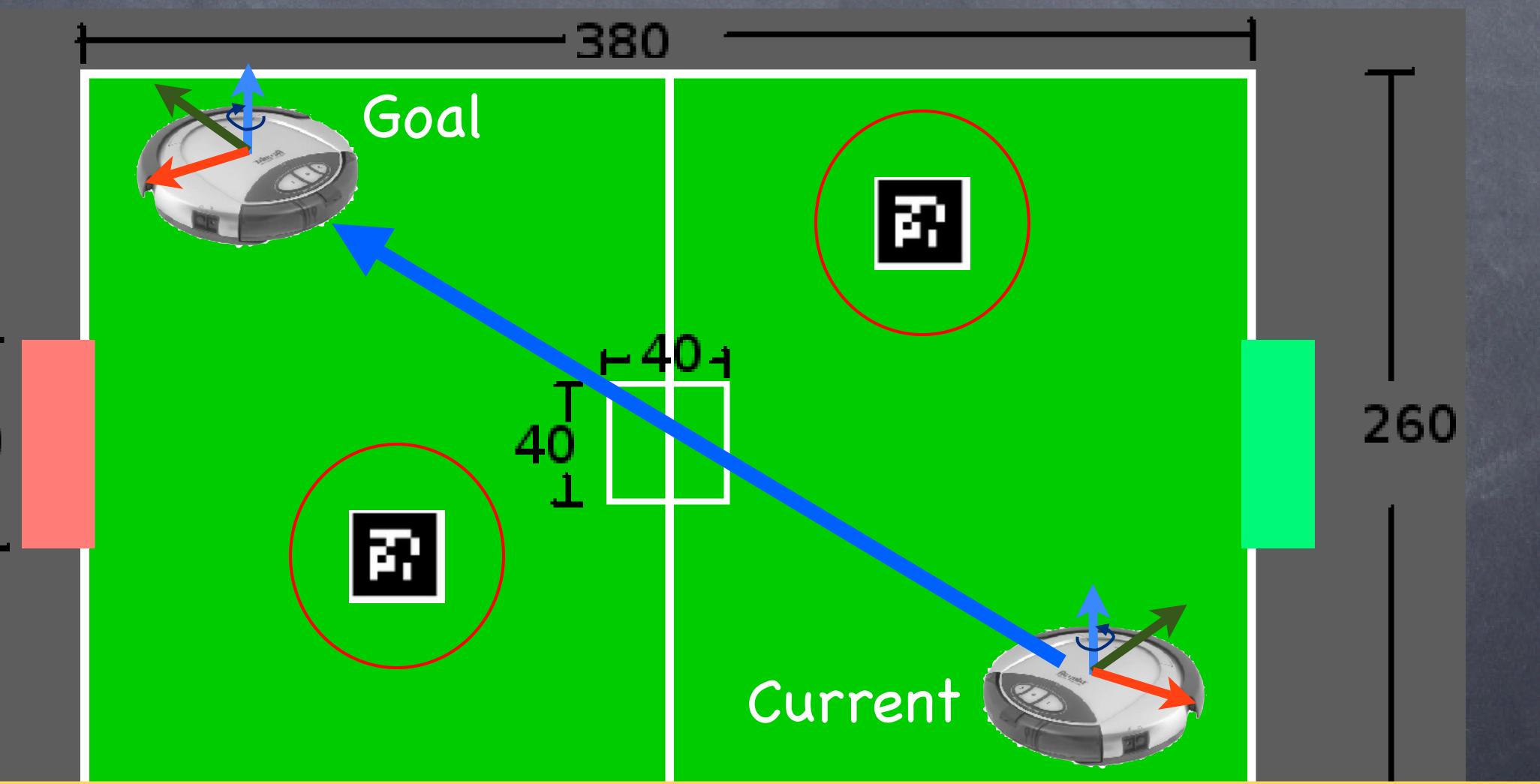

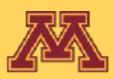

70

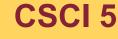

**CSCI 5551 - Spring 2024** 

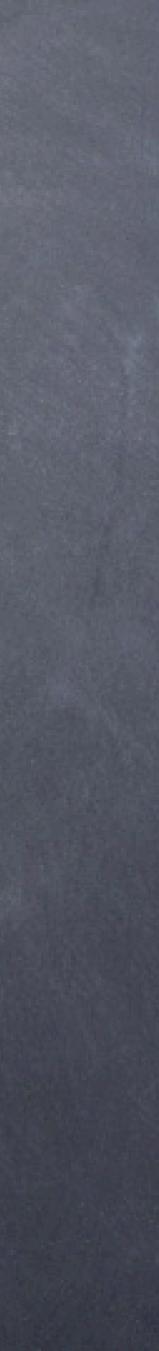

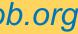

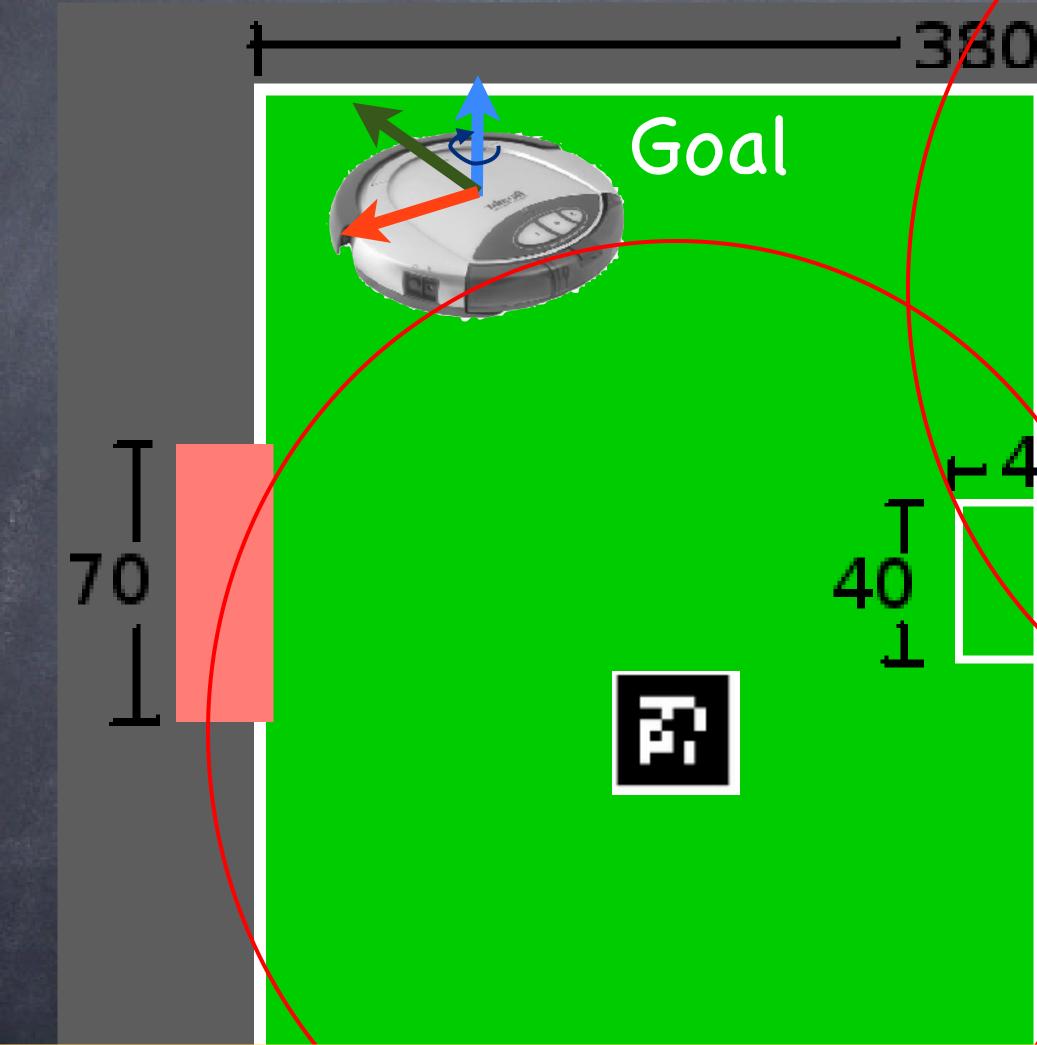

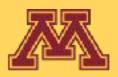

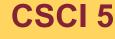

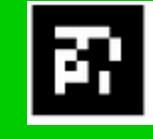

**CSCI 5551 - Spring 2024** 

Current

Slide borrowed from Michigan Robotics autorob.org

260

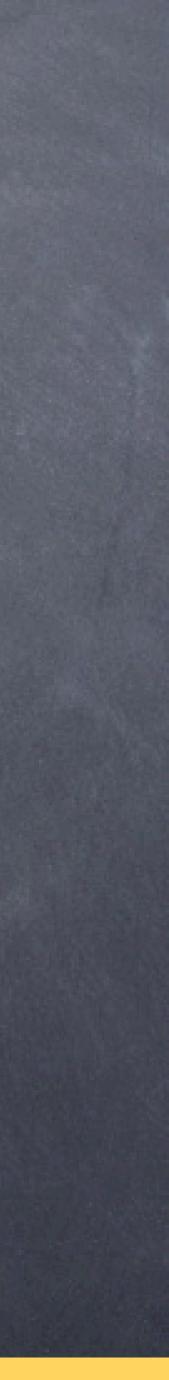

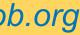

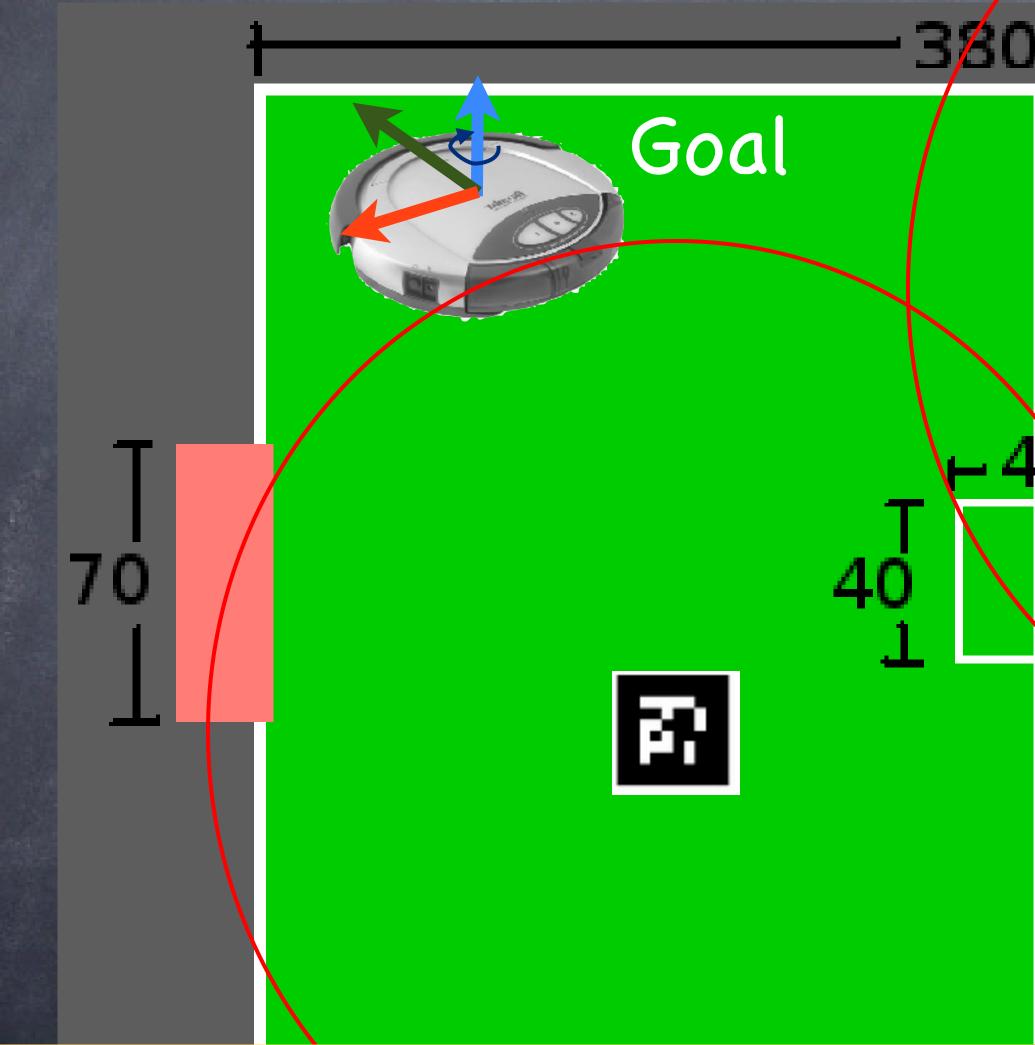

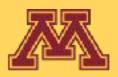

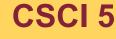

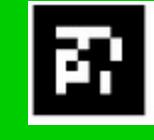

**CSCI 5551 - Spring 2024** 

Current

Slide borrowed from Michigan Robotics autorob.org

260

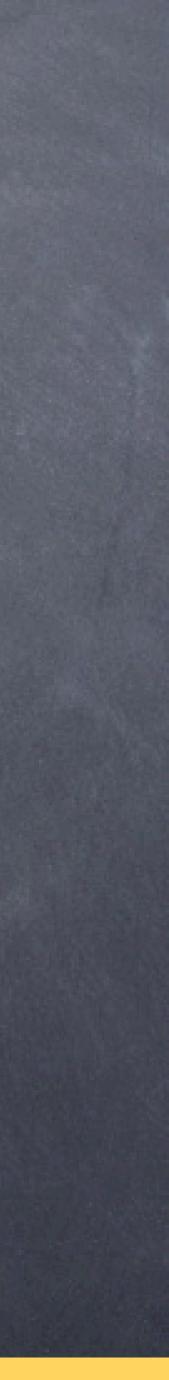

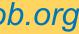

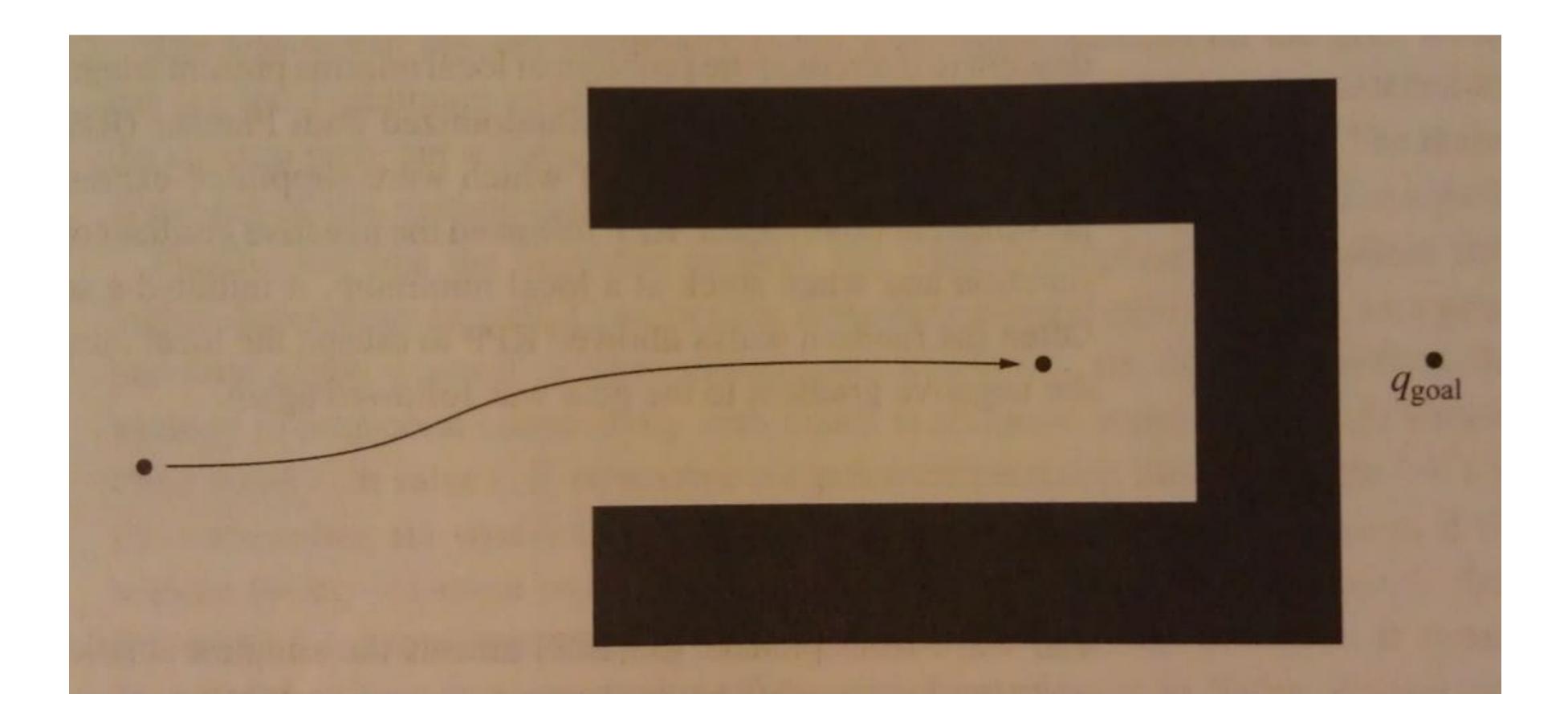

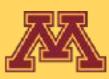

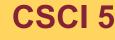

## Local Minima

**CSCI 5551 - Spring 2024** 

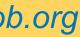

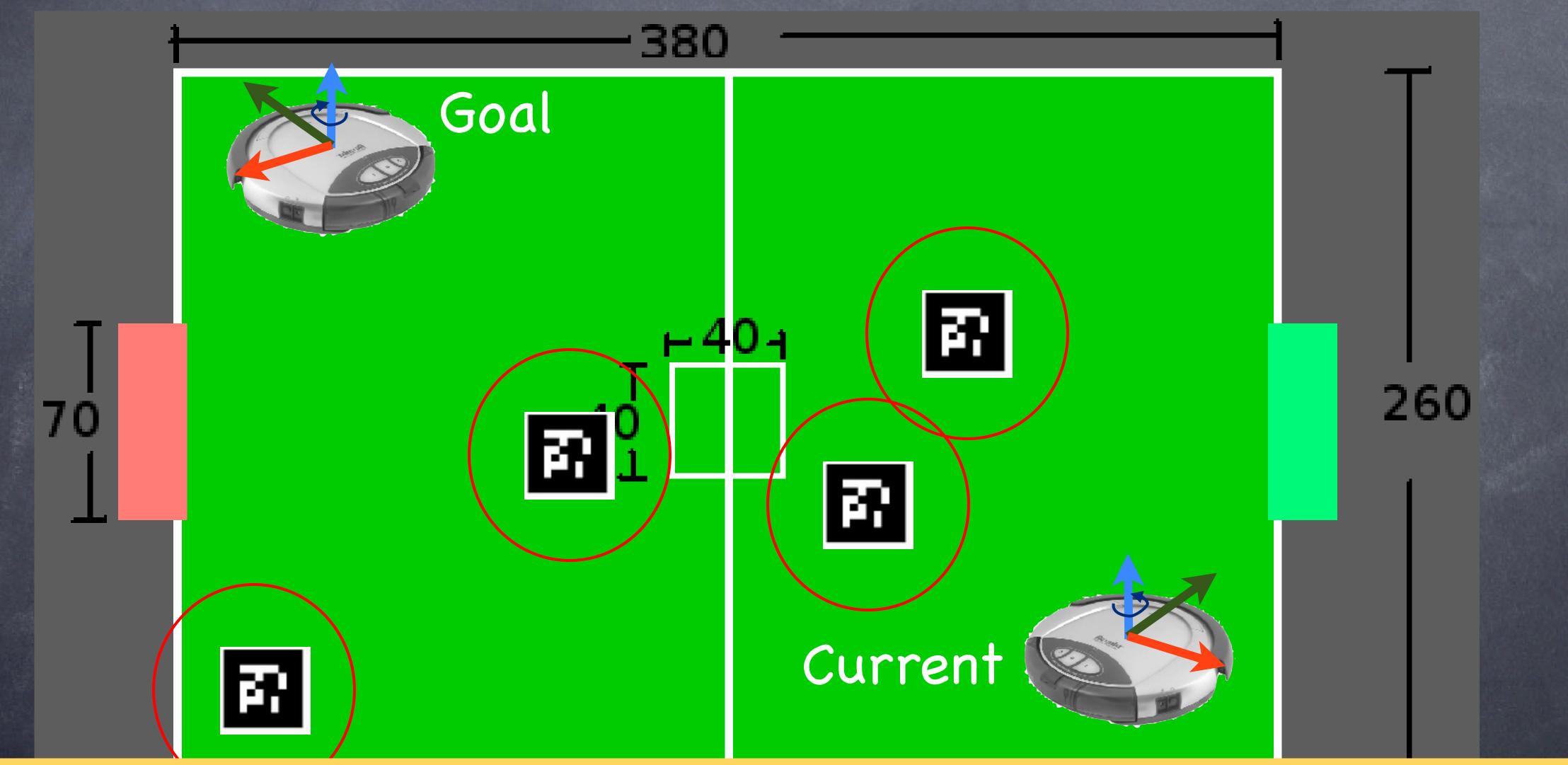

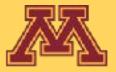

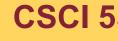

**CSCI 5551 - Spring 2024** 

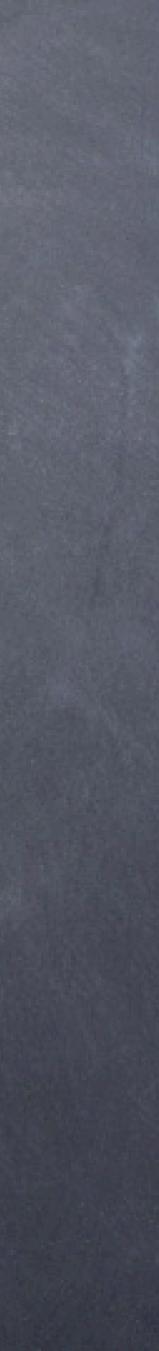

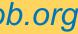

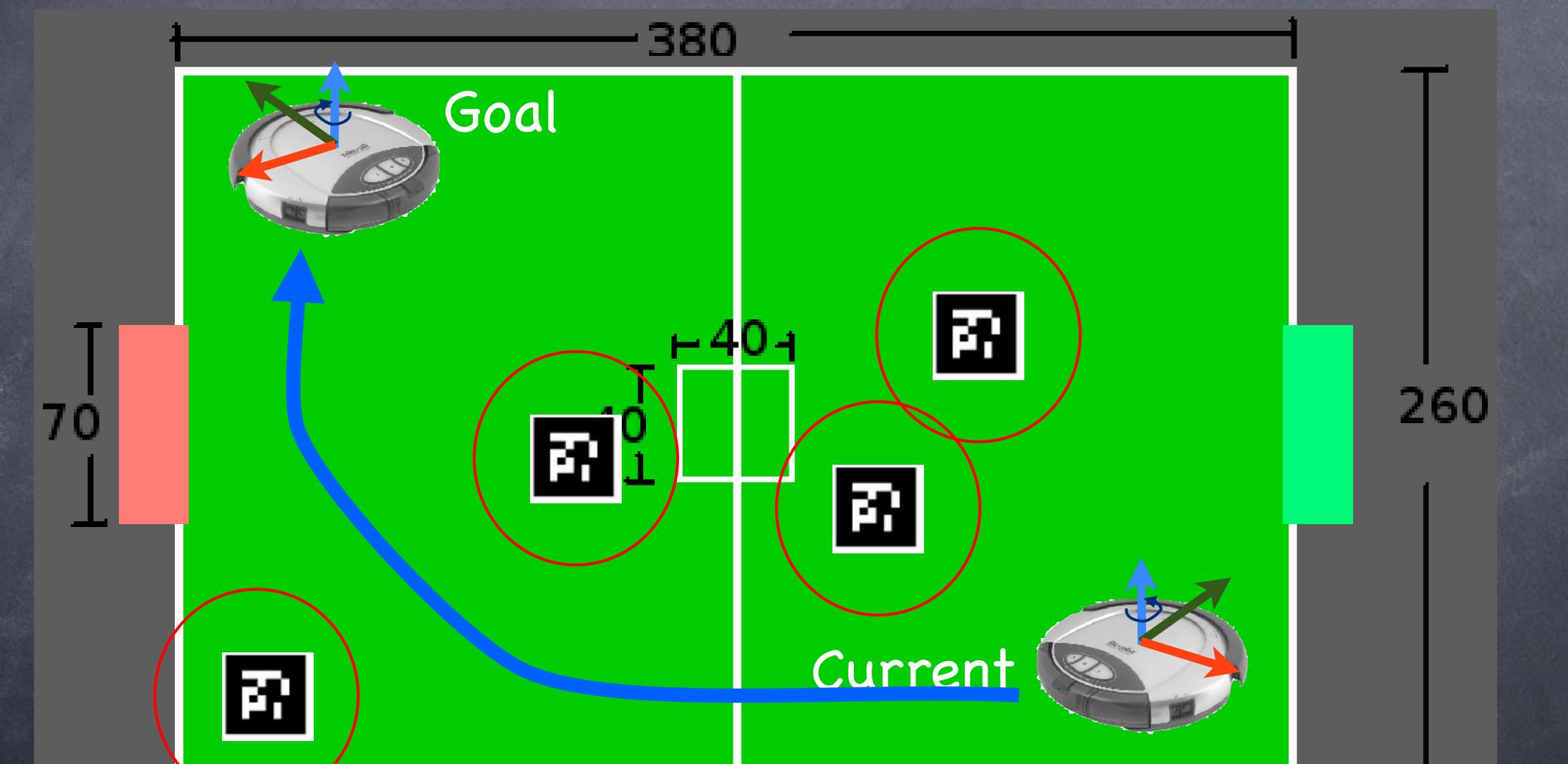

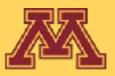

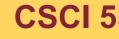

**CSCI 5551 - Spring 2024** 

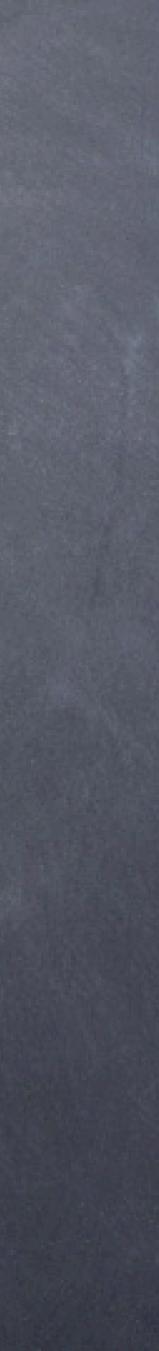

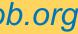

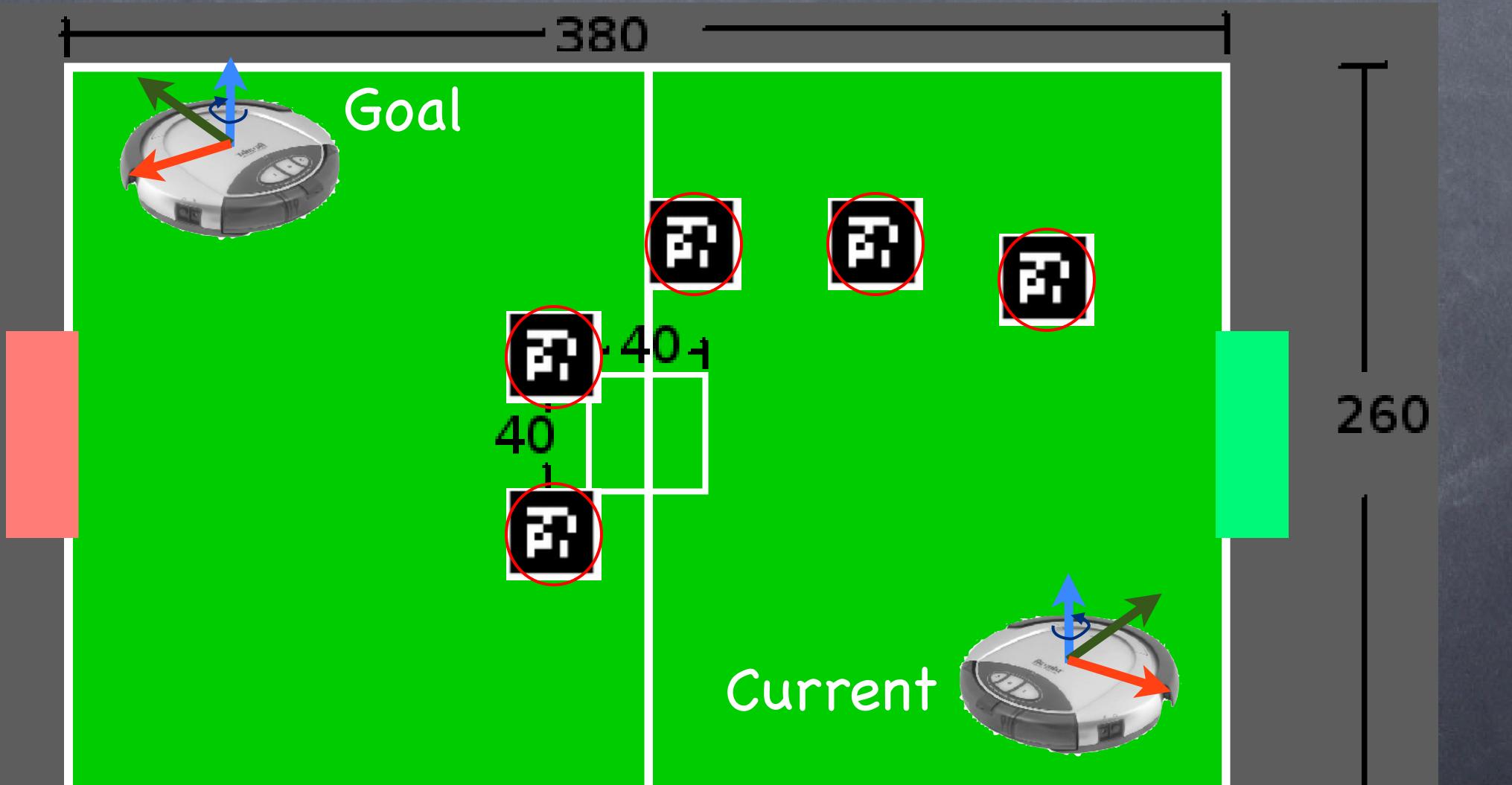

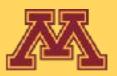

70

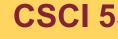

**CSCI 5551 - Spring 2024** 

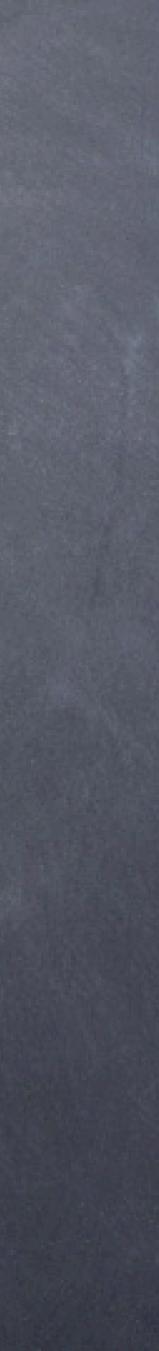

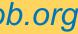

### pfield.m [1 5 8 12]

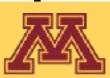

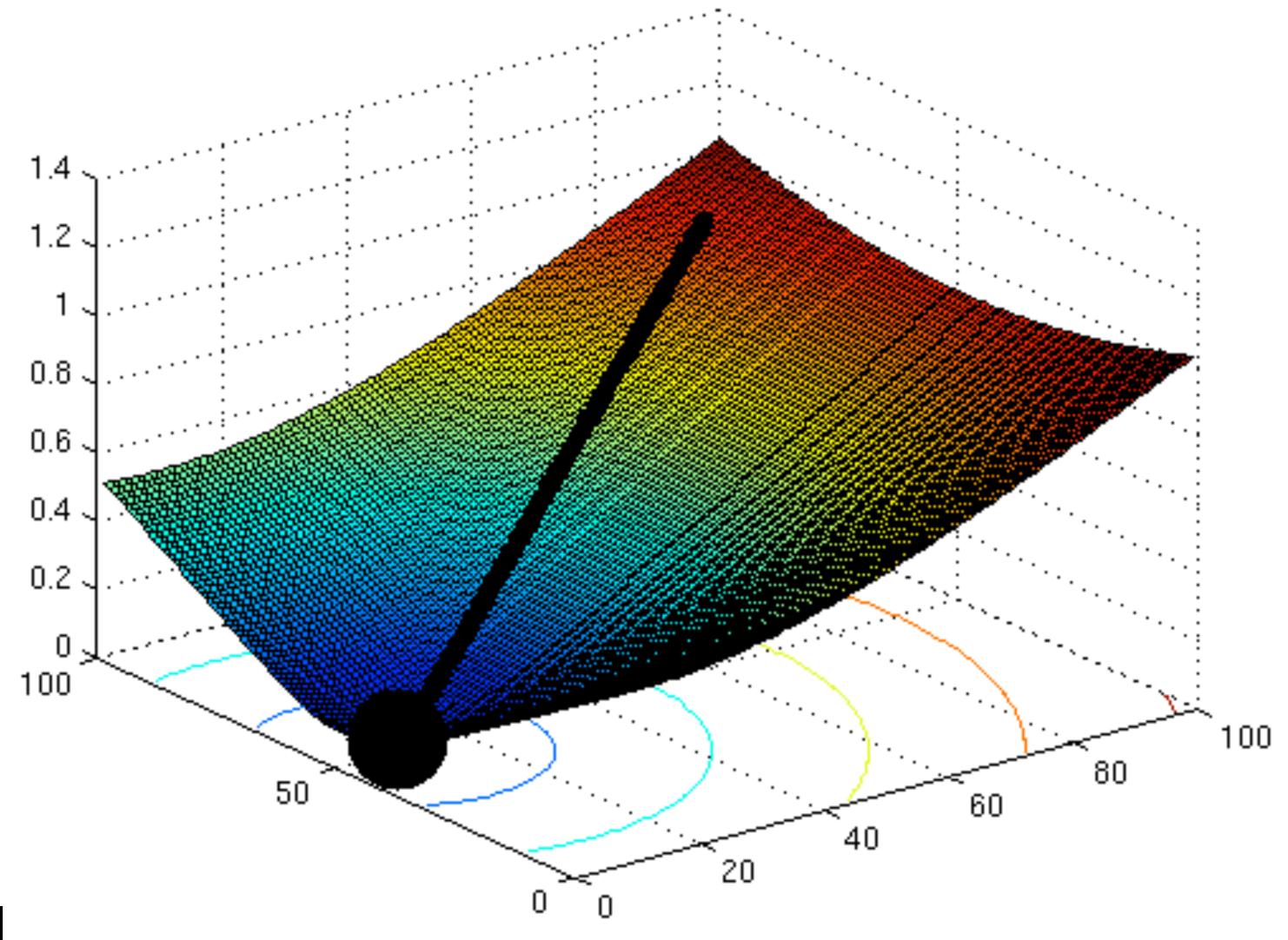

## matlab example

**CSCI 5551 - Spring 2024** 

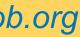

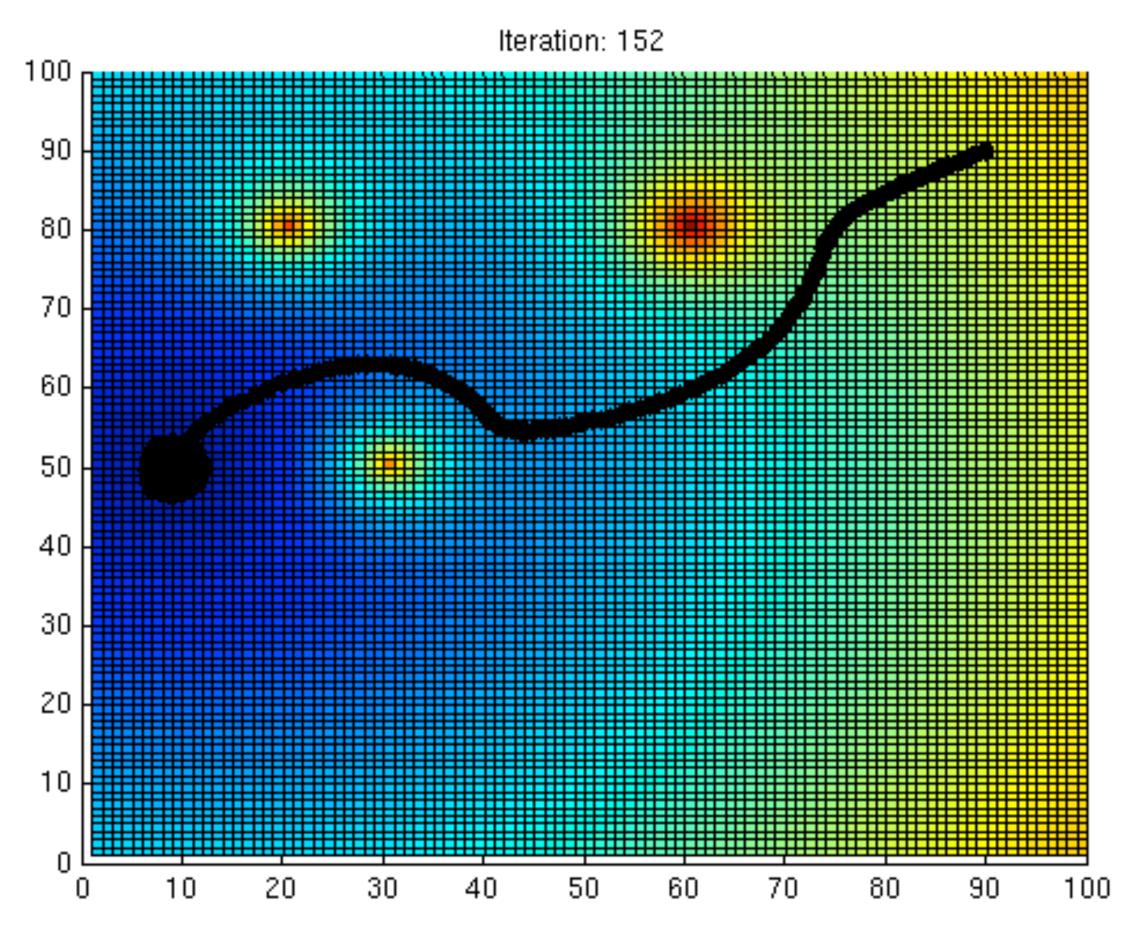

### pfield.m [1 5 8 12]

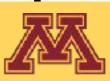

**CSCI 5551 - Spring 2024** 

## matlab example

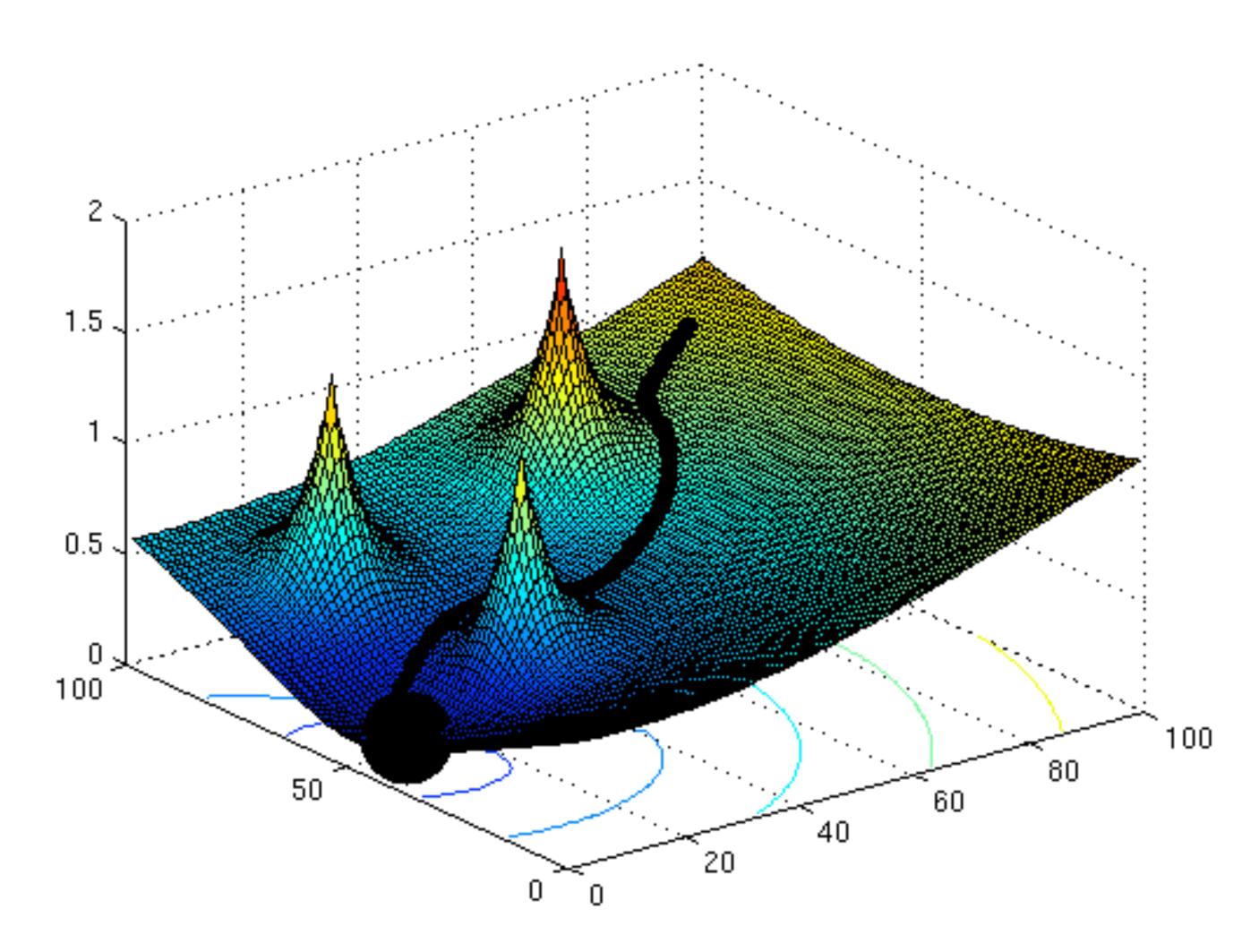

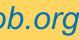

### How to address local minima?

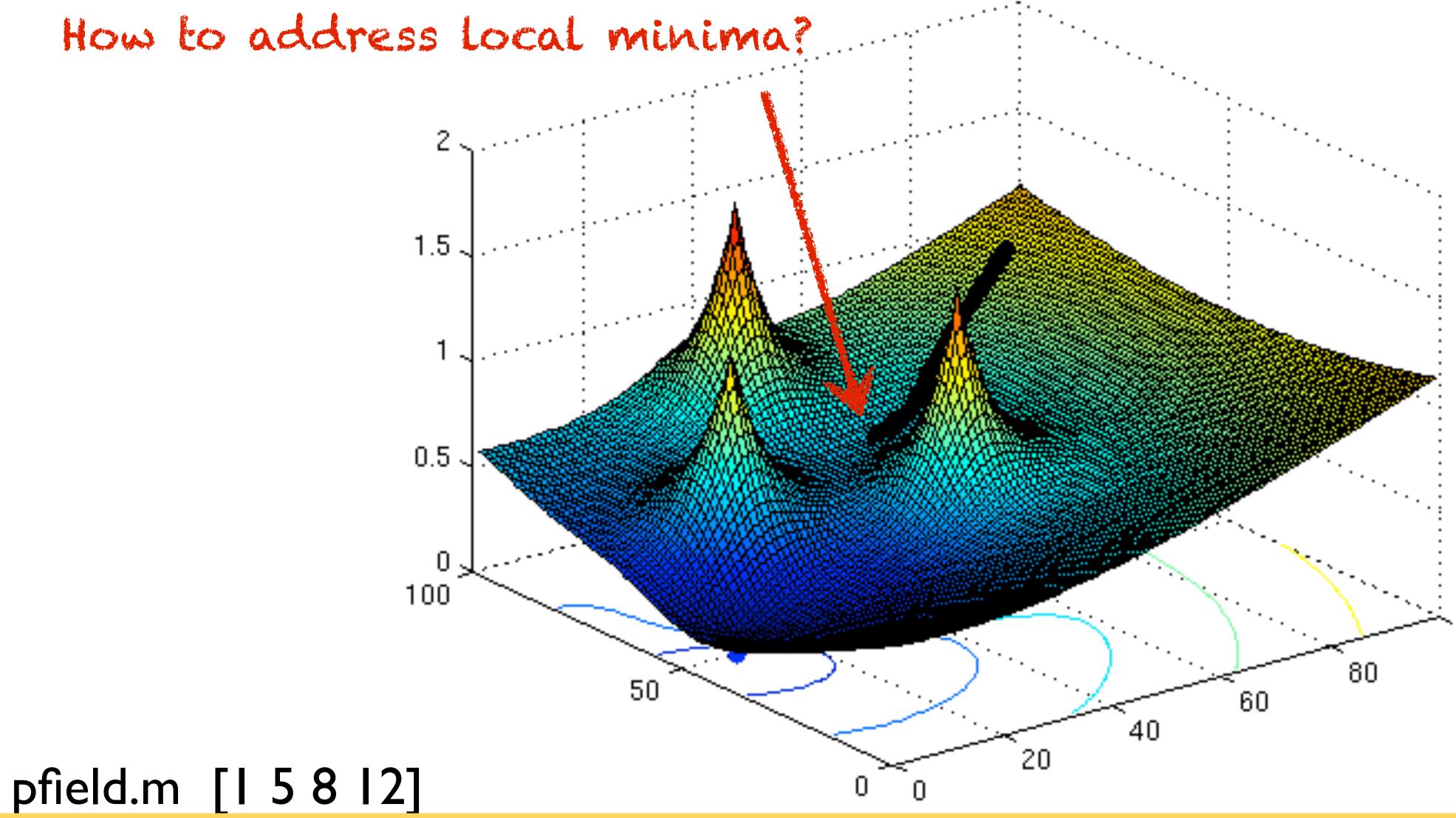

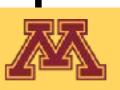

## matlab example

**CSCI 5551 - Spring 2024** 

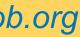

## How can we get out of local minima?

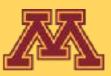

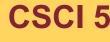

**CSCI 5551 - Spring 2024** 

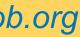

## How can we get out of local minima?

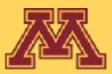

## Go back to planning.

**CSCI 5551 - Spring 2024** 

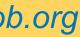

# Wavefront Planning

- Discretize potential field into grid
  - Cells store cost to goal with respect to potential field
  - Computed by Brushfire algorithm (essentially BFS)
- Grid search to find navigation path to goal

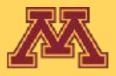

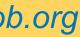

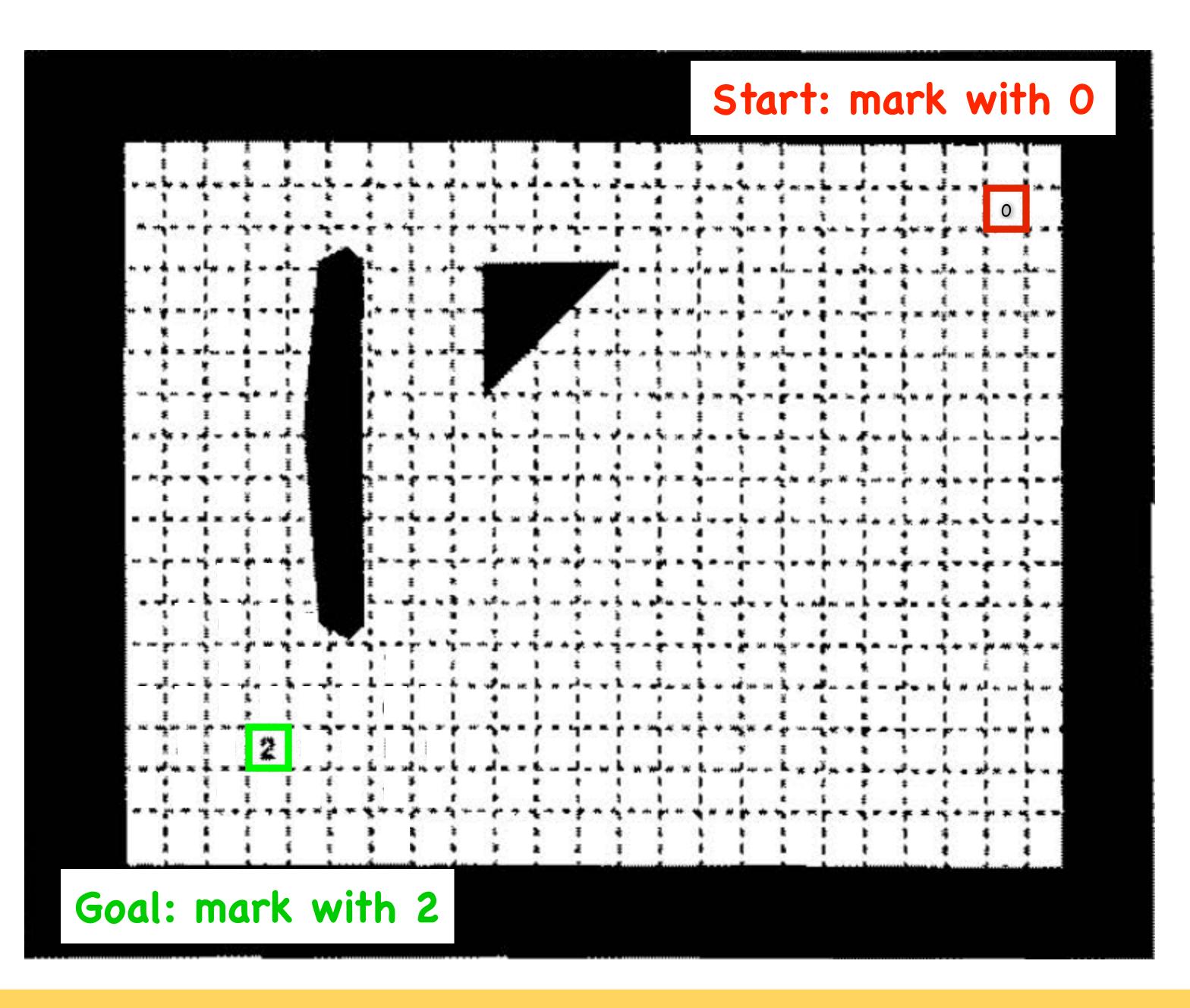

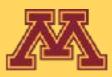

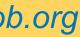

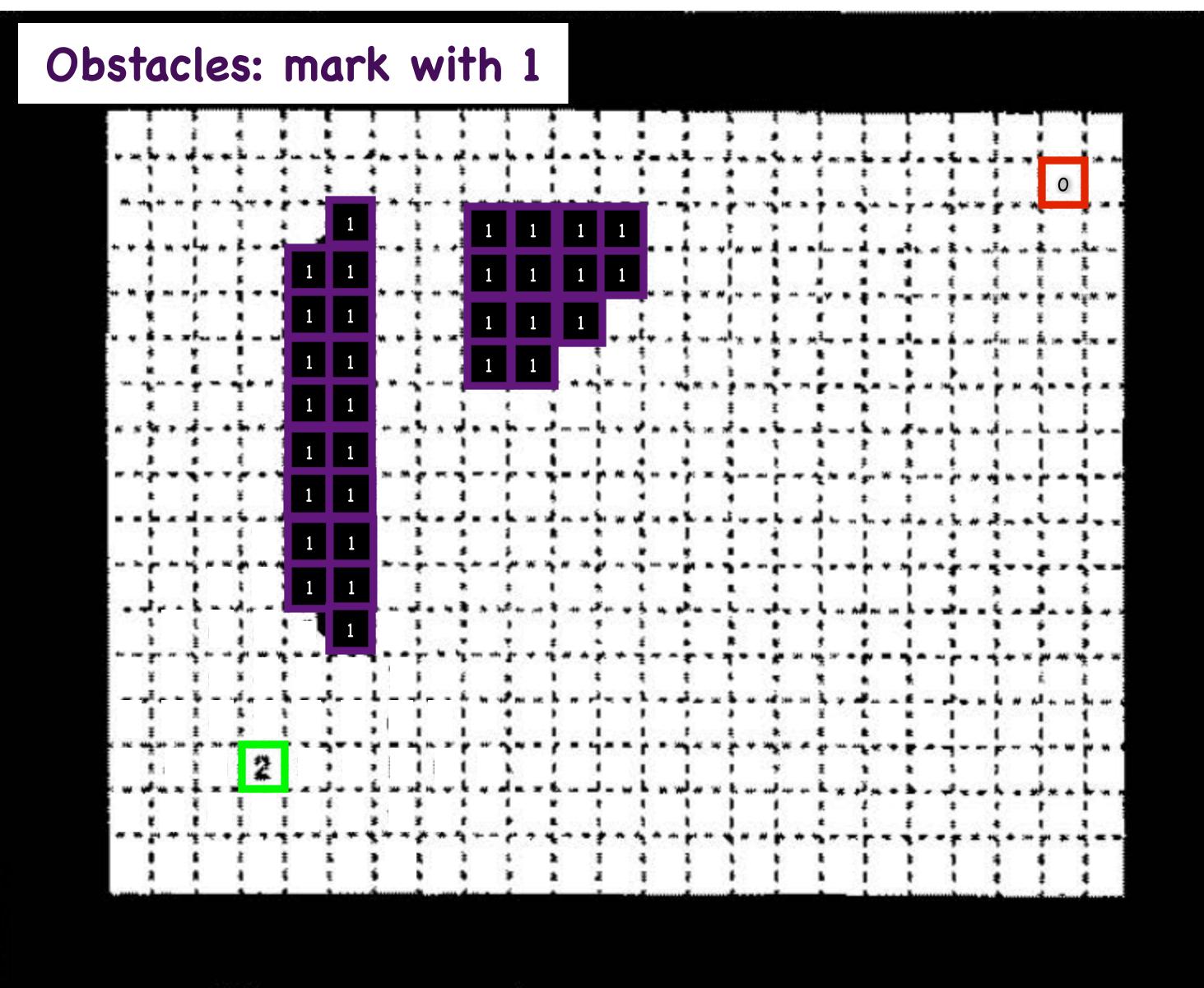

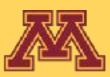

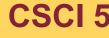

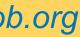

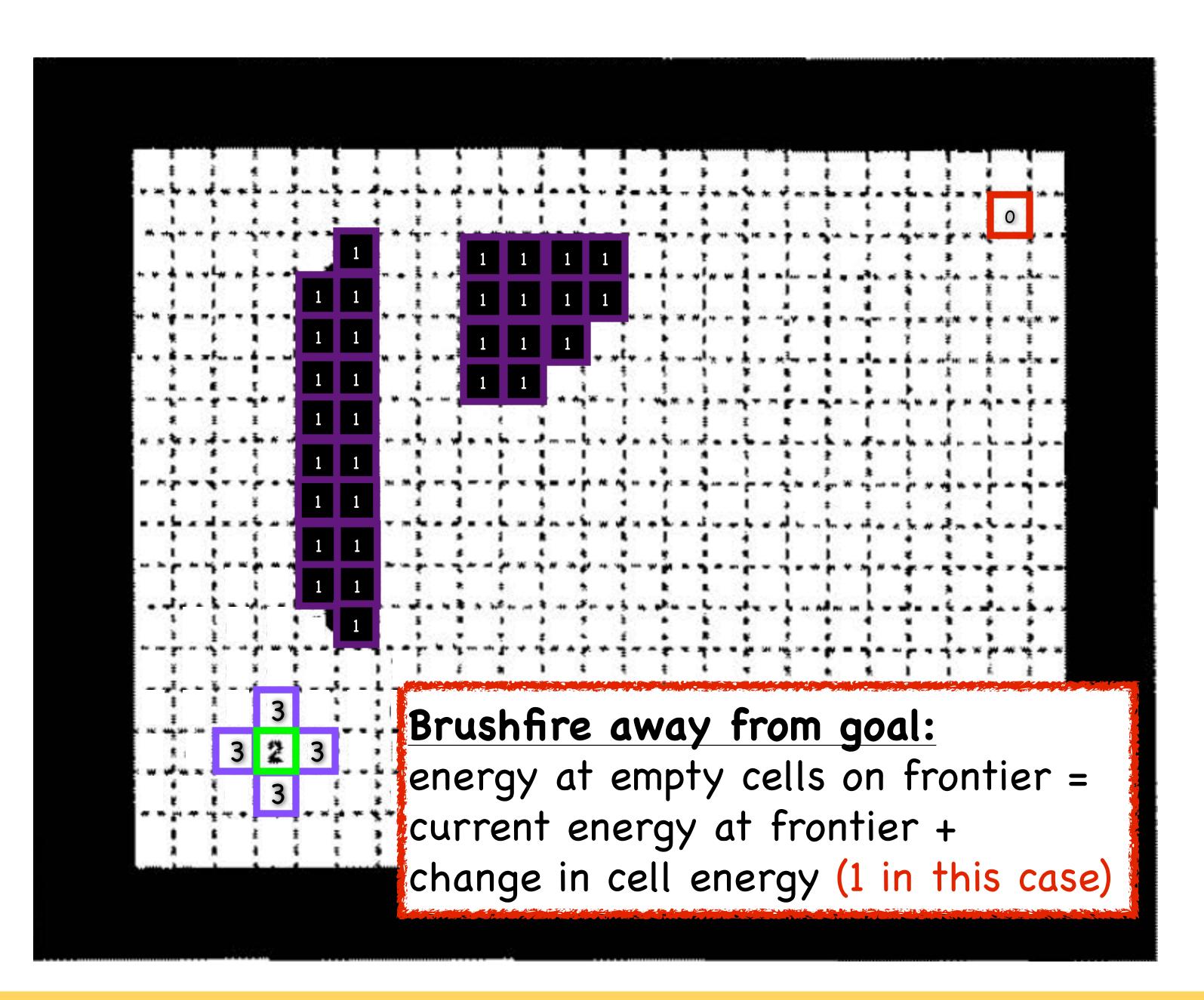

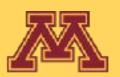

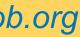

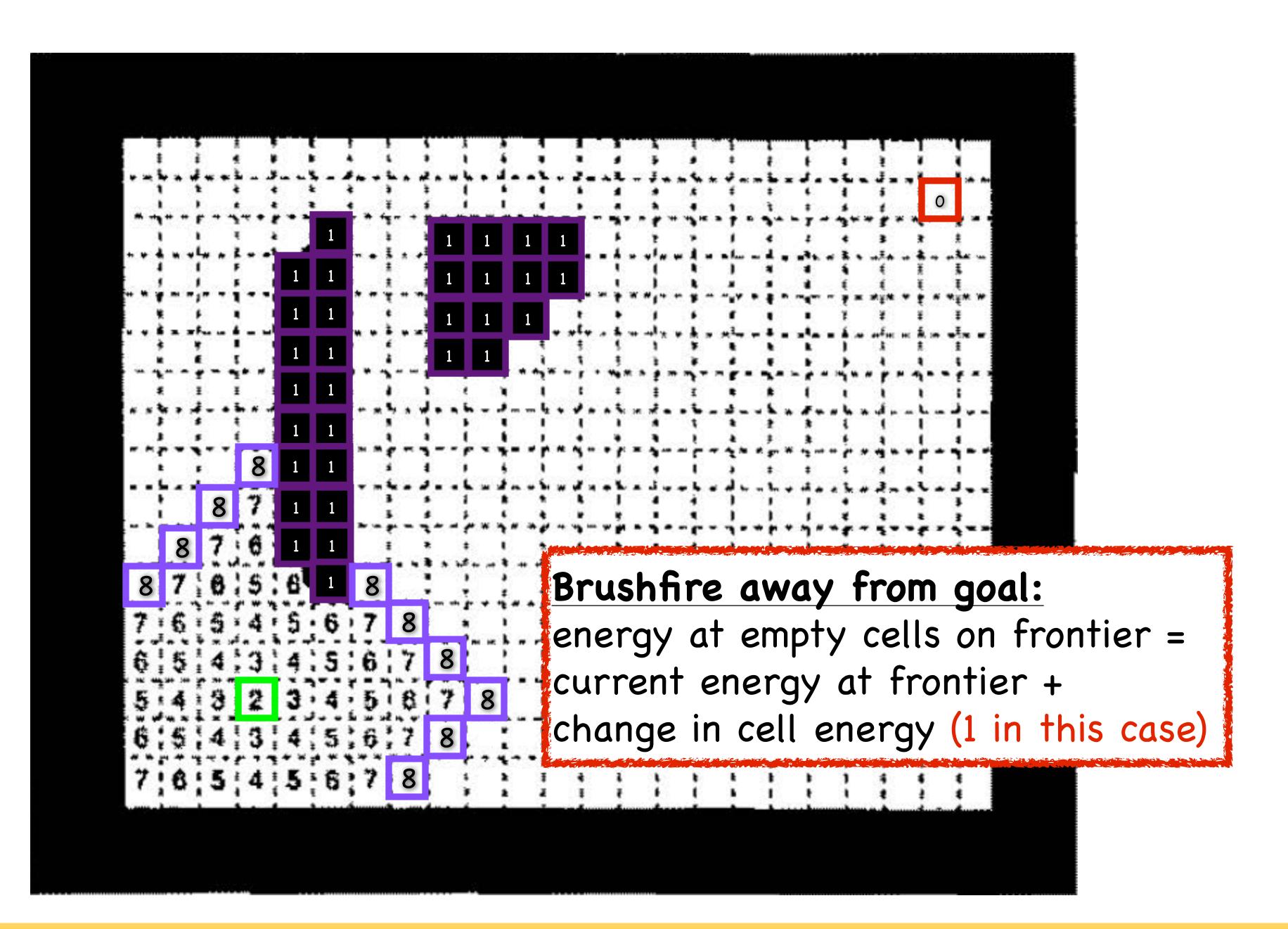

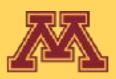

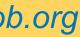

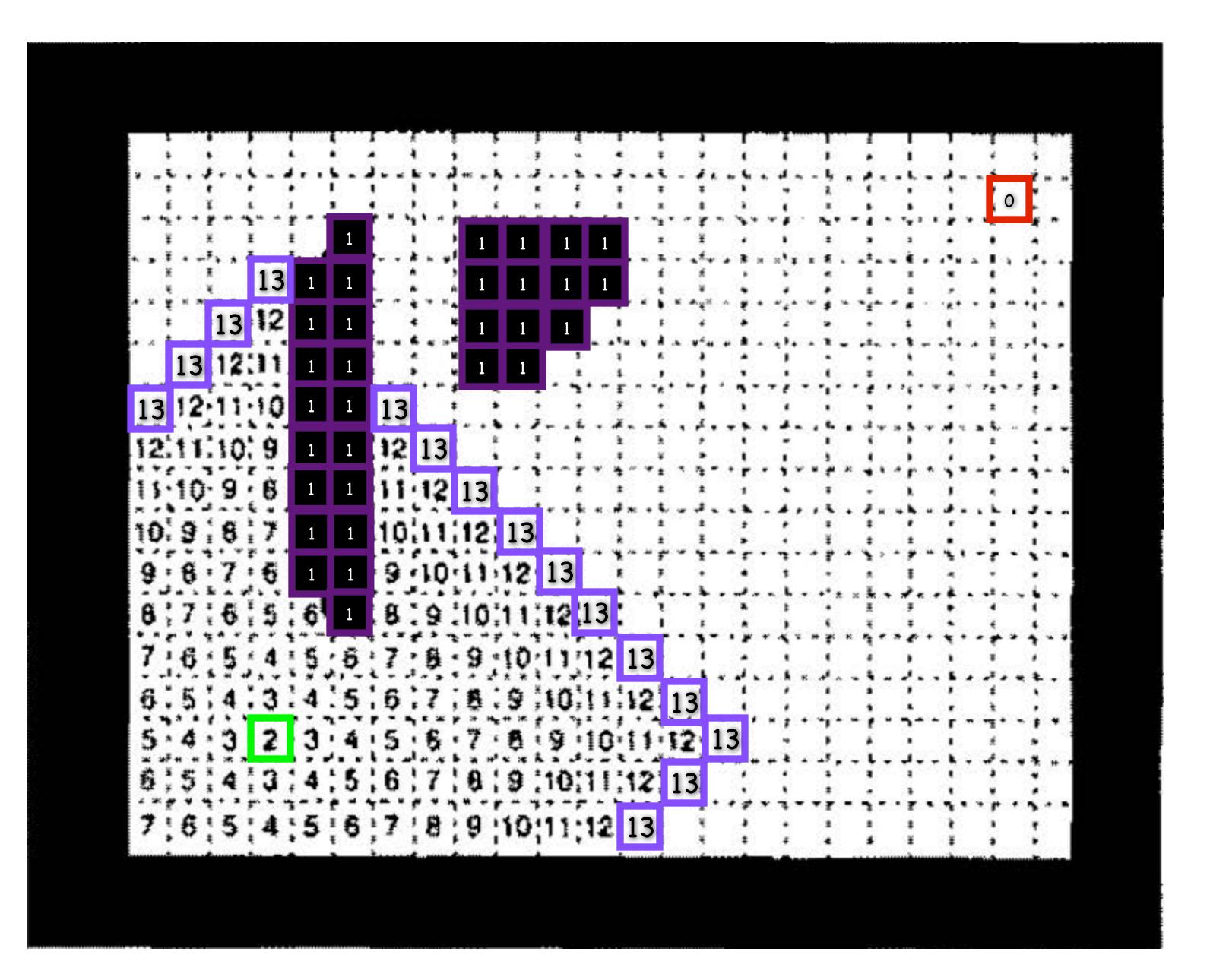

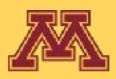

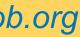

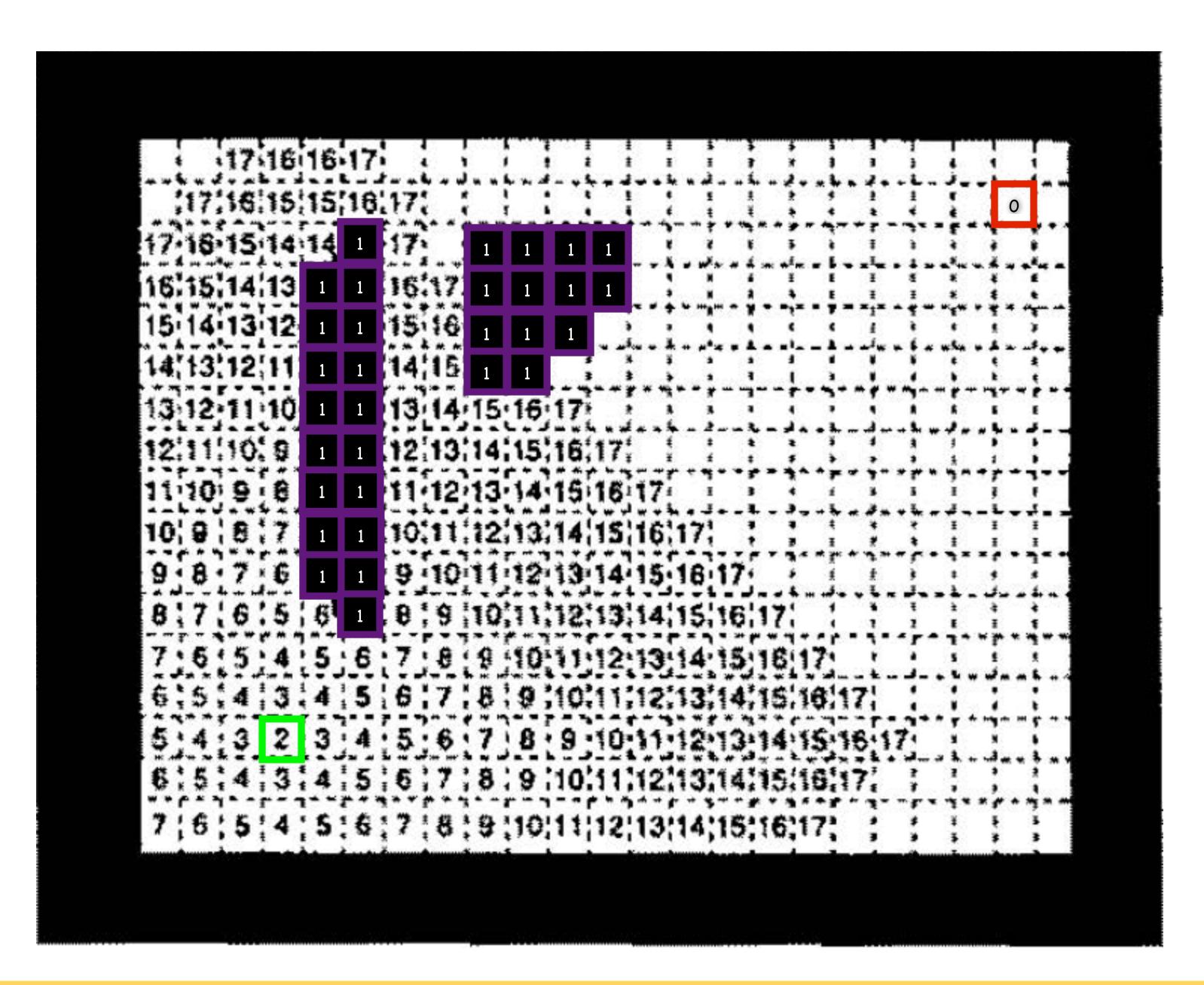

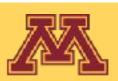

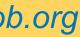

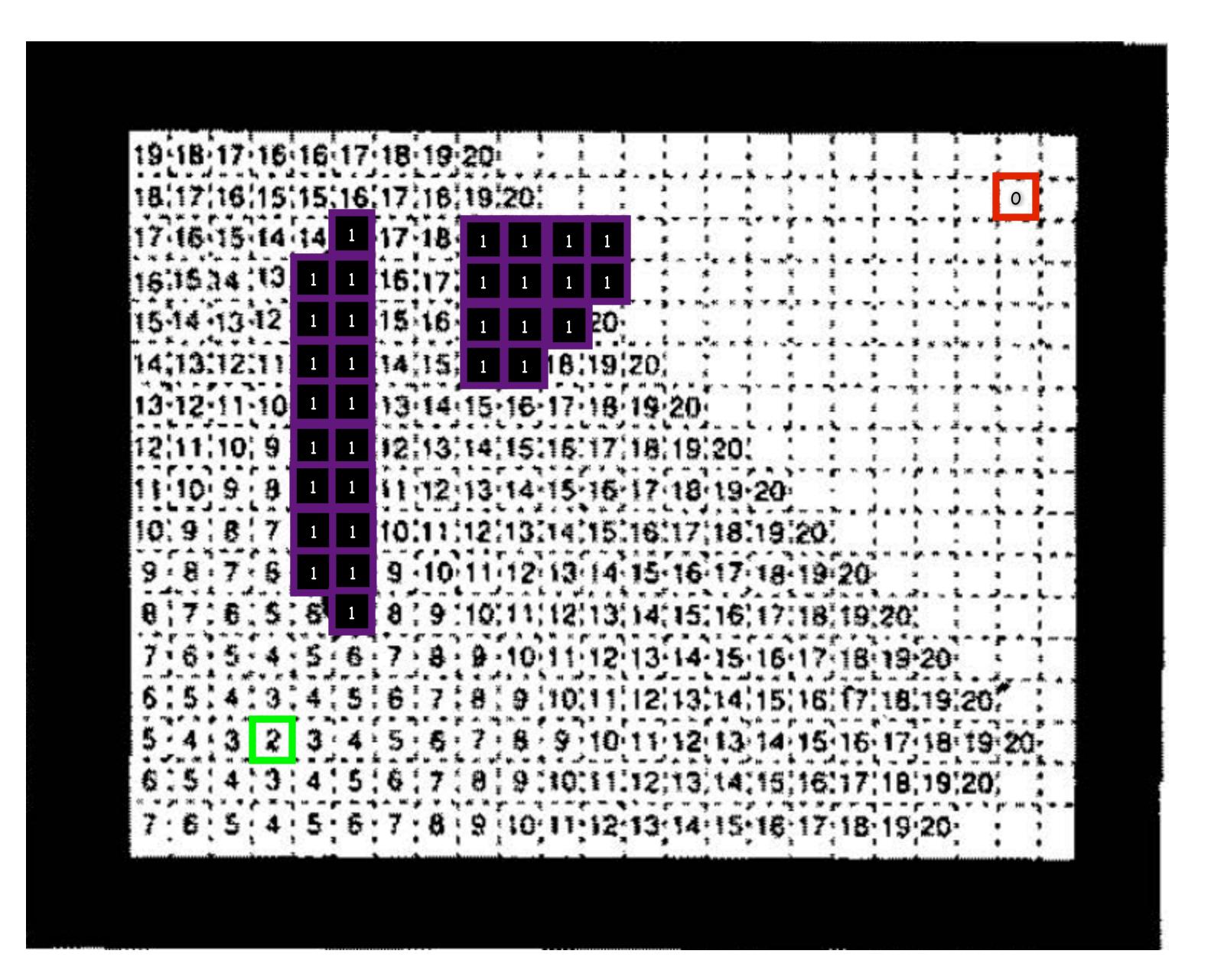

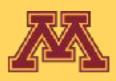

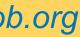

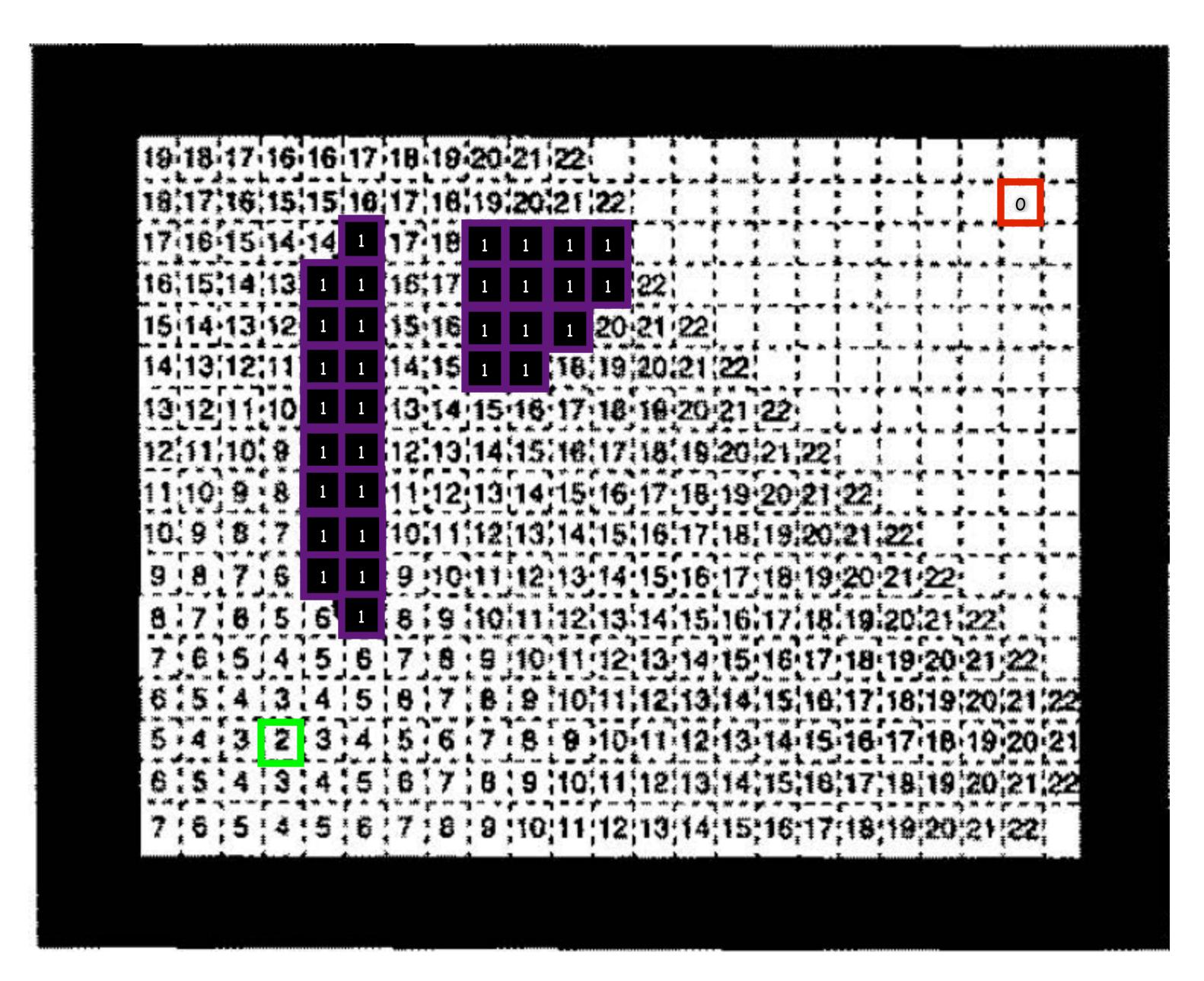

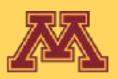

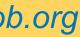

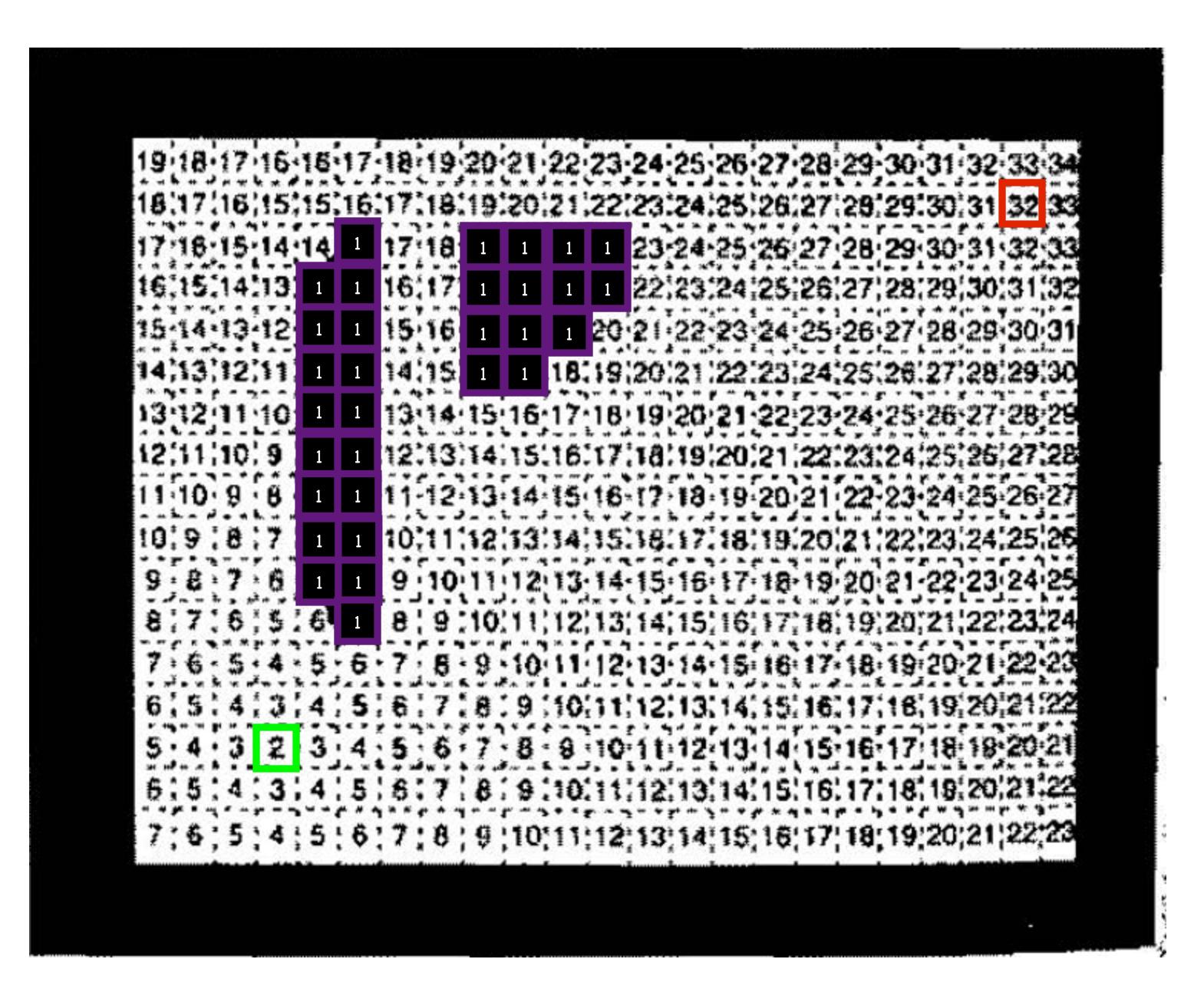

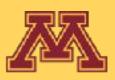

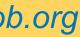

### Once start reached, follow brushfire potential to goal

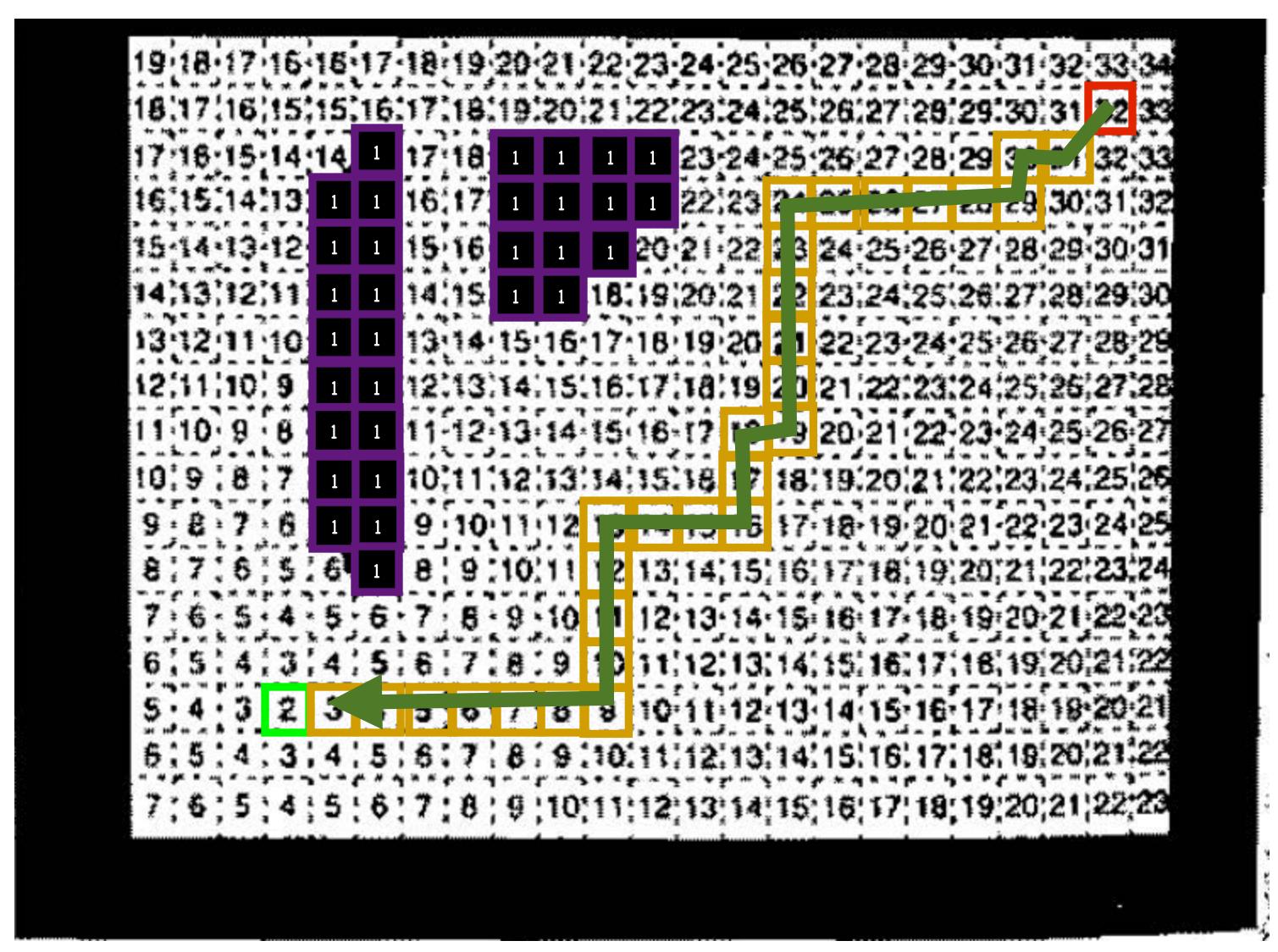

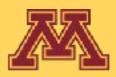

**CSCI 5551 - Spring 2024** 

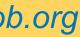

## Example with Local Minima

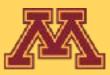

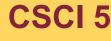

CSCI 5551 - Spring 2024

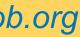

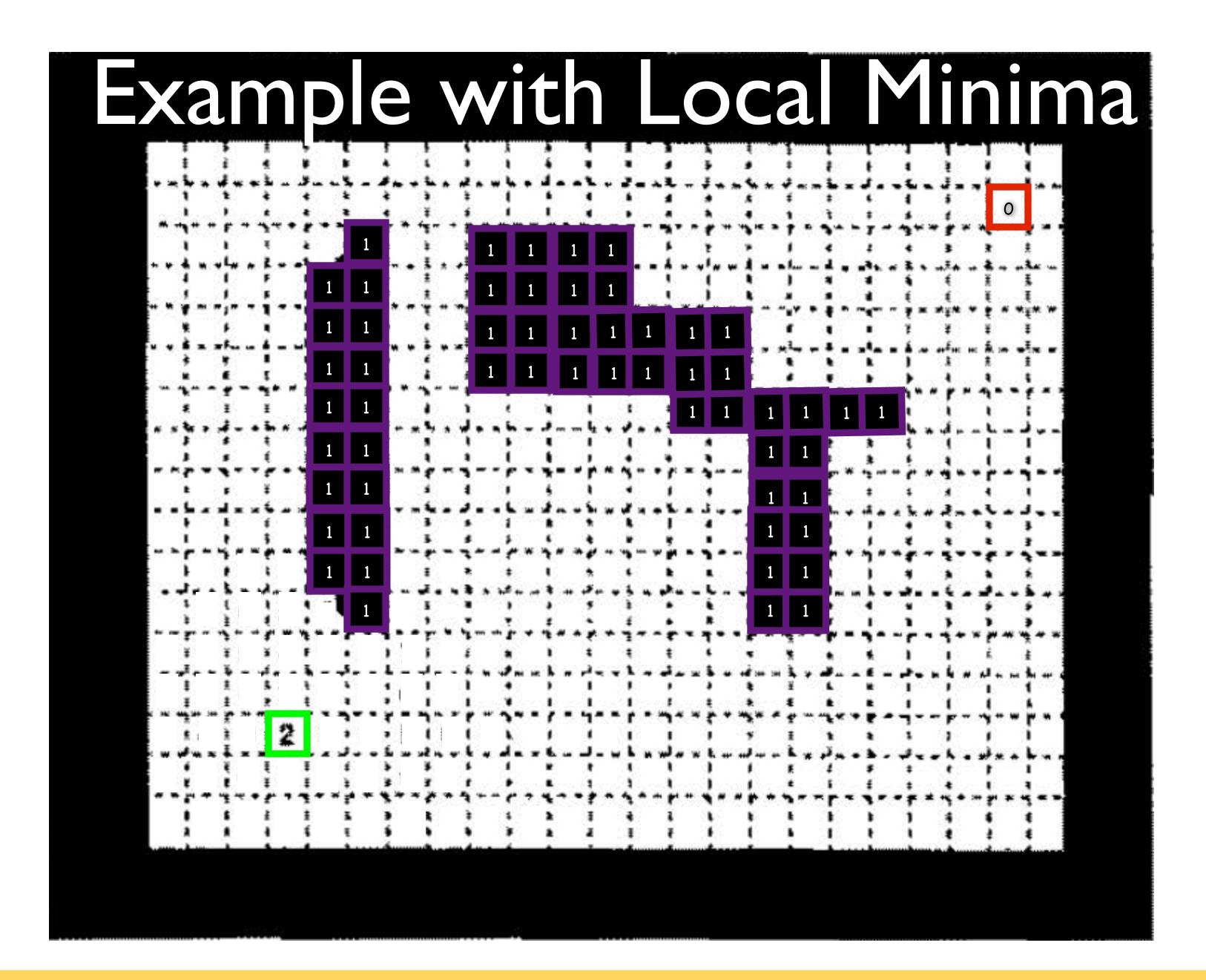

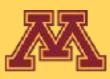

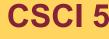

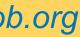

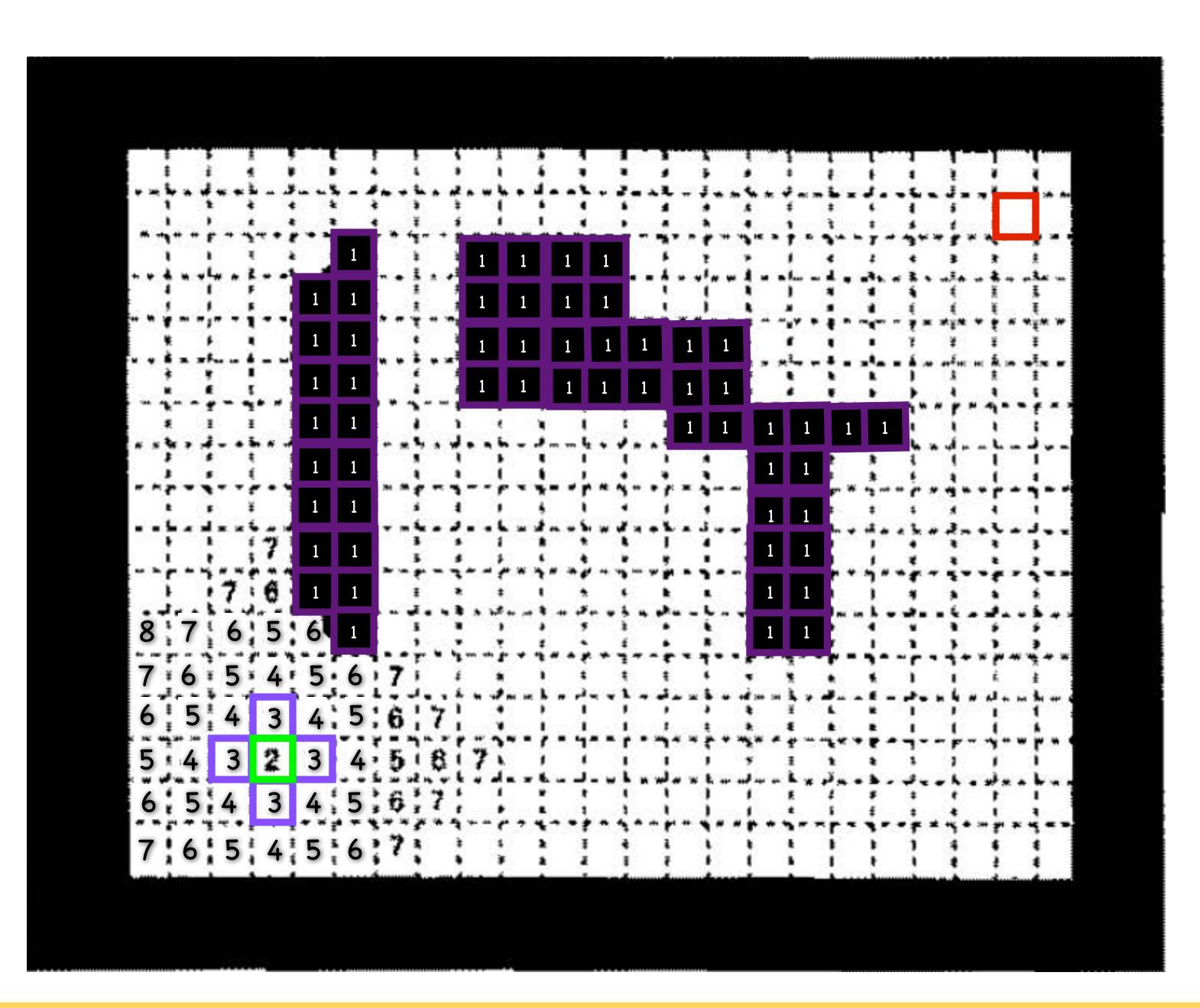

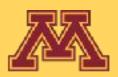

Slide borrowed from Michigan Robotics autorob.org

CSCI 5551 - Spring 2024

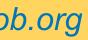

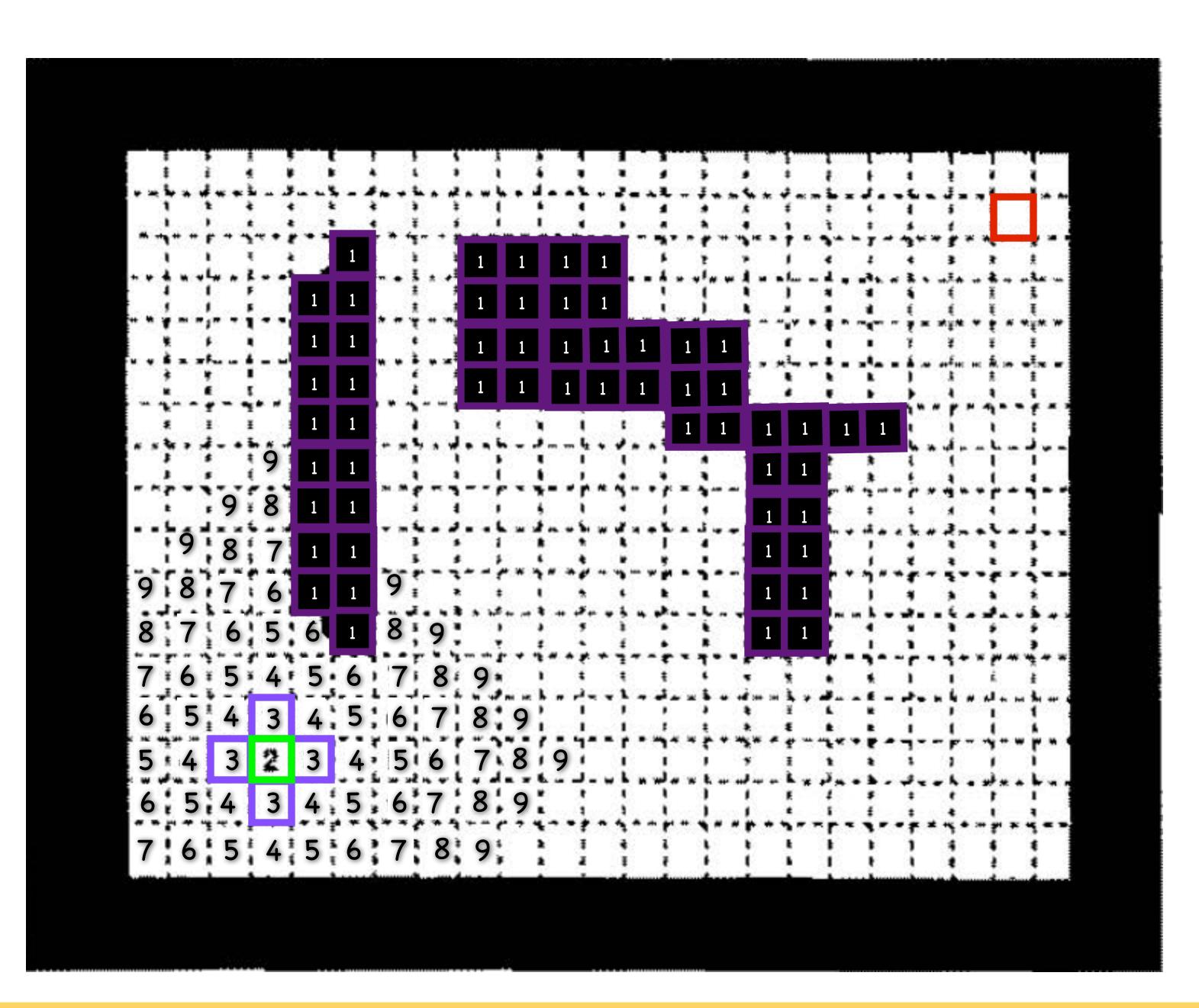

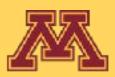

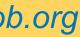

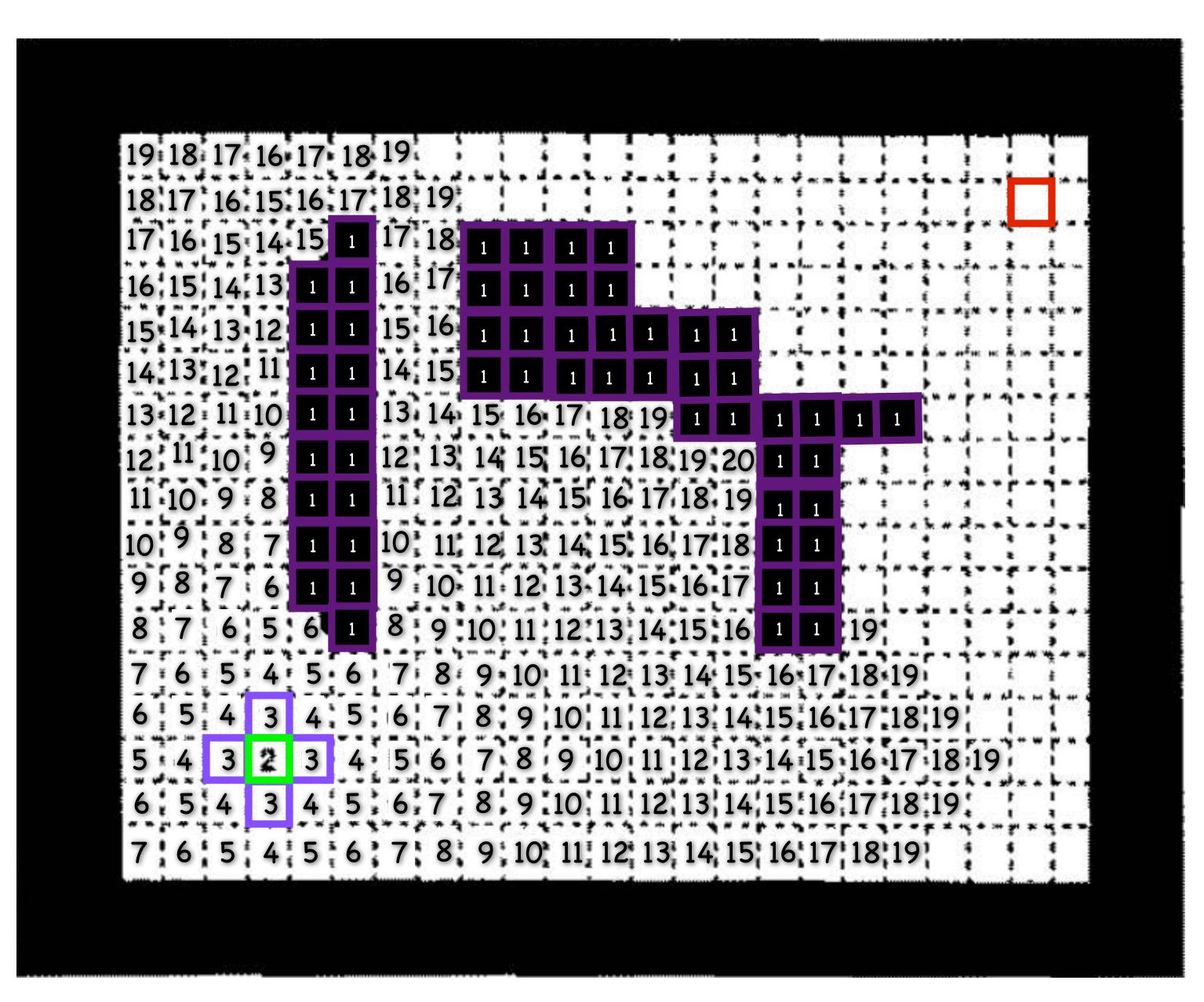

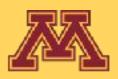

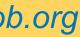

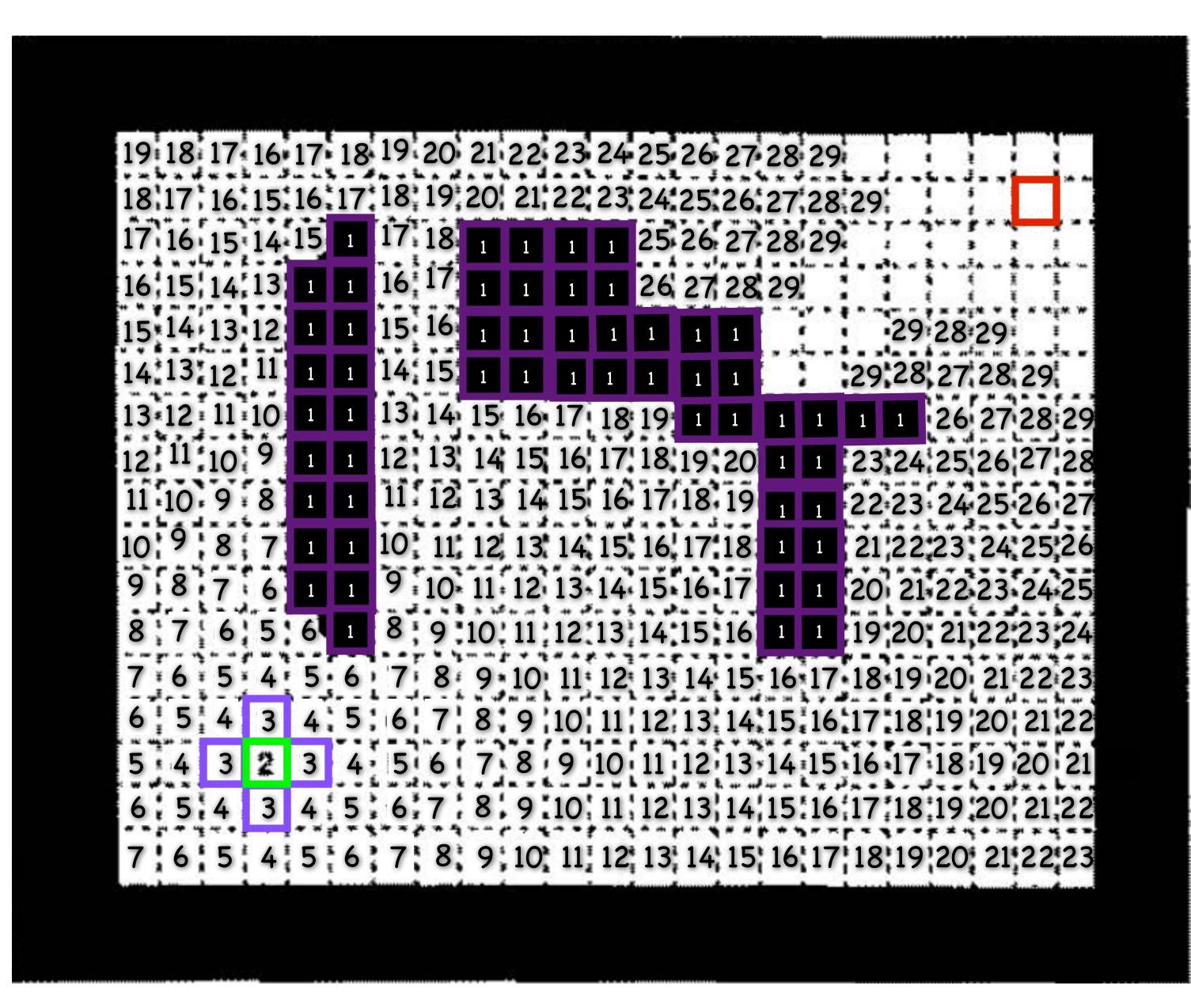

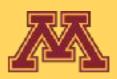

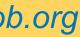

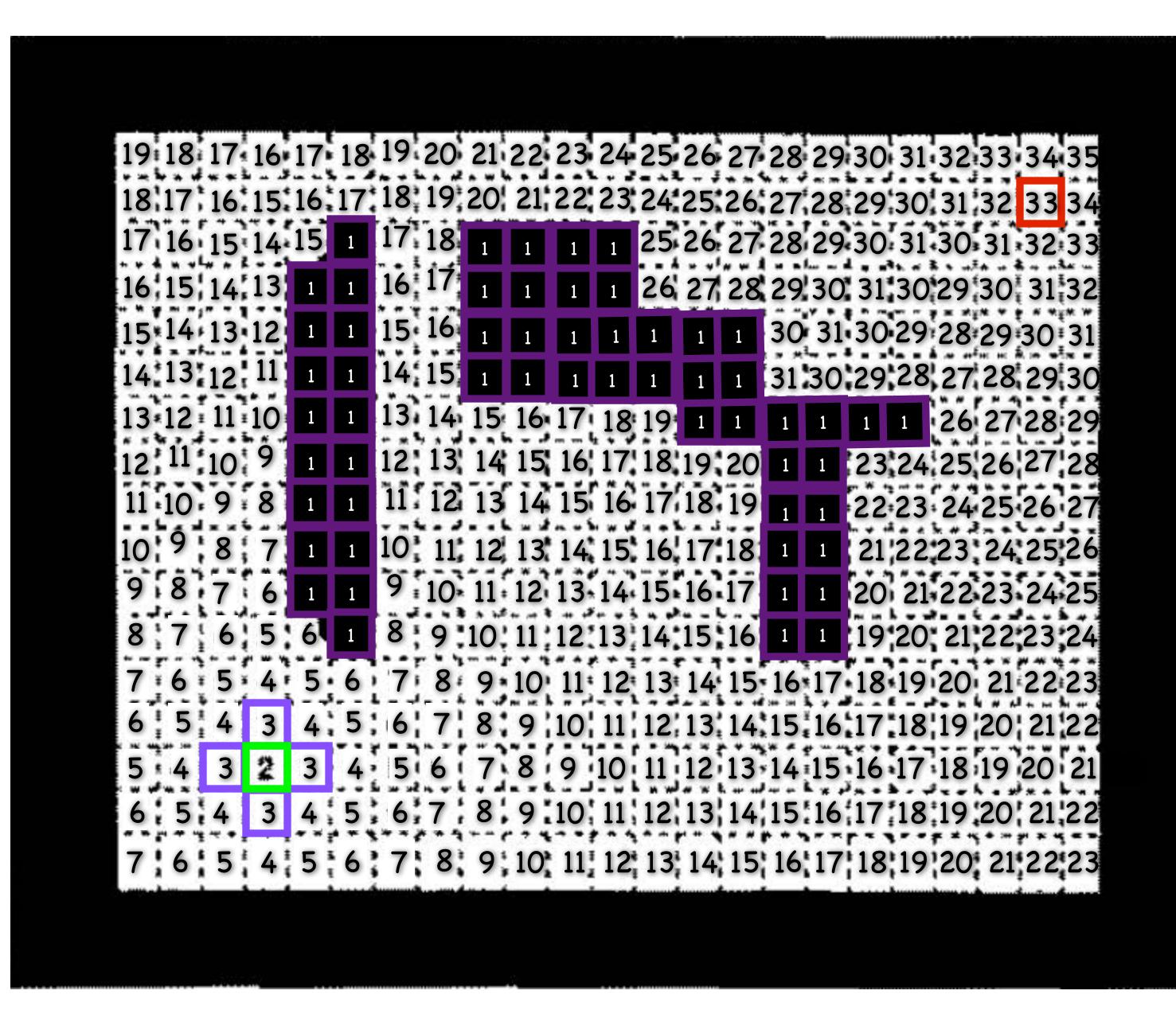

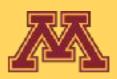

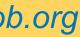

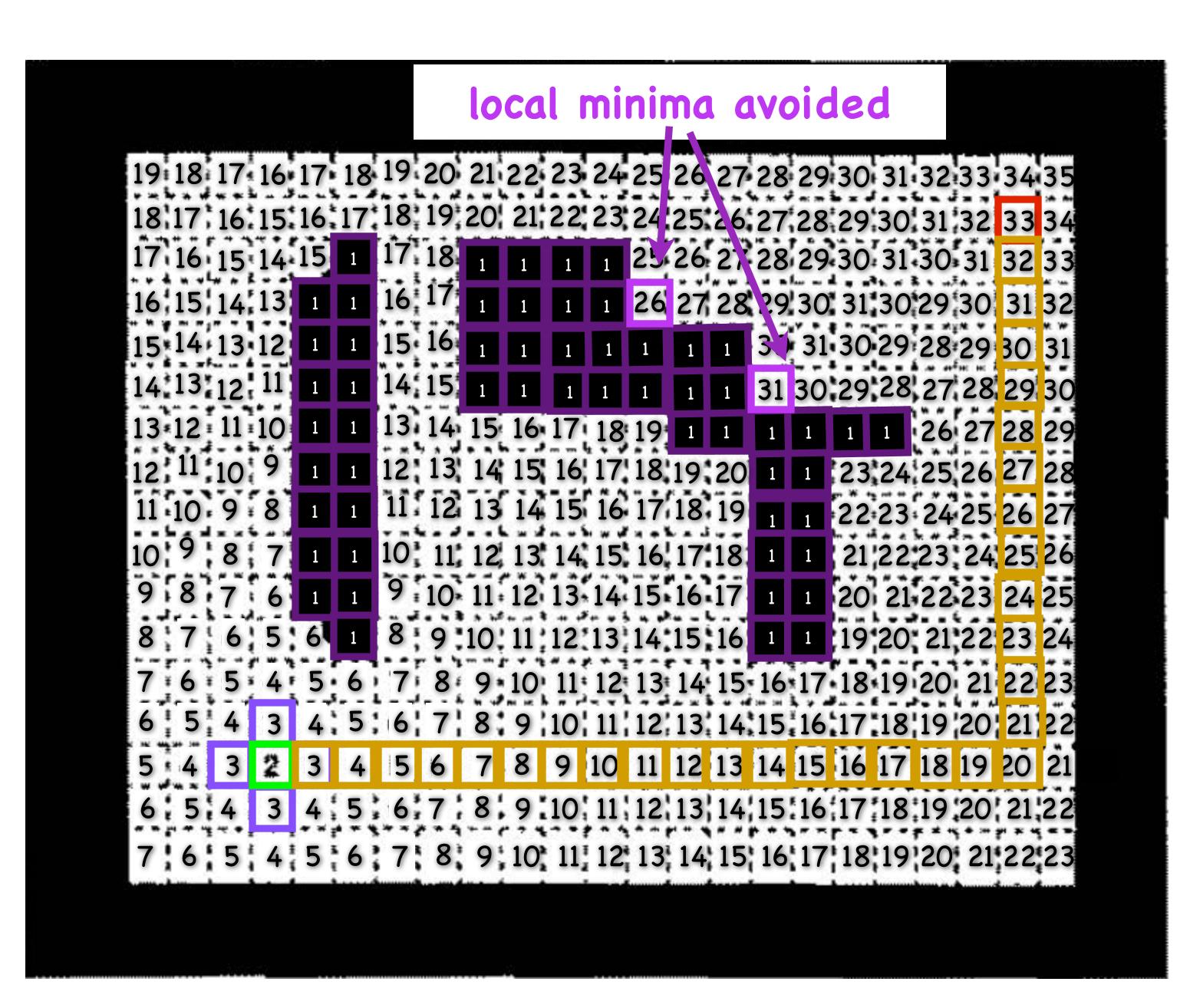

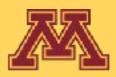

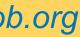

# Kineval wavefront planner

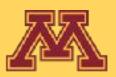

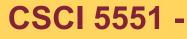

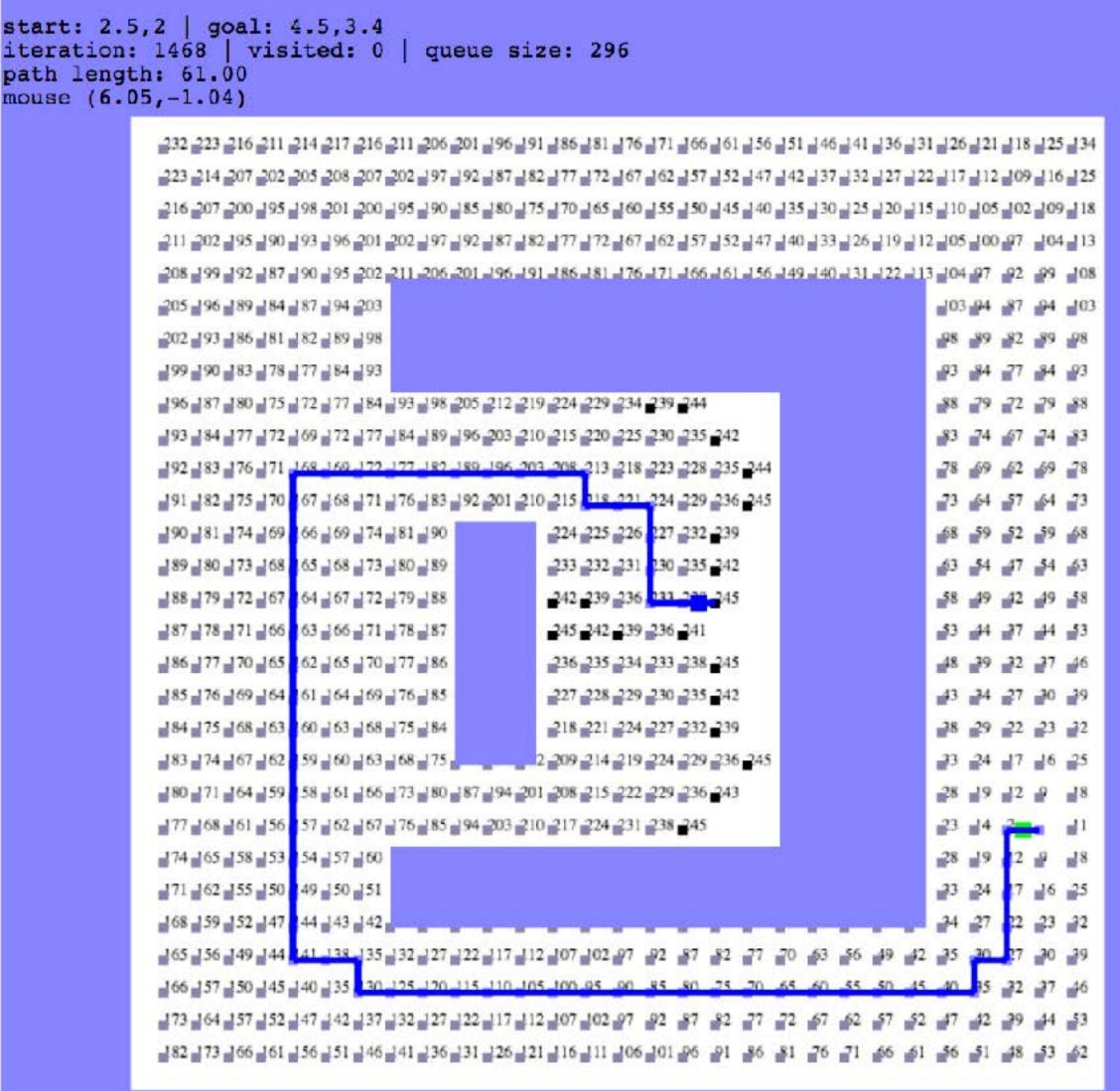

### **CSCI 5551 - Fall 2023 - Section 002**

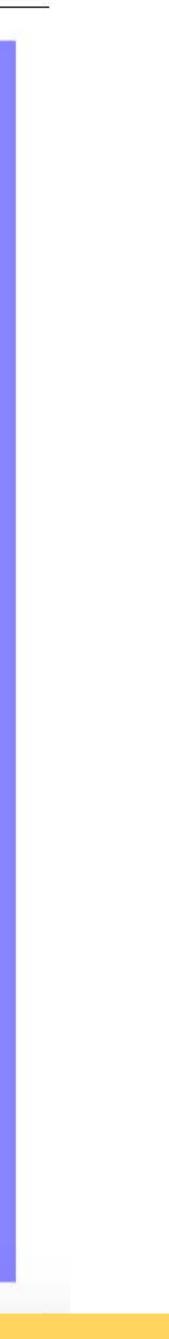

# Planning Recap

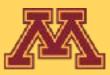

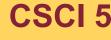

**CSCI 5551 - Spring 2024** 

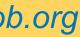

# Recap

### Bug X • Complete

- Non-optimal
- Planar

## Subsumption and FSMs

- Fast but not adaptive
- Emphasis on good design

## **Potential Fields**

- Complete in special cases
- Non-optimal
- General C-spaces
- Scales w/dimensionality

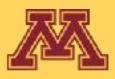

## **Grid Search/Wavefront**

- Complete
- General C-spaces
- Limited dimensionality

## **Random walk**

• Will find path eventually

## Sampling roadmaps/RRT

- Probabilistically complete
- General
- Tractable (with good sampling)
- Scales w/dimensionality
- Not necessarily optimal

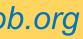

## Next Lecture **Motion Control**

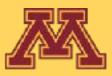

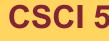

**CSCI 5551 - Spring 2024**